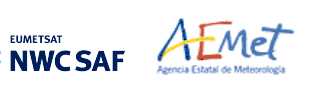

Algorithm Theoretical Basis Document for the Wind product processor of the NWC/GEO

**Code:** NWC/CDOP3/GEO/AEMET/SCI/ATBD/Wind **Issue**: 1.0.1 **Date:** 29 October 2021 **File:**NWC-CDOP3-GEO-AEMET-SCI-ATBD-Wind\_v1.0.1.docx Page:

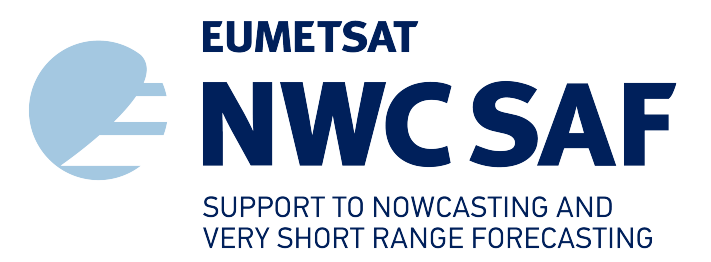

# **Algorithm Theoretical Basis Document for the Wind product processor of the NWC/GEO**

NWC/CDOP3/GEO/AEMET/SCI/ATBD/Wind, Issue 1, Rev. 0.1 *29 October 2021*

*Applicable to NWC/GEO-HRW-v6.2 (NWC-086)*

**Prepared by Agencia Estatal de Meteorología (AEMET)**

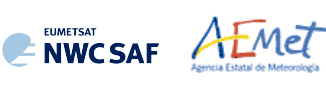

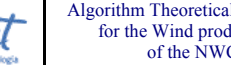

# **REPORT SIGNATURE TABLE**

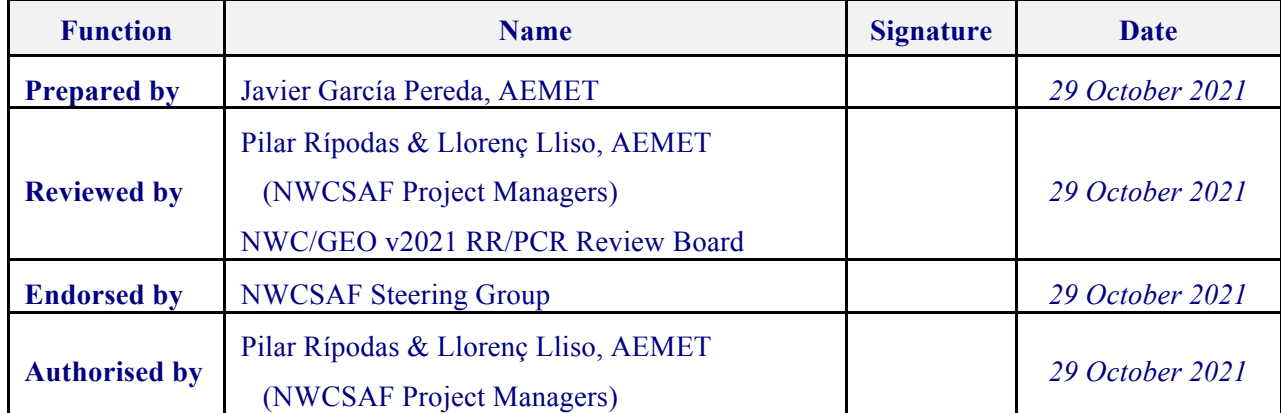

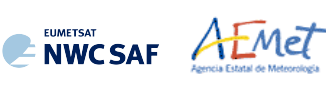

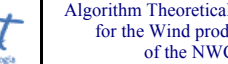

# **DOCUMENT CHANGE RECORD**

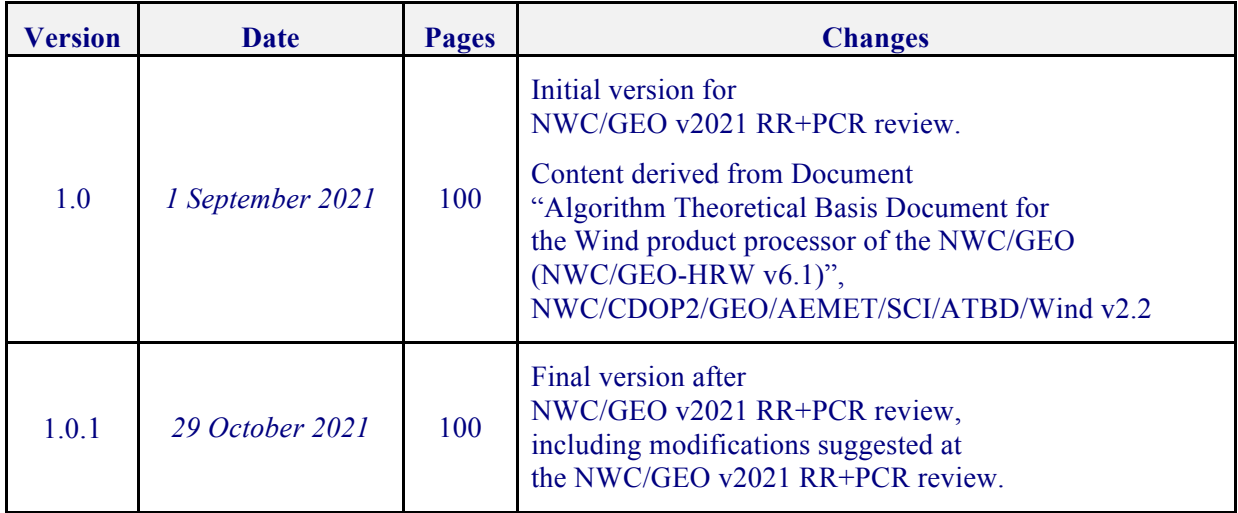

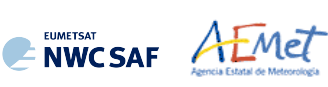

# **List of contents**

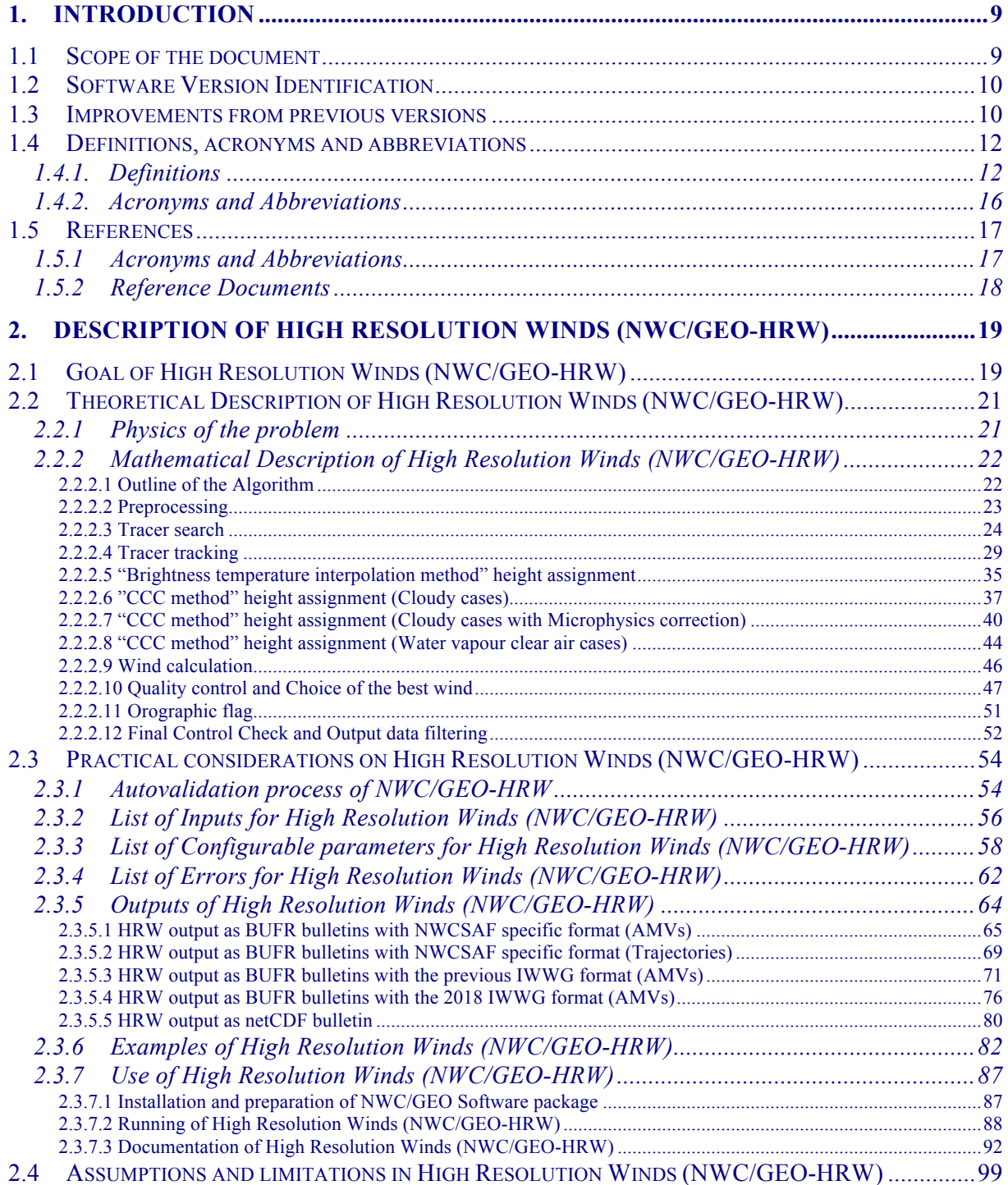

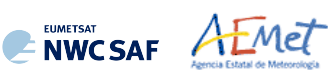

# **List of Tables**

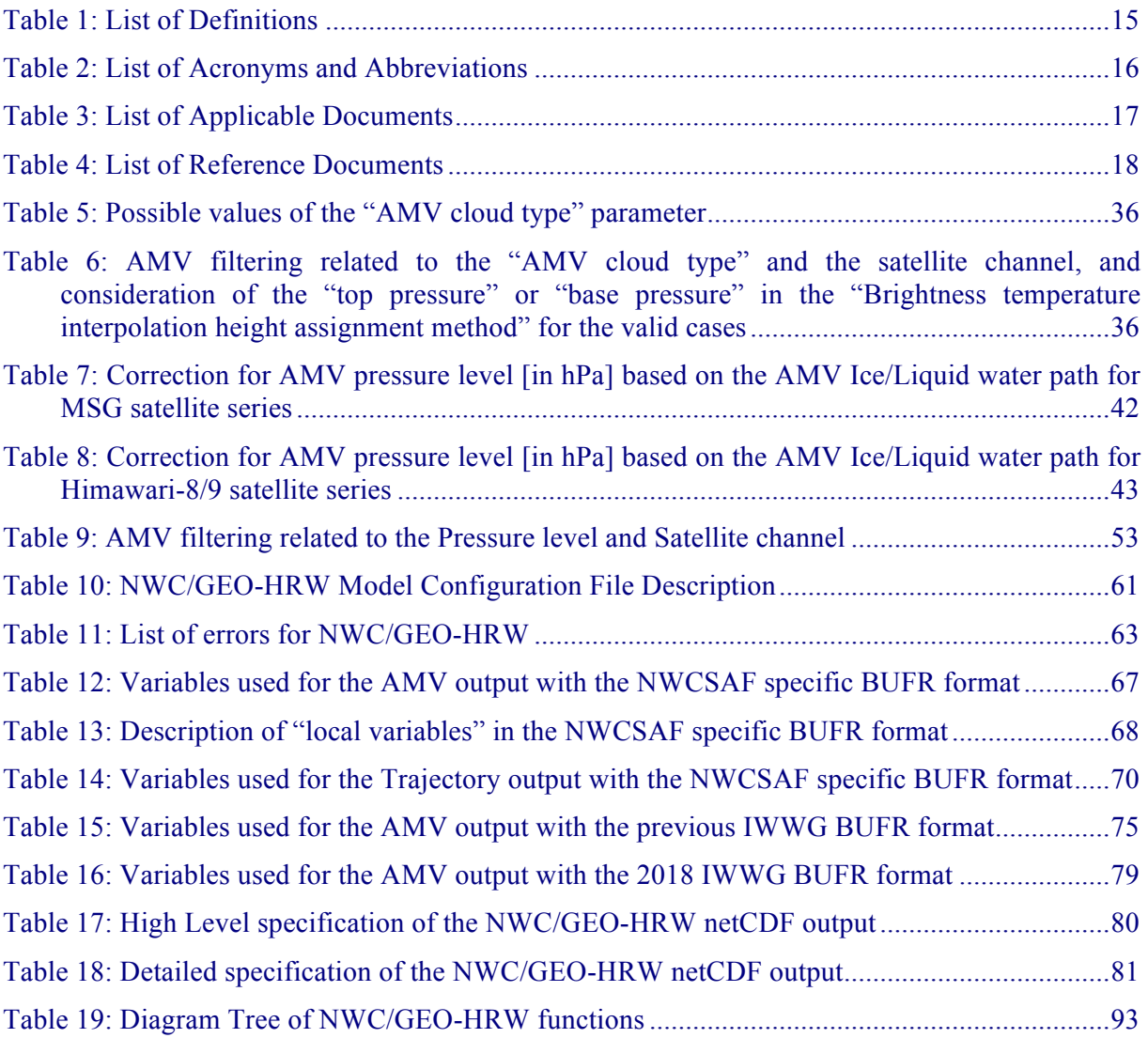

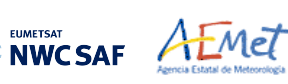

# **List of Figures**

- Figure 1: Example of "N\_Value matrix histogram" (unsmoothed in violet and smoothed in pink) for a valid Low resolution visible "tracer candidate". The minimum brightness threshold, the algorithm centiles and the defined frontier are also shown .....................................................26
- Figure 2: Example of running of the 'Big pixel brightness variability test' for a valid tracer candidate..................................................................................................................................26
- Figure 3: "Basic scale AMVs" (in red and green, considering the Tracer calculation method used for their extraction), in the Single scale NWC/GEO-HRW example defined in the European and Mediterranean region with the default safnwc\_HRW.cfm model configuration file (14 May 2010 12:00 UTC, Nominal scan mode, MSG-2 satellite)...............................................28
- Figure 4: "Basic scale AMVs" (in red), and "Detailed scale AMVs" (in yellow, green and blue, considering their relationship with the Basic scale AMVs), in a Two scale NWC/GEO-HRW example, defined in the European and Mediterranean region with the default safnwc HRW.cfm model configuration file and configurable parameter CDET =  $1$  (14) May 2010 12:00 UTC, Nominal scan mode, MSG-2 satellite)...............................................28
- Figure 5: A low resolution tracer at 11:45 UTC (O red mark), its position defined by NWP wind guess at 12:00 UTC (O yellow mark), and its true tracking position at 12:00 UTC defined by HRW algorithm (O blue mark), for an example case (Basic AMVs in Nominal scan mode, MSG-2 satellite). The "yellow tracking area" (with its centre at the position defined by the NWP wind guess at 12:00 UTC) corresponds to the option using wind guess for the definition of the tracking area. The "green tracking area" (with its centre at the position of the tracer at 11:45 UTC) corresponds to the option not using wind guess for the definition of the tracking area. The larger size of the tracking area when the wind guess has not been used is to be noticed, which causes a longer time for the running of HRW algorithm, but at the same time reduces the dependence from the NWP model................................................................29

Figure 6: Example of processing with the "mixed calculation method" for MSG satellite series "Rapid scan mode", in which the tracers are tracked every 5 minutes (so providing three intermediate AMVs) but the valid AMVs are calculated every 15 minutes (considering the initial and final position of the tracer only).............................................................................31

- Figure 7: AMVs considering the satellite channel used for the AMV calculation, for the MSG series High Resolution Winds example defined in Figure 33 (14 May 2010, 12:00 UTC, MSG-2 satellite) ......................................................................................................................32
- Figure 8: AMVs considering the satellite channel used for the AMV calculation, for the GOES-N series High Resolution Winds example defined in Figure 35 (1 July 2010, 17:45 UTC, GOES-13 satellite)...................................................................................................................33
- Figure 9: AMVs considering the satellite channel used for the AMV calculation, for the Himawari-8/9 series High Resolution Winds example defined in Figure 37 (2 April 2018 00:00 UTC, Himawari-8 satellite) . Himawari-8 HSD original data used as input.................33
- Figure 10: AMVs considering the satellite channel used for the AMV calculation, for the GOES-16 satellite High Resolution Winds example defined in Figure 39 (11 June 2019 12:00 UTC, GOES-16 satellite).........................................................................................................34
- Figure 11: AMVs considering the satellite channel used for the AMV calculation, for the GOES-17 satellite High Resolution Winds example defined in Figure 41 (29 April 2021 00:00 UTC, GOES-17 satellite)...............................................................................................34

EUMETSAT AEMET

- Figures 12 and 13: Matrices and graphs used in the calculation of "CCC method height assignment", for a MSG/VIS08 case in the left side and a MSG/IR108 case in the right side, as explained in the text. The weighted location of the AMV in the "initial image" and "later image", as defined with configurable parameter DEFPOSWITHCONTRIBUTIONS = 1, is shown as a red cross in the images in the first row .................................................................39
- Figures 14 to 19: Graphs relating for MSG satellite series the "Difference between the AMV pressure level calculated with CCC method and the Radiosounding best fit pressure level (in  $10<sup>3</sup>$  hPa)" in red, the Normalized BIAS in yellow, and the Normalized RMSVD in blue, with the "AMV Ice/Liquid Water Path (in  $\text{kg/m}^2$ )", for Visible AMVs (left), Infrared AMVs (centre) and Water vapour AMVs (right). 12:00 UTC Cloudy AMVs for MSG-2 satellite for July 2010-June 2011 in the European and Mediterranean region have been used for the tuning .......................................................................................................................................42
- Figures 20 to 25: Graphs relating for Himawari-8/9 satellites the "Difference between the AMV pressure level calculated with CCC method and the Radiosounding best fit pressure level (in  $10<sup>3</sup>$  hPa)" in red, the Normalized BIAS in yellow, and the Normalized RMSVD in blue, with the "AMV Ice/Liquid Water Path (in  $\text{kg/m}^2$ )", for Visible AMVs (left), Infrared AMVs (centre) and Water vapour AMVs (right). 00:00 UTC Cloudy AMVs for Himawari-8 satellite for November 2017-February 2018 in the China/Korea/Japan region have been used for the tuning .......................................................................................................................................43
- Figure 26: "AMV cloud types" (as defined by "CCC method height assignment") for the High Resolution Winds example defined in Figure 33 (14 May 2010 12:00 UTC, Nominal scan mode, MSG-2 satellite)............................................................................................................44
- Figure 27: AMV height assignment ("CCC method height assignment with/without Microphysics correction", using "CCC method high/low calculation threshold"), and AMV Cloud phase ("Ice phase", "Liquid phase", "Mixed/Undefined phase", "Clear air") for the High Resolution Winds example defined in Figure 33 (14 May 2010 12:00 UTC, Nominal scan mode, MSG-2 satellite)............................................................................................................45
- Figure 28: AMV pressure correction (for the cases in which "CCC height assignment method with Microphysics correction" has been used), for the High Resolution Winds example defined in Figure 33 (14 May 2010 12:00 UTC, Nominal scan mode, MSG-2 satellite) ........................45
- Figure 29: "Quality index with forecast" for the High Resolution Winds example defined in Figure 33 (14 May 2010, 12:00 UTC, Nominal scan mode, MSG-2 satellite). Only values of "Quality index with forecast"  $\geq$  75% are present, because of the use of this parameter for the AMV filtering. .........................................................................................................................49
- Figure 30: "Quality index without forecast" for the High Resolution Winds example defined in Figure 33 (14 May 2010, 12:00 UTC, Nominal scan mode, MSG-2 satellite). All values are formally possible for the "Quality index without forecast", but because of its connection with the "Quality index with forecast", only values of "Quality index without forecast"  $\geq 67\%$  are really present............................................................................................................................49
- Figure 31: "Common Quality index without forecast" for the High Resolution Winds example defined in Figure 33 (14 May 2010, 12:00 UTC, Nominal scan mode, MSG-2 satellite). All values are possible for the "Common Quality index without forecast". The difference with Figures 29 and 30, and the fact that not all AMVs have a valid value for the "Common Quality index without forecast" are to be noticed. ..................................................................50
- Figure 32: Pressure values in Pa for AMVs affected by orography (i.e. with "Orographic flag" values between 1 and 5) in a zoomed area around the island of Cyprus for an example case (Basic AMVs in Nominal scan mode, MSG-2 satellite). Orographic effects are caused by the mountains in Cyprus and Turkey, reaching respectively 2000 m and more than 3000 m ......52

EUMETSAT AEMET

- Figure 33: NWC/GEO High Resolution Winds Basic AMV output example in the European and Mediterranean region (14 May 2010 12:00 UTC, Nominal scan mode, MSG-2 satellite), considering default conditions defined in safnwc\_HRW.cfm model configuration file. Colour coding based on the AMV pressure level....................................................................82
- Figure 34: NWC/GEO High Resolution Winds Detailed AMV output example in the European and Mediterranean region (14 May 2010 12:00 UTC, Nominal scan mode, MSG-2 satellite), considering default conditions defined in safnwc\_HRW.cfm model configuration file and configurable parameter CDET = 1. Colour coding based on the AMV pressure level...........82
- Figure 35: NWC/GEO High Resolution Winds Basic AMV output example in the Continental United States region (1 Jul 2010 17:45 UTC, GOES-13 satellite), considering default conditions defined in safnwc\_HRW.cfm model configuration file. Colour coding based on the AMV pressure level...........................................................................................................83
- Figure 36: NWC/GEO High Resolution Winds Detailed AMV output example in the Continental United States region (1 Jul 2010 17:45 UTC, GOES-13 satellite), considering default conditions defined in safnwc\_HRW.cfm model configuration file and configuration parameter CDET = 1. Colour coding based on the AMV pressure level. Himawari-8 HSD original data used as input .......................................................................................................83
- Figure 37: NWC/GEO High Resolution Winds Basic AMV output example in the China/Korea/Japan region (2 April 2018 00:00 UTC, Himawari-8 satellite), considering default conditions defined in safnwc\_HRW.cfm model configuration file. Colour coding based on the AMV pressure level. Himawari-8 HSD original data used as input ..................84
- Figure 38: NWC/GEO High Resolution Winds Detailed AMV output example in the China/Korea/Japan region (2 April 2018 00:00 UTC, Himawari-8 satellite), considering default conditions defined in safnwc HRW.cfm model configuration file and configuration parameter  $CDET = 1$ . Colour coding based on the AMV pressure level. Himawari-8 HSD original data used as input .......................................................................................................84
- Figure 39: NWC/GEO High Resolution Winds Basic AMV output example in the Continental United States region (11 June 2019 12:00 UTC, GOES-16 satellite), considering default conditions defined in safnwc\_HRW.cfm model configuration file. Colour coding based on the AMV pressure level...........................................................................................................85
- Figure 40: NWC/GEO High Resolution Winds Detailed AMV output example in the Continental United States region (11 June 2019 12:00 UTC, GOES-16 satellite), considering default conditions defined in safnwc\_HRW.cfm model configuration file and configuration parameter CDET = 1. Colour coding based on the AMV pressure level ................................85
- Figure 41: NWC/GEO High Resolution Winds Basic AMV output example in the Eastern Pacific region (29 April 2021, 00:00 UTC, GOES-17 satellite), considering default conditions defined in safnwc\_HRW.cfm model configuration file. Colour coding based on the AMV pressure level ...........................................................................................................................86
- Figure 42: NWC/GEO High Resolution Winds Detailed AMV output example in the Eastern Pacific region (29 April 2021, 00:00 UTC, GOES-17 satellite), considering default conditions defined in safnwc\_HRW.cfm model configuration file and configuration parameter CDET = 1. Colour coding based on the AMV pressure level ................................86
- Figure 43: NWC/GEO-HRW implementation: Part 1, Preprocessing and AMV computation ......89
- Figure 44: NWC/GEO-HRW implementation: Part 2, AMV quality and selection .......................90
- Figure 45: NWC/GEO-HRW implementation: Part 3, Tracer computation and writing of output 91

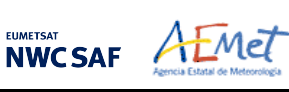

# **1. INTRODUCTION**

The "EUMETSAT Satellite Application Facilities (SAFs)" are dedicated centres of excellence for the processing of satellite data, and form an integral part of the distributed "EUMETSAT Application Ground Segment". This documentation is provided by the "SAF on support to Nowcasting and Very short range forecasting (NWCSAF)".

The main objective of the NWCSAF is to develop, provide and maintain software packages to be used with operational meteorological satellite data for Nowcasting applications. More information about the project can be found at the NWCSAF webpage, https://nwc-saf.eumetsat.int.

This document is applicable to the NWC/GEO software package for geostationary satellites.

#### **1.1 SCOPE OF THE DOCUMENT**

This document is the "Algorithm Theoretical Basis Document (ATBD) for the Wind Product Processor of the NWC/GEO" software package (NWC/GEO-HRW, High Resolution Winds), which calculates Atmospheric Motion Vectors and Trajectories considering:

- Up to seven channels from MSG/SEVIRI imager: six 3 km low resolution visible, water vapour and infrared channels (VIS06 0.635 µm, VIS08 0.810 µm, WV062 6.250 µm, WV073 7.350  $\mu$ m, IR108 10.800  $\mu$ m and IR120 12.000  $\mu$ m), and the 1 km high resolution visible channel (HRVIS 0.750 µm).
- Up to three channels from GOES-N/IMAGER: two 4 km low resolution water vapour and infrared channels (WV065 6.550  $\mu$ m and IR107 10.700  $\mu$ m), and the 1 km high resolution visible channel (VIS07 0.650 µm).
- Up to six channels from Himawari-8/9/AHI imager: four 2 km low resolution water vapour and infrared channels (WV062 6.250 µm, WV069 6.950 µm, WV073 7.350 µm and IR112 11.200 µm), one 1 km high resolution visible channel (VIS08 0.860 µm), and the 0.5 km very high resolution visible channel (VIS06 0.645 µm).
- Up to six channels from GOES-R/ABI imager: four 2 km low resolution water vapour and infrared channels (WV062 6.150 µm, WV070 7.000 µm, WV074 7.400 µm and IR112 11.200 um), one 1 km high resolution visible channel (VIS08 0.860 um), and the 0.5 km very high resolution visible channel (VIS06 0.640 um).

The adaptation for GOES-R satellite series has been extended in this version to GOES-17 satellite with some limitations: AMVs and Trajectories are calculated by NWC/GEO-HRW in the default mode for GOES-16 and GOES-17, only when Full Disk images in "Mode 6" are provided (with images every 10 minutes), for areas in the image where NWC/GEO-Cloud products could be calculated and the quality flag for the satellite channel used for AMV calculation is zero (optimal) for all pixels implied in the AMV calculation. This way, the quality of the AMVs and Trajectories is guaranteed, and the problems related to the cooling issue in the GOES-17 ABI imager are avoided, although this also implies that NWC/GEO-HRW output is not available 24 hours per day all days of the year.

With all this, NWC/GEO-HRW v6.2 is able to cover with five different simultaneous geostationary satellites the whole Earth, and AMVs and Trajectories can be calculated simultaneously throughout the whole planet, except in the moments around the Equinoxes in which GOES-17 cannot be processed.

There is a commitment so that the adaptation of NWC/GEO-HRW algorithm to all these geostationary satellite series (MSG, GOES-N, Himawari-8/9 and GOES-R) is fully validated. The validation results for NWC/GEO-HRW v6.2 (calculated for MSG, GOES-13, Himawari-8, GOES-16 and GOES-17) and the conclusions related to the update to NWC/GEO-HRW v6.2, are available in the corresponding "Scientific and Validation Report".

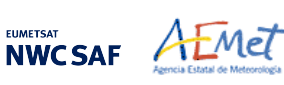

## **1.2 SOFTWARE VERSION IDENTIFICATION**

This document describes the algorithm implemented in NWC/GEO-HRW v6.2, Product Id NWC-086, of the NWC/GEO v2021 software package release.

#### **1.3 IMPROVEMENTS FROM PREVIOUS VERSIONS**

The main improvements related to NWC/GEO-HRW v6.2 are the following ones:

- 1. The extension of NWC/GEO-HRW processing to Himawari-9 and GOES-17 satellites, as for all other NWC/GEO products. Considering GOES-17 satellite, a specific adaptation of NWC/GEO-HRW code has been done to cope with the "cooling issues" in the GOES-17/ABI radiometer.
- 2. Optimisation of the running time of NWC/GEO-HRW product. With MSG, Himawari-8/9 and GOES-R satellites, a similar number of AMVs is calculated now in the default configurations with an up to 30% reduction in the running time with respect to NWC/GEO-HRW v6.1.
	- This has been done with the use of more effective operations and functions in the code (for example, avoiding multiplications and divisions by variable parameters when their value is one, using more effective operations and functions like the change of divisions and power operations for multiplications when possible, avoiding the repetitive use of the same costly operation more than once, etc.).
	- The optimisation has also been reached using equivalent but more effective processes in the parts of the code that were more time consuming (for example, making the "tracking" faster by defining the "tracking area" with the real dimensions of corresponding pixels). These specific processes used in the optimisation have been identified in the text.
- 3. Better distribution of AMVs in High/medium/low levels. For all satellites the proportion of medium+low level AMVs has increased at least a 9%, and for MSG satellites, an optimal distribution of high/medium/low level AMVs of 35%/32%33% has been reached. This is useful for a better characterization of all levels of the troposphere in which AMVs are calculated (approximately between 140 and 1000 hPa).
- 4. The update of six SPRs occurring since the release of the previous NWC/GEO-HRW v6.1 version:
	- SPR-696 (Issue occurring in around 1% of cases).
	- SPR-697 (NWP management with missing levels).
	- SPR-706 (Option so that the satellite visible channels can be received in any resolution).
	- SPR-712 (Update of some HRW files so that the running keeps equivalent to previous versions under similar input data conditions).
	- SPR-717 (Error occurring when HRW is run in night conditions, related to updates included in HRW v6.2 and HRW vMTG).
	- SPR-721 (Small update of HRW height assignment for AMVs between 0-230 hPa, affecting a 6% of the total number of AMVs; related to a study by the Hungarian Meteorological Service (OMSZ) in January 2021).

Comparing with NWC/GEO-HRW vMTG day-1, which will be the following version to be released, both codes are exactly equivalent with only the following seven differences:

- 1. Logically, NWC/GEO-HRW vMTG day-1 will be the first version supporting MTG-I satellite series, while NWC-GEO v6.2 still does not support it.
- 2. NWC/GEO-HRW v6.2 is the last version in which GOES-N satellite series is supported. In NWC/GEO-HRW vMTG day-1, processing in the Americas and Eastern Pacific will only be provided through GOES-R satellite series.
- 3. NWC/GEO-HRW v6.2 is the last version providing as output the BUFR bulletin based on the previous "International Winds Working Group (IWWG)" format (explained in chapter 2.3.5.3). This format is being replaced by the BUFR bulletin based on the "2018 IWWG format" (explained in chapter 2.3.5.4). The IWWG gave AMV producers and users the recommendation in its 2018

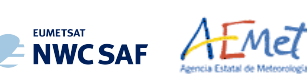

Workshop to adopt this new AMV BUFR template (through action IWW14 – WG1 – Action 6) within one year after the definition of this new format, and in 2021 all AMV users should already be used to the new format.

- 4. In NWC/GEO-HRW v6.2, GRIB-API library is used for the encoding of the HRW BUFR bulletins. In NWC/GEO-HRW vMTG day-1, ECCODES library is used for the encoding of the HRW BUFR bulletins.
- 5. The structure of the NWC/GEO-HRW netCDF output changes between these two versions. In NWC/GEO-HRW vMTG day-1, the structure of this netCDF output will be CF compliant and easier to process (following recommendations from NWCSAF users).
- 6. The definition of the Earth ellipsoid changes for different satellites in NWC/GEO-HRW vMTG day-1, being defined as configurable parameters in different configuration files. In NWC/GEO-HRW v6.2, these parameters are similar for all satellites, so causing some small differences in the satellite navigation. This change affects all NWC/GEO products.
- 7. The structure of \$SAFNWC temporal directory changes a bit between versions. This change affects all NWC/GEO products.

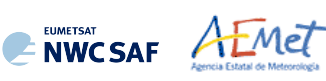

# **1.4** Definitions, acronyms and abbreviations

## **1.4.1. Definitions**

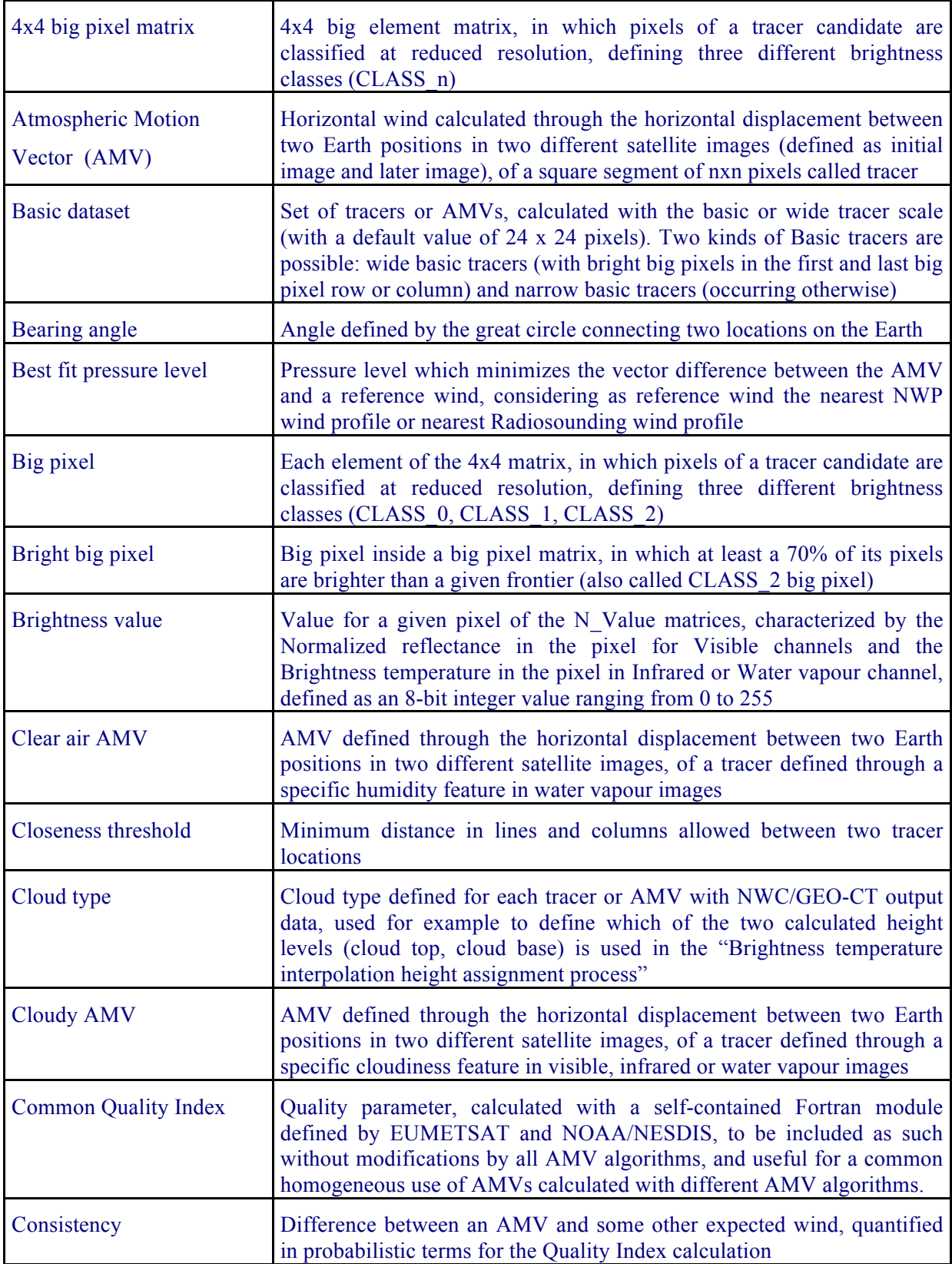

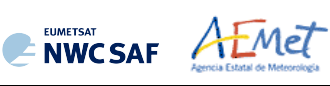

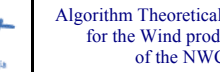

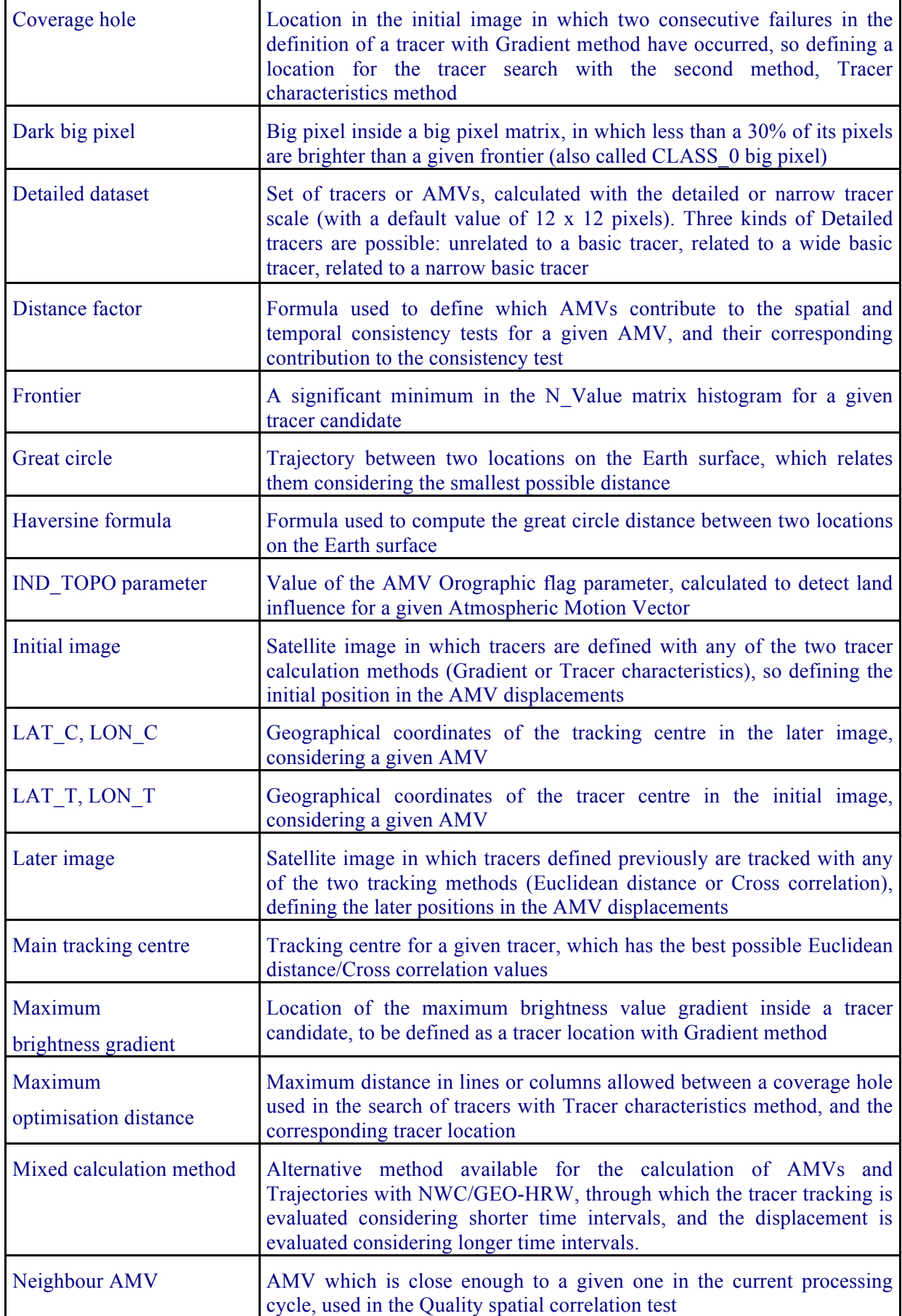

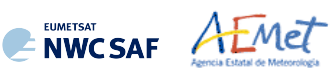

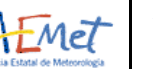

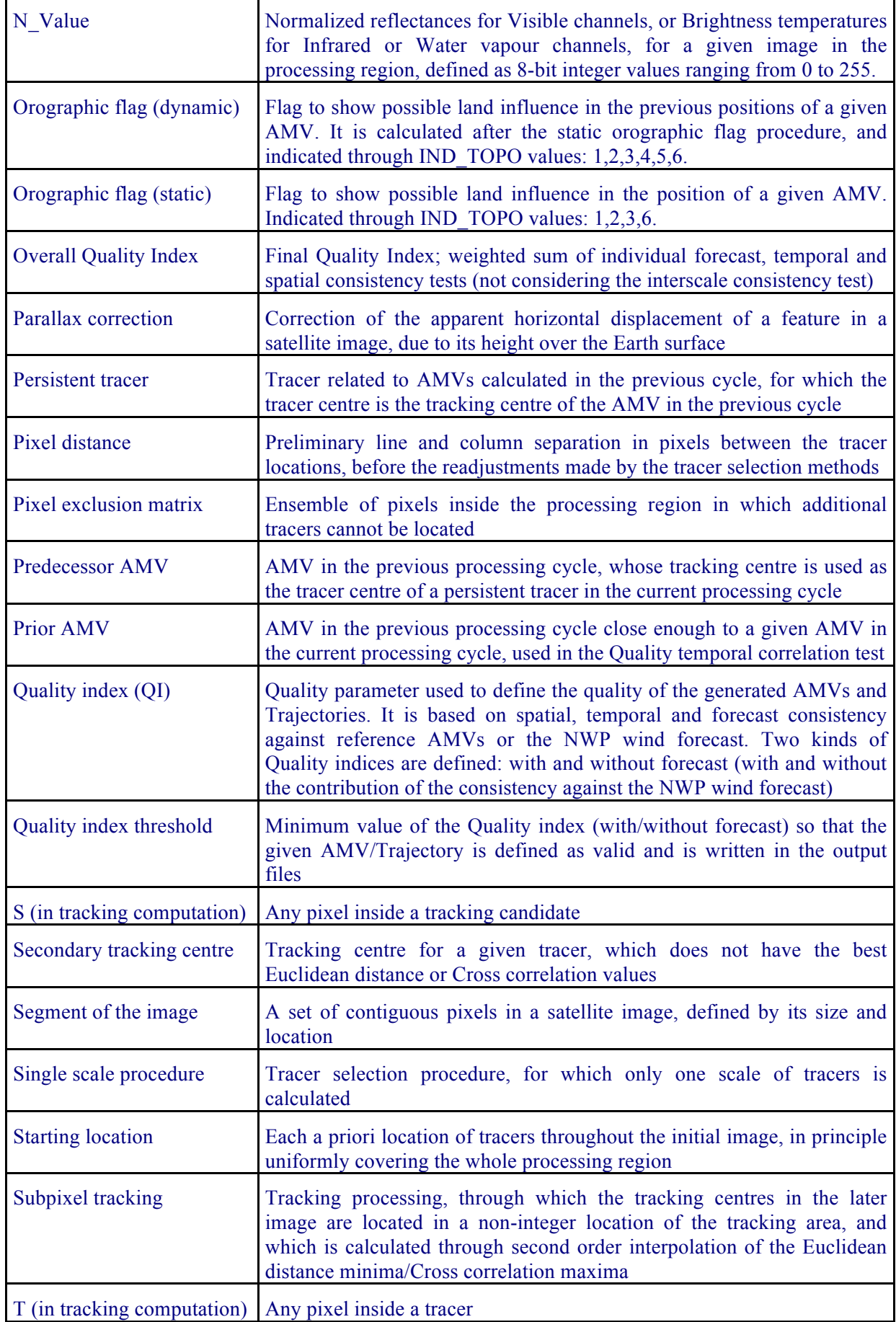

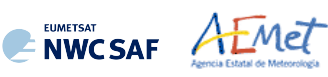

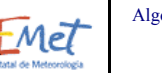

Algorithm Theoretical Basis Document for the Wind product processor of the NWC/GEO

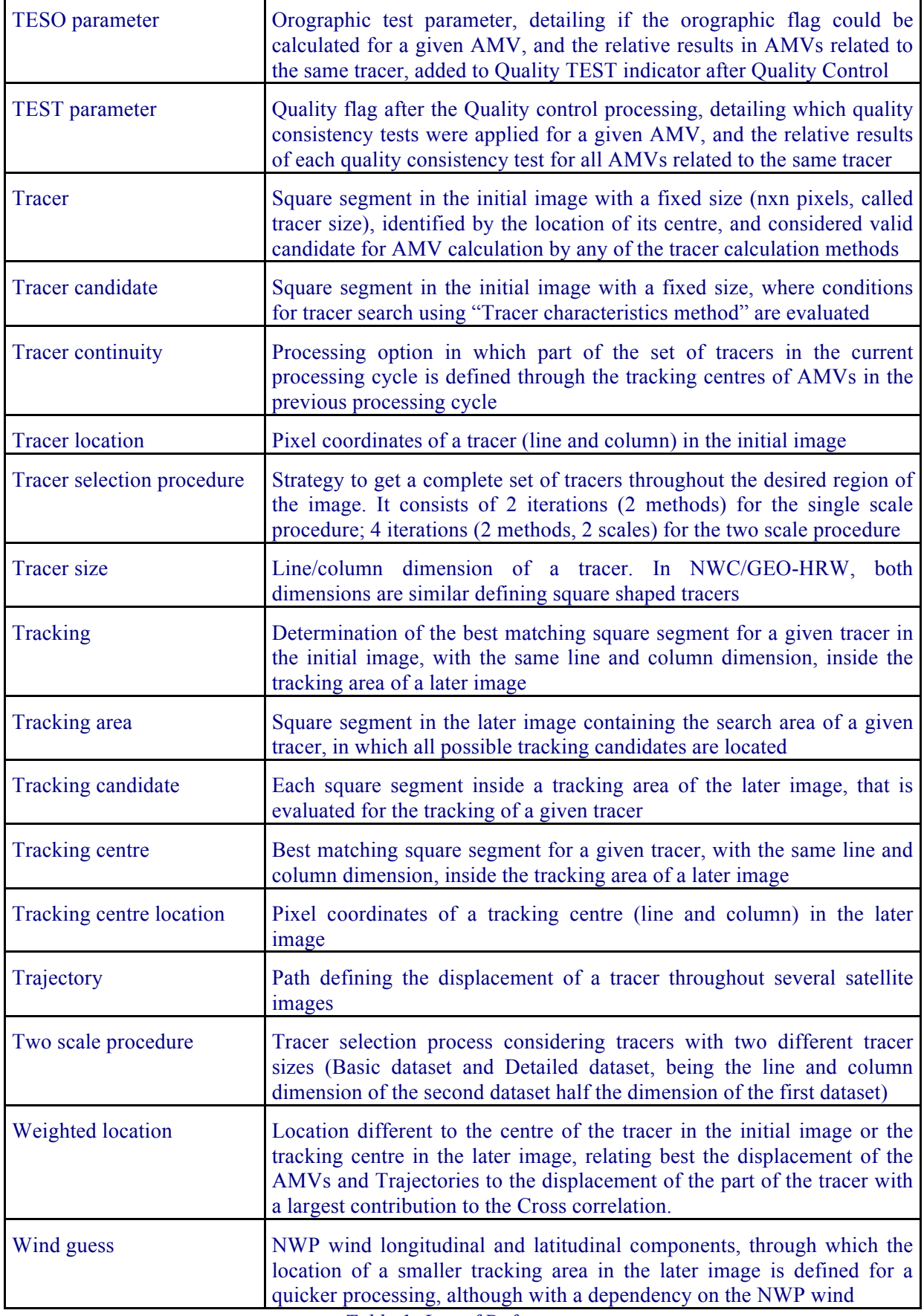

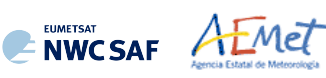

# **1.4.2. Acronyms and Abbreviations**

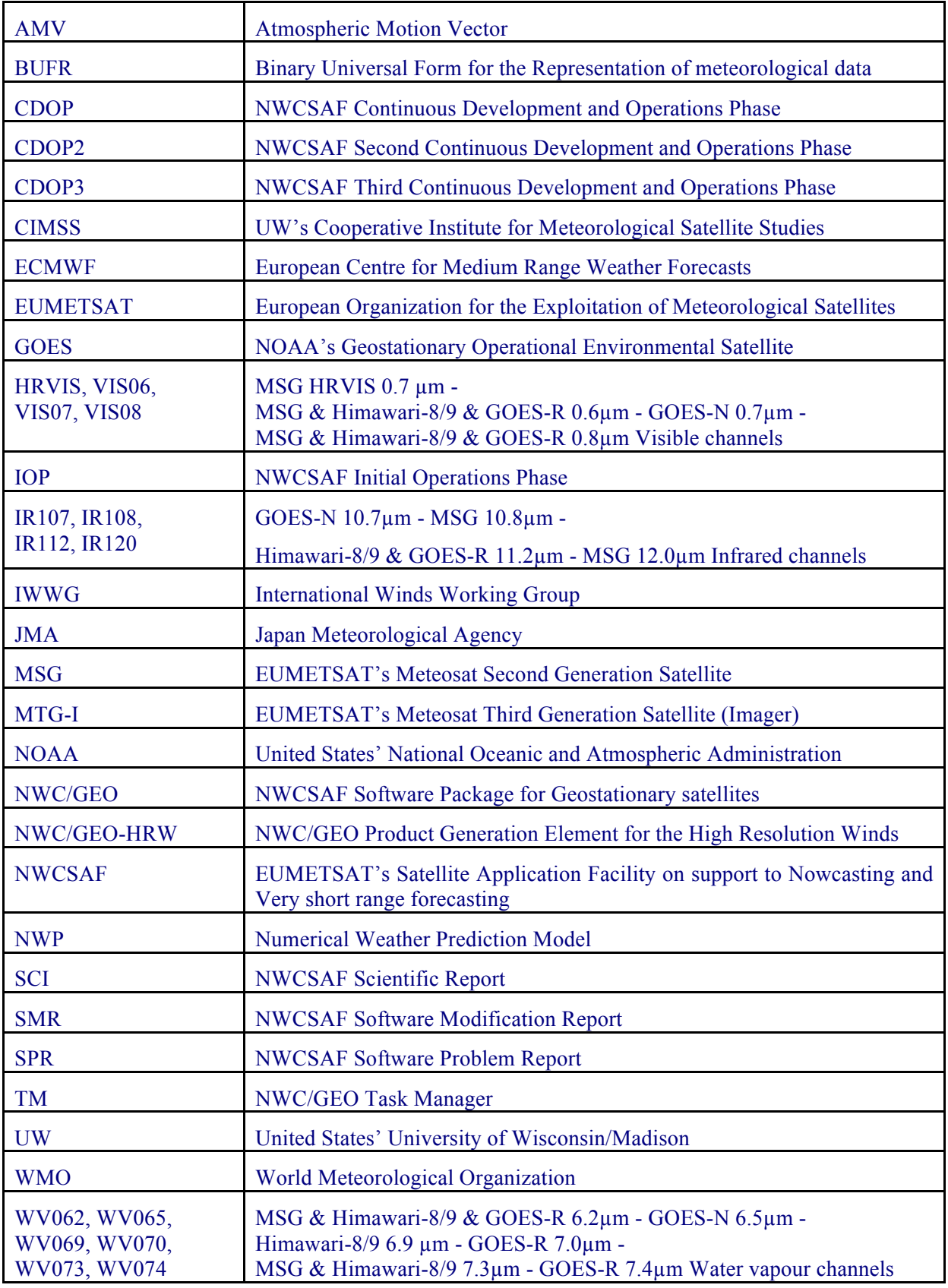

*Table 2: List of Acronyms and Abbreviations*

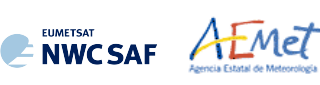

## **1.5 REFERENCES**

#### **1.5.1 Acronyms and Abbreviations**

The following documents, of the exact issue shown, form part of this document to the extent specified herein. Applicable documents are those referenced in the Contract or approved by the Approval Authority. They are referenced in this document in the form [AD.X]

For versioned references, subsequent amendments to, or revisions of any of these publications do not apply. For unversioned references, the current edition of the document referred applies.

Current documentation can be found at the NWCSAF Helpdesk web: https://nwc-saf.eumetsat.int.

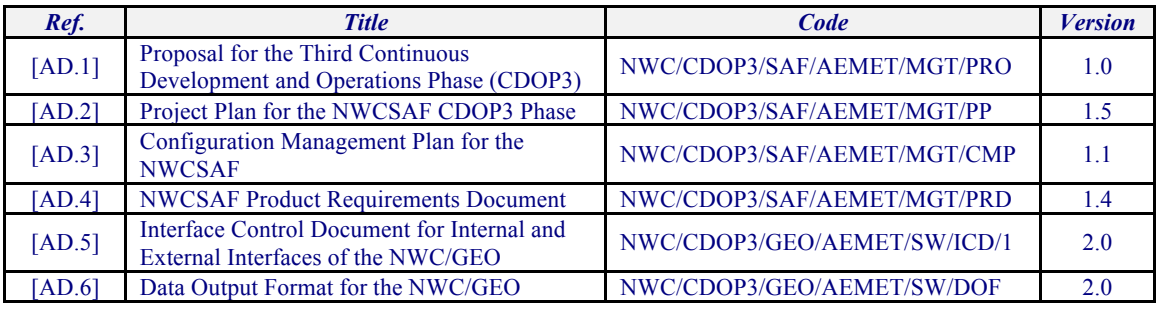

*Table 3: List of Applicable Documents*

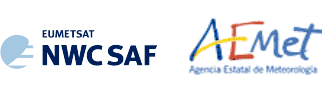

# **1.5.2 Reference Documents**

The reference documents contain useful information related to the subject of the project. These reference documents complement the applicable ones, and can be looked up to enhance the information included in this document if it is desired. They are referenced in this document in the form [RD.X]. For dated references, subsequent amendments to, or revisions of any of these publications do not apply. For undated references, the current edition of the referred document applies.

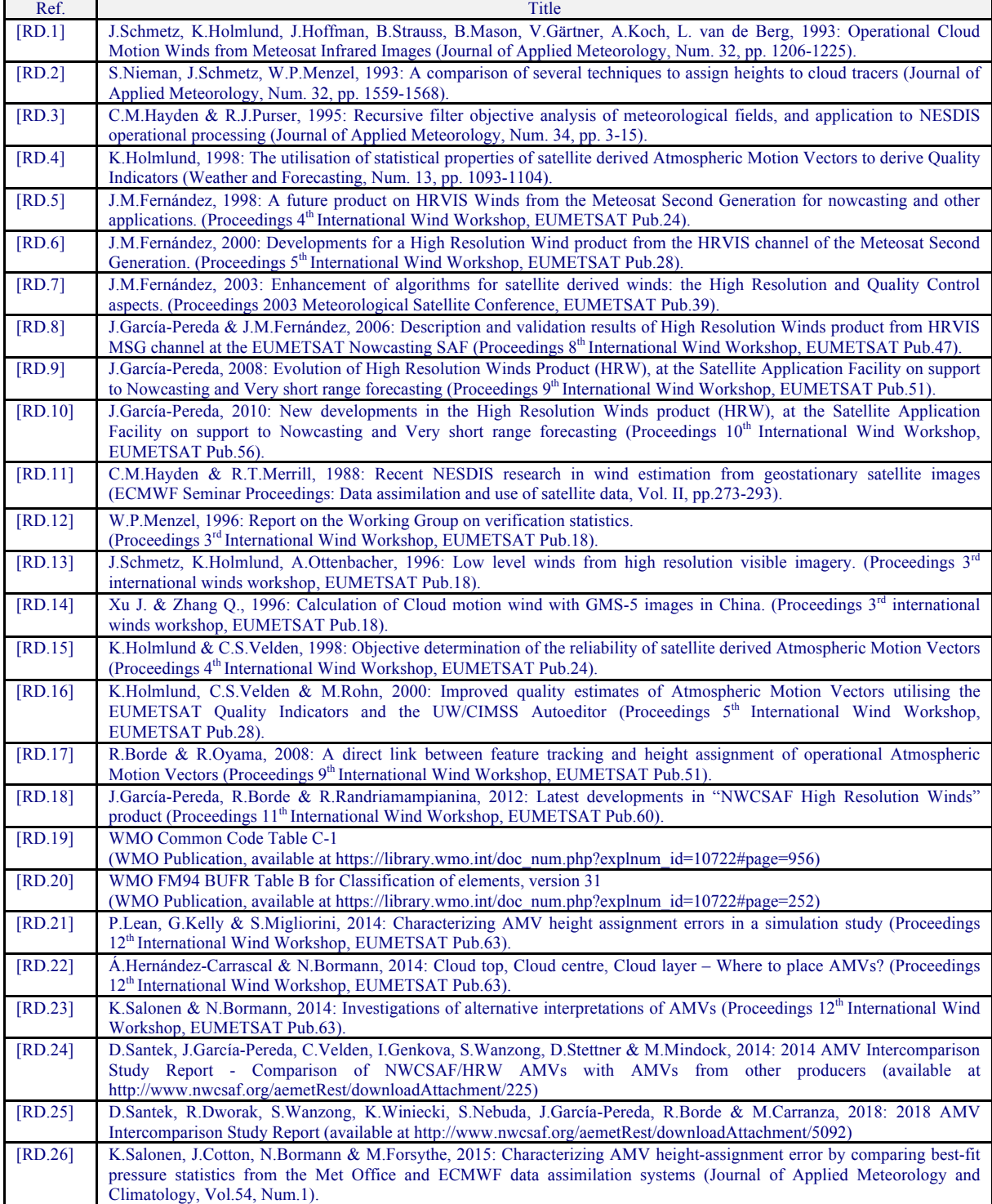

*Table 4: List of Reference Documents*

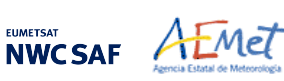

# **2. DESCRIPTION OF HIGH RESOLUTION WINDS (NWC/GEO-HRW)**

# **2.1 GOAL OF HIGH RESOLUTION WINDS (NWC/GEO-HRW)**

The NWCSAF High Resolution Winds (NWC/GEO-HRW) aims to provide, for near real time meteorological applications, detailed sets of "Atmospheric Motion Vectors" (AMVs) and "Trajectories" from EUMETSAT's Meteosat Second Generation (MSG) satellite series, NOAA's Geostationary Operational Environmental Satellite series (GOES-N and GOES-R) and JMA's Himawari-8/9 geostationary satellite series.

An "Atmospheric Motion Vector" (AMV) is the horizontal displacement between two Earth positions in two satellite images ("initial image" and "later image"), of a square "segment" of nxn pixels. The square segment is defined through a specific cloudiness feature in visible, infrared or water vapour images (and so called "cloudy AMV") or through a specific humidity feature in cloudless areas in water vapour images (and so called "clear air AMV").

"Atmospheric Motion Vectors" are associated with the horizontal wind in the atmosphere. Specific exceptions exist to this, generally related to clouds which are blocked or whose flow is affected by orography, or to lee wave clouds with atmospheric stability near mountain ranges. These exceptions are identified and discarded, such as later explain in chapter 2.2.2.11 of this document.

The square "segment" of nxn pixels inside an image used for the AMV calculation is called "tracer", has a fixed size (called "tracer size"), and is identified by the pixel location of its centre (called "tracer location"). Tracers are identified in the "initial image" and tracked in the "later image", so defining the AMV displacement between those images. A "Trajectory" is the path defined by the displacement of the same tracer throughout several satellite images.

AMVs and Trajectories are calculated throughout all hours of the day, as a dynamic information in the NWC/GEO package, considering the displacement of tracers found in up to seven MSG/SEVIRI channel images:

- The high resolution visible channel (HRVIS).
- 2 low resolution 0.6µm and 0.8µm visible channels (VIS06, VIS08),
- 2 low resolution 10.8µm and 12.0µm infrared channels (IR108, IR120),
- 2 low resolution 6.2 $\mu$ m and 7.3 $\mu$ m water vapour channels (WV062, WV073),

in up to three GOES-N/IMAGER channel images:

- The high resolution  $0.7\mu$ m visible channel (VIS07),
- 1 low resolution 10.7 $\mu$ m infrared channel (IR107),
- 1 low resolution 6.5µm water vapour channel (WV065).

in up to six Himawari-8/9/AHI channel images:

- The very high resolution 0.6 $\mu$ m visible channel (VIS06),
- 1 high resolution 0.8µm visible channel (VIS08),
- 1 low resolution 11.2µm infrared channel (IR112),
- 3 low resolution 6.2µm, 6.9µm and 7.3µm water vapour channel (WV062, WV069, WV073).

or in up to six GOES-R/ABI channel images:

- The very high resolution 0.6µm visible channel (VIS06),
- 1 high resolution 0.8µm visible channel (VIS08),
- 1 low resolution 11.2µm infrared channel (IR112),
- 3 low resolution 6.2µm, 7.0µm and 7.4µm water vapour channel (WV062, WV070, WV074).

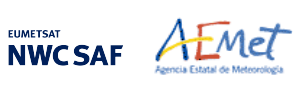

NWC/GEO-HRW output includes pressure level information, which locates in the vertical dimension the calculated AMVs and Trajectories, and a quality control flagging, which gives an indication of its error in probabilistic terms, with auxiliary indicators about how the output was determined.

It has been developed by AEMET in the framework of the "EUMETSAT's Satellite Application Facility on support to Nowcasting and Very short range forecasting (NWCSAF)". It is useful in Nowcasting applications, used in synergy with other data available to the forecaster.

For example, in the watch and warning of dangerous wind situations, in the monitoring of the general atmospheric flow, of low level convergence (when and where cumulus start to develop), of divergence at the top of developed systems, or other cases of small scale circulation or wind singularities.

It can also be used in form of objectively derived fields, and assimilated in Numerical Weather Prediction Models (together with many other data), or as an input to Analysis, Nowcasting and Very short range forecasting applications.

NWC/GEO-HRW output is similar to other products calculating Atmospheric Motion Vectors: winds, trajectories and related parameters are calculated with a level 2 of processing. No level 3 of processing (as a grid interpolation or a meteorological analysis based on NWC/GEO-HRW output) is included.

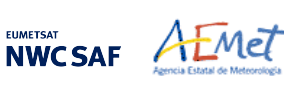

#### **2.2 THEORETICAL DESCRIPTION OF HIGH RESOLUTION WINDS (NWC/GEO-HRW)**

This section discusses the physics of deriving "Atmospheric Motion Vectors (AMVs)" and "Trajectories" from satellite imagery. The theoretical basis and practical implementation of the corresponding algorithm is also described.

#### **2.2.1 Physics of the problem**

In order to forecast the weather, conventional observations are sparse, whereas satellite based observations provide near global coverage at regular time intervals. The derivation of Atmospheric Motion Vectors (AMVs) from satellite images, which correspond to the displacement between two satellite images of cloud or humidity features, is an important source of global wind information, especially over the oceans and in remote continental areas.

Traditionally, AMVs are generated using imagery from geostationary satellites, which monitor a constant region of the Earth. More recently, satellite winds have also been produced using imagery from polar orbiters, as they provide coverage in the polar regions.

The Atmospheric Motion Vector general calculation process is composed of the following main steps:

1. The reading and preprocessing of the satellite data.

A data rectification is especially important considering satellite visible channels, for which illumination conditions vary with the solar angle.

2. The location of suitable "tracers" in an "initial image".

Suitable scenes (regions containing traceable cloud or humidity features) are selected in the initial image.

3. The location of those tracers in a "later image".

Each selected feature in the initial image is then "tracked" in successive images in order to determine the displacement of the feature. Clouds or humidity patterns can change shape or even disappear, but enough of them survive to produce a significant number of AMVs. With shorter time intervals up to 15 minutes, the problem is smaller and more vectors are calculated.

4. The "height assignment" of the tracers.

The pressure level of the feature must be determined to locate the AMVs in a tridimensional position in the atmosphere. This is the step throughout the AMV derivation in which errors can be more important. Several methods of height assignment are available: the comparison of the infrared brightness temperature of the tracer with the forecast temperature of a NWP model, radiance ratioing and water vapour/infrared window intercept techniques for the height assignment of semitransparent clouds, statistical assignment schemes…

5. The calculation of the AMV vectors and Trajectories.

Considering the geographical displacement between the "tracers" in the "initial image" and their corresponding "tracking centres" in the "later image".

6. A quality control.

An internal quality control scheme performs a selection, so that only the AMVs with a better quality are accepted.

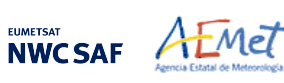

# **2.2.2 Mathematical Description of High Resolution Winds (NWC/GEO-HRW)**

#### 2.2.2.1 **Outline of the Algorithm**

As a whole, NWCSAF/High Resolution Winds algorithm (NWC/GEO-HRW) is designed in a modular way, so that it can be easy to handle and modify. The whole process includes the following steps:

- 1. Preprocessing:
	- Includes the reading and geolocation of the Satellite data (Brightness temperatures and Normalized reflectances from MSG, GOES-N, Himawari-8/9 or GOES-R images, with their latitudes, longitudes, satellite and solar angles), and the reading of the NWP data and NWC/GEO cloud outputs (CT, CTTH, CMIC) that can be used in the NWC/GEO-HRW processing.
- 2. Processing:
	- First, "tracers" are calculated in an "initial image" with two consecutive methods: Gradient and Tracer characteristics.
	- Later, these "tracers" are "tracked" in a "later image" through one of two different methods (Euclidean distance or Cross correlation), with the selection of up to three "tracking centres" for each "tracer".
	- "Atmospheric Motion Vectors (AMVs)" and "Trajectories" are then calculated, considering the displacement between the position of each "tracer" in the "initial image" and the position of the corresponding "tracking centres" in the "later image".
	- The pressure level of the AMVs and Trajectories is defined through one of two different methods ("Brightness temperature interpolation method" or "Cross Correlation Contribution method") for their vertical location in the atmosphere.
- 3. Postprocessing:
	- A Quality control with EUMETSAT "Quality Indicator" method is implemented, with the choice of the "Best AMV" considering the up to three AMVs calculated for each tracer, and a Final control check to eliminate wrong AMVs and Trajectories which are very different to those in their vicinity.
	- An "Orographic flag" can also be calculated, which incorporating topographic data detects those AMVs and Trajectories affected by land influence.

The code was progressively developed with GOES, MFG and MSG satellite data. Examples with MSG, GOES-N, Himawari-8/9 and GOES-R satellite series are presented throughout the description of the algorithm to illustrate the process. The different options and coefficients are also presented. Many of them are configurable: in such a case, this circumstance is specifically indicated.

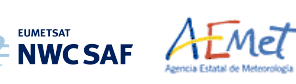

#### 2.2.2.2 **Preprocessing**

During the initialization process, following parameters are extracted for the selected processing region:

- 1. Reflectances (normalized by NWC/GEO library taking into account the distance to the Sun) for the images with which tracers are calculated and tracked, for all MSG, GOES-N, Himawari-8/9 or GOES-R visible channels to be used: MSG/HRVIS, VIS06 or VIS08; GOES-N/VIS07; Himawari-8/9/VIS06 or VIS08; GOES-R/VIS06 or VIS08.
- 2. Brightness temperatures for the images with which tracers are calculated and tracked, for all MSG, GOES-N, Himawari-8/9 or GOES-R Infrared or Water vapour channels to be used: MSG/IR108, IR120, WV062 or WV073; GOES-N/IR107 or WV065; Himawari-8/9/IR112, WV062, WV069 or WV073; GOES-R/IR112, WV062, WV070 or WV074.
- 3. Radiances for the images with which tracers are calculated and tracked: MSG/IR108 and WV062, GOES-N/IR107 and WV065, Himawari-8/9/IR112 and WV062, or GOES-R/IR112 and WV062, if the "Image correlation quality control test" defined in chapter 2.2.2.10 is used (implemented in the default configuration but not mandatory).
- 4. Latitude and longitude matrices and solar and satellite zenith angle matrices for the image pixels in which tracers are calculated and tracked (which are calculated by NWC/GEO library).
- 5. NWP temperature profiles for the processing region in which NWC/GEO-HRW is run.
- 6. NWP wind component profiles for the whole processing region in which NWC/GEO-HRW is run, if the "Forecast consistency quality control test" defined in chapter 2.2.2.10 is used, or if the NWP "wind guess" for the definition of the "tracking area" in the "later image" such as defined in chapter 2.2.2.4 is used, or if Validation statistics are to be calculated by NWC/GEO-HRW itself such as defined in chapter 2.3.1 (considering as reference winds NWP analysis winds or NWP forecast winds). The first and third options are implemented in the default configuration.
- 7. NWP geopotential profiles for the whole processing region in which NWC/GEO-HRW is run, if the "Parallax correction" defined in chapter 2.2.2.9 or the "Orographic flag" defined in chapter 2.2.2.11 are used (implemented in the default configuration but not mandatory).
- 8. NWP surface pressure for the whole processing region in which NWC/GEO-HRW is run, if the "Orographic flag" defined in chapter 2.2.2.11 is used (implemented in the default configuration but not mandatory).
- 9. NWC/GEO-CT Cloud Type output for the image in which tracers are calculated, in case the "AMV Cloud type" is used for the Brightness temperature interpolation method height assignment, such as defined in chapter 2.2.2.5 (not mandatory).
- 10. NWC/GEO-CT Cloud Type and CTTH Cloud Top Pressure, Temperature and Height outputs for the image in which tracers are tracked, in case the CCC method height assignment defined in chapters 2.2.2.6 to 2.2.2.8 is used (implemented in the default configuration but not mandatory).
- 11. NWC/GEO-CMIC Cloud Phase, Liquid Water Path and Ice Water Path outputs for the image in which tracers are tracked, in case the Microphysics correction for CCC method height assignment defined in chapter 2.2.2.7 is used (implemented in the default configuration but not mandatory).

Only the satellite data for the requested channels, and NWP temperature and NWP wind forecast data with a minimum number of NWP levels (defined through configurable parameter MIN\_NWP\_FOR\_CALCULATION, with a default value of 4) are mandatory for the processing. All other data contribute however to a higher number of AMVs and Trajectories and a better quality of the output data. Detailed information on all configuration parameters can be found in chapter 2.3.3.

The satellite data (Normalized reflectances and Brightness temperatures) to be used in the calculation of AMVs and Trajectories are stored in so-called brightness "N\_Value matrices". "N\_Value" data are considered as integer values ranging from 0 to 255 (inside an 8 bit data range), being 0 a predefined minimum value and 255 a predefined maximum value (different for each satellite channel).

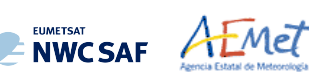

#### 2.2.2.3 **Tracer search**

The process of NWC/GEO-HRW starts with the calculation of "tracers" (square "segments" of nxn pixels, used as initial positions of an AMV and trajectory sector, and identified by a specific cloudiness feature or humidity feature) throughout the processing region in an "initial image". The calculated tracers are stored in temporal files in  $$SABFNWC/tmp$  directory.

If no "tracers" are available for the AMV calculation from a previous run of NWC/GEO-HRW software (including the case in which the running of the software starts), the tracer calculation is the only process of NWC/GEO-HRW which is activated for that image, skipping all other processes in the NWC/GEO-HRW algorithm. Once tracers from a previous run identified as "initial image" are available and AMVs can be calculated, the following tracer calculation process activates as the final step of each NWC/GEO-HRW run.

Two "tracer" computation methods are applied: "Gradient" and "Tracer characteristics". Both calculate a tracer optimising the location of a "tracer candidate" around one of their "starting locations". Gradient method is by far more efficient in computing terms. Tracer characteristics method is more specific: it defines additional tracers in still empty areas, with a longer but still reasonable computing time.

These tracer computation methods are used one after the other in two different "tracer selection" strategies throughout the region: the "single scale procedure" (in which one scale of tracers is calculated), and the "two scale procedure" (in which two different scales of tracers are calculated: "basic scale" and "detailed scale", being the line and column size of the detailed tracers half the size the one for basic tracers).

A "single scale procedure" calculating only "basic tracers" with a line and column "tracer size" of 24 pixels is proposed as default configuration. This configuration is specified with configurable parameter  $C$ DET = 0. The latitude and longitude limits for calculation of AMVs and Trajectories can also be specified with configurable parameters LAT\_MAX, LAT\_MIN, LON\_MAX, LON\_MIN.

A "tracer size" of 24 pixels for "basic tracers" and 12 pixels for "detailed tracers" is proposed as baseline for the "two scale procedure". This is activated with configurable parameter  $CDET = 1$ . The latitude and longitude limits for the calculation of detailed AMVs and Trajectories can also be specified with configurable parameters LAT\_MAX\_DET, LAT\_MIN\_DET, LON\_MAX\_DET, LON MIN DET.

These resolutions define different tracer scales between 48 to 96 km at subsatellite point (in the "basic low resolution image scale") and 6 to 12 km at subsatellite point (in the "detailed highest resolution image scale"), with highest values related to GOES-N satellite series and lowest values related to Himawari-8/9 or GOES-R satellite series. So, between 'mesoscale ß' and 'mesoscale γ' meteorological dimensions.

The nominal observation frequency of 10 to 30 minutes is enough to track the majority of features with these sizes, although in some cases like small cumulus over land related to the "detailed highest resolution channel scale", their lifecycle might be a bit short for this image frequency. The use of NWC/GEO-HRW in the "Rapid scan mode" with MSG satellites can be better to track tracers of this small size.

In any case, the line and column "tracer size" in pixels of the "single or basic scale" can be defined through configurable parameters TRACERSIZE\_VERYHIGH for the Himawari-8/9 or GOES-R 0.5 km very high resolution images, TRACERSIZE\_HIGH for the 1 km high resolution images (available in all satellite series), and TRACERSIZE\_LOW for the 2 to 4 km low resolution images (available in all satellite series). NWC/GEO-HRW is defined to work with square shaped tracers, so similar values for the line and column "tracer size" are kept for the processing.

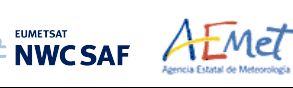

#### FIRST METHOD: GRADIENT

Starting from the upper left corner of the working region of the image, "starting locations" for the tracer search with Gradient method are defined. Similar to the method defined by CIMSS/NOAA at Hayden & Merrill, 1988 [RD.11], it has following steps:

- 1. To look for a "brightness value" (identified as any of the pixel values of the corresponding "N\_Value matrix", inside a "tracer candidate" located in a "starting location"), greater than configurable parameter BRIGHTNESS THR VIS (for visible cases, with default value 120) or smaller than BRIGHTNESS\_THR\_OTHER (for other cases, with default value 240).
- 2. To verify if a difference exists between the maximum and minimum "brightness value" in the "tracer candidate", greater than configurable parameter GVAL\_VIS (for visible cases, with default value 60) or GVAL\_OTHER (for other cases, with default value 48).
- 3. To compute inside the "tracer candidate" the value and location of the "maximum brightness gradient"  $|\Delta N|$  Value( $\Delta x$ ) +  $\Delta N$  value( $\Delta y$ ), where  $\Delta$  means a distance of 5 pixels in both line and column directions. This "maximum brightness gradient" cannot be located on the edges of the "tracer candidate".

If all previous processes have been successful, a valid "tracer" is defined at the location of the "maximum brightness gradient". The "starting location" for the subsequent "tracer" is established by a "pixel distance" between tracers, defined for Very high, High and Low resolution images respectively by configurable parameters TRACERDISTANCE\_VERYHIGH, TRACERDISTANCE\_HIGH and TRACERDISTANCE\_LOW.

All tracers related to very low/low/medium level cloud types are kept with this "pixel distance". Considering tracers related to other cloud types, one of every HIGHERDENSITY\_LOWTRACERS/ HIGHERDENSITY LOWTRACERS DET is kept only (with a default value of 4 for all satellites). With this new procedure, the spatial density of AMV data related to very low/low/medium level clouds is narrower than the one obtained with previous versions of NWC/GEO-HRW, and the proportion of medium+low level AMVs increases at least a 10 % for all satellites, such as requested by NWC/GEO users for a better characterization of all troposphere levels in which AMVs are calculated (approximately between 140 and 1000 hPa). For MSG satellites, an optimal distribution of High/medium/low level AMVs of 36%/32%32% has even been reached.

#### SECOND METHOD: TRACER CHARACTERISTICS

After one failure in the definition of a tracer location with "Gradient method", the "pixel distance" is reduced to a half. Two consecutive failures defining a tracer location define a "coverage hole". The centres of "coverage holes" are the "starting locations" for the tracer search in a second iteration with the "Tracer characteristics method". It is based on new development. It is useful especially in the visible cases, where many potential tracers can present fainter edges than in the infrared images, because of cloudiness at different levels with a similar brightness.

It evaluates "tracer candidates" at increasing distances from the "starting locations" (every 3 lines and columns), inside a "maximum optimisation distance" (whose line and column size is half the "tracer size"), until a valid "tracer" is found. Two tests are applied for the tracer definition with this method:

1. "Frontier definition in the N\_Value Histogram test":

It includes two parts, both based on histogram classification of the "N\_Value matrix" pixels in a "tracer candidate". In its first part, a "significant brightness contrast" is to be found in the pixels of the "tracer candidate". Considering the values of the different centiles of the "N\_Value matrix histogram" (CENT\_nn%), it is necessary that:

- 1. CENT\_90%>0.95·MIN\_BRIGHTNESS\_THR and CENT\_10%>0;
- 2a. CENT\_97%-CENT\_03%>LARGE\_CONTRAST if CENT\_97%>1.25·MIN\_BRIGHTNESS\_THR or
- 2b. CENT\_97%-CENT\_03%>SMALL\_CONTRAST if CENT\_97%<1.25·MIN\_BRIGHTNESS\_THR.

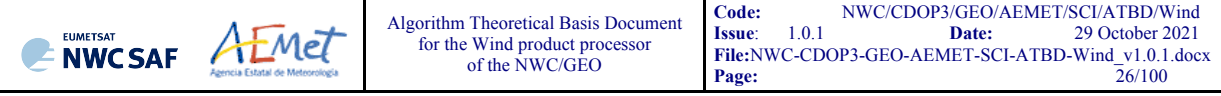

The last condition allows that "tracer candidates" related to extended cloudiness can have less contrast in their brightness. It is mandatory that these conditions be met at the "starting location" of the "tracer candidate". If not, the "tracer candidate" is skipped.

In the second part, one or more significant histogram minima or "frontiers"' are to be found in the "N\_Value matrix histogram" for the "tracer candidate". The default running of NWC/GEO-HRW keeps only the most significant "frontier" in the processing. The "frontier" defines for the "tracer candidate" a group of "bright pixels" (defined as those pixels brighter than the given frontier) and a group of "dark pixels" (defined as those pixels darker than the given frontier).

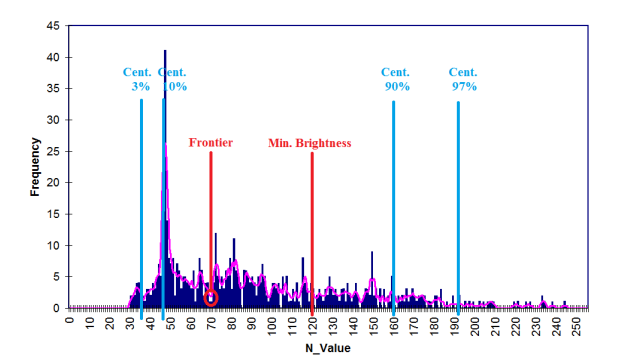

*Figure 1: Example of "N\_Value matrix histogram" (unsmoothed in violet and smoothed in pink) for a valid Low resolution visible "tracer candidate". The minimum brightness threshold, the algorithm centiles and the defined frontier are also shown*

2. "Big pixel brightness variability test":

The "tracer candidate" is now considered as a coarse structure of 4x4 pixels (called "big pixels"), to be classified according to the brightness of their pixel population. Three classes are possible:

CLASS  $0$ : 'dark big pixel', < 30% of its pixels are "bright pixels";

CLASS 2: 'bright big pixel',  $> 70\%$  of its pixels are "bright pixels";

CLASS\_1: 'undefined big pixel', intermediate case.

It is requested to avoid ambiguous cases that both CLASS\_0 and CLASS\_2 appear at least once in the "4x4 big pixel matrix", while the incidence of CLASS\_1 being less than twice the less frequent of the other ones.

The "4x4 big pixel matrix" is also checked for enough brightness variability in the different directions. At least two CLASS\_0 to CLASS\_2 or CLASS\_2 to CLASS\_0 transitions must exist along all four main directions in the "4x4 big pixel matrix": rows, columns and ascending and descending diagonal directions. For this, all linear arrays are checked in the row and column directions, while only linear arrays with at least 3 elements are checked in the diagonal directions.

In the case the "Big pixel brightness variability test" is not successful but just along one direction, and no other frontiers can be selected, the frontier is retained as an "almost good frontier" and a tracer is still defined at this location.

| Example of tracer with its corresponding structure of 'Big pixels':<br>- Class 2 pixels in dark blue (bright pixels).<br>- Class 1 pixels in violet.<br>- Class 0 pixels in light blue (dark pixels).<br>The results of the 'Big pixel Brightness variability test' is also shown<br>- 'Good transitions' shown in red.<br>A minimum of two 'Good transitions' in all four directions |
|----------------------------------------------------------------------------------------------------|
| (rows, columns, ascending and descending diagonals)<br>is necessary to pass the test.                                                                                                    |

*Figure 2: Example of running of the 'Big pixel brightness variability test' for a valid tracer candidate*

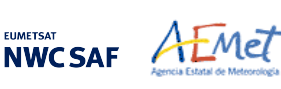

#### TRACER VALIDITY CONDITIONS

A verification is done checking that all "tracer" pixels are in valid locations in the working region, with valid latitude, longitude, satellite and solar zenith angles, satellite data and NWC/GEO-CT cloud type outputs (when used, such as in the default configuration). In case of GOES-17 satellite, this also implies in the default configuration that the "GOES-17 quality flag" for all tracer pixels is nominal (i.e., zero), and that cloud type values could be calculated for all tracer pixels. In case any of these inputs needed for the "tracer" definition is not available and an alternative processing exists the alternative is used if configurable parameter KEEPDEFAULTPROCEDURE  $= 0$ . However, in the default configuration with KEEPDEFAULTPROCEDURE  $= 1$ , NWC/GEO-HRW processing stops. This was suggested by NWC/GEO users, to avoid the use of alternative methods for the AMV calculation for a specific slot, different to those defined in the configuration.

No tracer is retained if it is found too close to a previously computed one ("closeness threshold"). So, each time a tracer is computed, all pixels located nearer than the "closeness threshold" are added to a "pixel exclusion matrix", and excluded as potential tracer locations. Considering this, with "Gradient method" the "maximum brightness gradient" is not evaluated at locations inside the "pixel exclusion matrix". With "Tracer characteristics method" no computations are evaluated for a "starting location" with pixels inside the "pixel exclusion matrix".

An additional condition is verified here, through which all pixels inside a "tracer" must have a satellite zenith angle (and a solar zenith angle in the case of visible channels) smaller than a maximum threshold (configurable parameters SAT\_ZEN\_THRES and SUN\_ZEN\_THRES respectively, with default values 80º and 87º). This guarantees that the illumination and satellite visualization conditions are good enough for the definition of the tracers.

#### DETAILED TRACERS IN THE TWO SCALE PROCEDURE

The "Basic scale" in the "two scale procedure" works in a similar way than the procedure here described for the "single scale procedure", while additionally defining "starting locations" for the "Detailed scale", when one of following conditions are met:

- No "Basic tracer" has been found, but at the "starting location" of a "tracer candidate" the following condition occurs: CENT\_97%>0.85\*MIN\_BRIGHTNESS\_THR. A "Detailed tracer unrelated to a Basic tracer" is so defined, with a slightly lower brightness threshold.
- A "Wide basic tracer" has been found, in which CLASS 2 values appear in both first and last row, or in both first and last column, of the "4x4 big pixel matrix" used in the "Big pixel brightness variability test". In this case four starting locations are defined for the "Detailed scale". Each of them is located at the corners of a "Detailed tracer" whose centre is the centre of the "Basic tracer".
- A "Narrow basic tracer" has been found, in which CLASS 2 values do not appear neither in both first and last row, nor in both first and last column, of the "4x4 big pixel matrix" used in the "Big pixel brightness variability test". In this case, only one starting location is defined for the "Detailed scale", whose centre is defined by the weighted location of the "Big pixels" in the "4x4 big pixel matrix".

#### **TRAJECTORIES**

With the default configuration, with configurable parameter CALCULATE\_TRAJECTORIES = 1, the definition of new "tracer locations" starts at the integer line/column location of all "tracking centres" related to valid AMVs in the previous round, when they are available.

A set of "persistent tracers" can so successively be defined and tracked in several images, and the progressive locations of the tracer throughout the time define "Trajectories". For this, it is necessary that the conditions implied by the "tracer method" used for the determination of the tracer in the "initial image", keep on being valid throughout all the images.

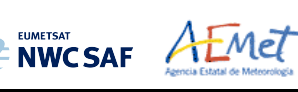

#### EXAMPLES OF AMVs RELATED TO DIFFERENT TYPES OF TRACERS

Examples of AMVs related to different types of tracers for MSG satellite series, considering the tracer method and the tracer type, are shown next. In *Figure 3*, "Basic tracers" considering the tracer method ("Gradient tracers" and "Tracer characteristics tracers"). In *Figure 4*, "Basic and Detailed tracers" considering the tracer type ("Basic tracers", "Detailed tracers unrelated to Basic tracers", "Detailed tracers related to Wide basic tracers", and "Detailed tracers related to Narrow basic tracers").

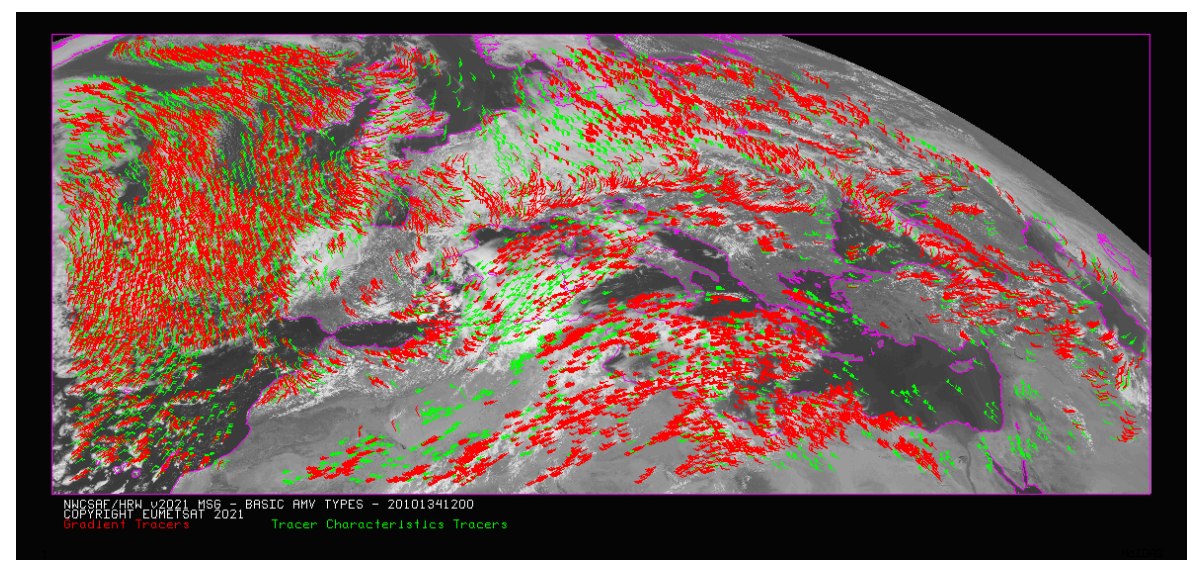

*Figure 3: "Basic scale AMVs" (in red and green, considering the Tracer calculation method used for their extraction), in the Single scale NWC/GEO-HRW example defined in the European and Mediterranean region with the default* safnwc\_HRW.cfm *model configuration file (14 May 2010 12:00 UTC, Nominal scan mode, MSG-2 satellite)*

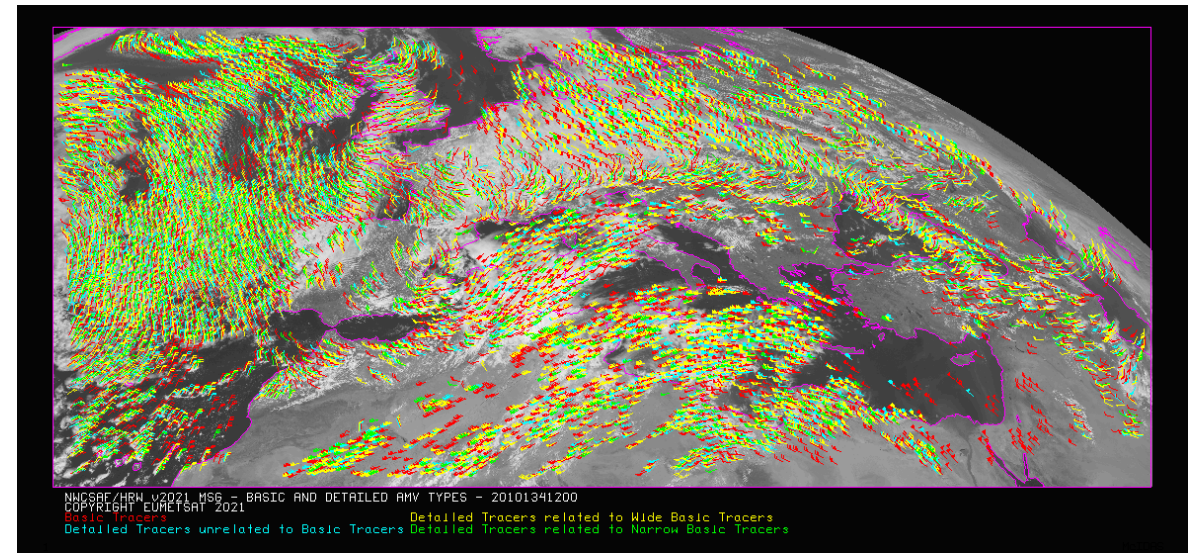

*Figure 4: "Basic scale AMVs" (in red), and "Detailed scale AMVs" (in yellow, green and blue, considering their relationship with the Basic scale AMVs), in a Two scale NWC/GEO-HRW example, defined in the European and Mediterranean region with the default*  safnwc\_HRW.cfm *model configuration file and configurable parameter CDET = 1 (14 May 2010 12:00 UTC, Nominal scan mode, MSG-2 satellite)*

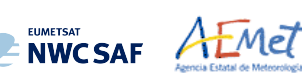

#### 2.2.2.4 **Tracer tracking**

The "tracking" process looks for the location of a "tracer" computed in an "initial image", inside a portion ("tracking area") of a "later image". The process performs a pixel by pixel comparison between the tracer "brightness values" and those of a square "segment" of the same size ("tracking candidate"), repeatedly moving this "tracking candidate" throughout the "tracking area".

For a "tracking candidate (i,j)" inside this "tracking area", the algorithm used for the "tracking" process is one of the well known methods:

- Euclidean distance (configured through TRACKING = LP), in which the sum LP<sub>ij</sub> =  $\Sigma\Sigma(T-S)^2$  is calculated. T/S correspond to the "N\_Value brightness values" for the "tracer" and the "tracking candidate" pixels at correlative locations. The best "tracking locations" are defined through the minimum values of the sum  $LP_{ii}$ .
- $Cross correlation$  (configured with TRACKING = CC, which is the default option), in which the normalized correlation  $CC_{ij} = COV_{TS}/(\sigma_T, \sigma_S)$  is calculated. T/S correspond to the "N\_Value brightness values" for the "tracer" and the "tracking candidate" pixels at correlative locations; COV is the covariance between their "N\_Value brightness" values;  $\sigma$  is the standard deviation or the "tracer" and "tracking candidate" "N\_Value brightness" values.

The best tracking locations are defined through the maximum values of the correlation CCij. Operatively, the tracking  $CC_{ii}$  is implemented through the derived expression (with a better computing efficiency, in which NUM is the total number of pixels inside the "tracer"):

$$
CC_{ij} = \frac{[\Sigma\Sigma T^2 + \Sigma\Sigma S^2 - \Sigma\Sigma(T-S)^2]/2 - \Sigma\Sigma T^2 \cdot \Sigma\Sigma S^2 / NUM}{\sqrt{[\Sigma\Sigma T^2 - (\Sigma\Sigma T)^2 / NUM]} \cdot \sqrt{[\Sigma\Sigma S^2 - (\Sigma\Sigma S)^2 / NUM]}}
$$

The centre of the "tracking area" can preliminarily be defined through a "wind guess" obtained from the NWP forecast of the rectangular wind components, interpolated to the tracer location and level. This permits to reduce the "tracking area" size and the running time of NWC/GEO-HRW, and is applied using configurable parameter WIND  $GUESS = 1$ .

Nevertheless, NWC/GEO-HRW is optimized not to use the "wind guess", so reducing the dependence of the calculated AMVs from any NWP model. Although the running time can be around two to three times longer, it is generally recommended to keep operationally the configuration without use of "wind guess" with configurable parameter WIND  $GUESS = 0$ .

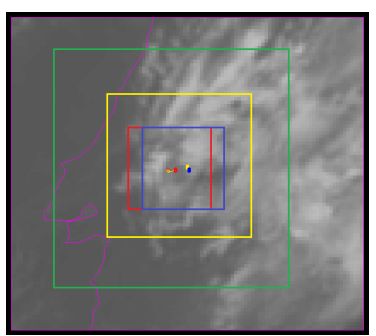

*Figure 5: A low resolution tracer at 11:45 UTC (O red mark), its position defined by NWP wind guess at 12:00 UTC (O yellow mark), and its true tracking position at 12:00 UTC defined by HRW algorithm (O blue mark), for an example case (Basic AMVs in Nominal scan mode, MSG-2 satellite). The "yellow tracking area" (with its centre at the position defined by the NWP wind guess at 12:00 UTC) corresponds to the option using wind guess for the definition of the tracking area. The "green tracking area" (with its centre at the position of the tracer at 11:45 UTC) corresponds to the option not using wind guess for the definition of the tracking area. The larger size of the tracking area when the wind guess has not been used is to be noticed, which causes a longer time for the running of HRW algorithm, but at the same time reduces the dependence from the NWP model*

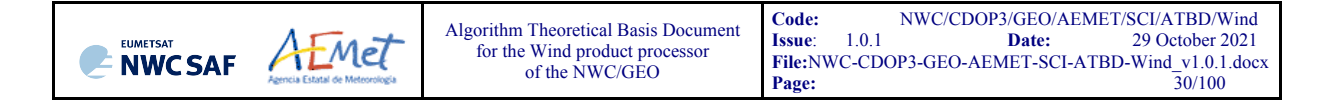

The line and column size in pixels of the "tracking area" is calculated so that it is able to detect displacements of the tracer of at least 272 km/h in any direction (value of configurable parameter MINSPEED DETECTION), when the wind guess is not used in the definition of the tracking area. When the wind guess is used, this MINSPEED DETECTION parameter is to be understood as the minimum difference in speed with respect to that of the NWP wind guess that NWC/GEO-HRW is able to detect; a value here of 72 km/h is recommended.

The calculation of the "tracking area" is optimized since NWC/GEO-HRW v6.2 considering the real dimension of each pixel (through the reading of DISTX/DISTY matrices for the corresponding satellite, which provide the real longitudinal/latitudinal dimension of each pixel). In previous versions, the nominal dimensions of the subsatellite pixel were used for all pixels, so defining larger "tracking areas" and a slower "tracking" process.

To avoid the computation of  $LP_{ii}/CC_{ii}$  in all (i,j) locations in the "tracking area", a gradual approach is performed in four iterations, based on the idea that the Euclidean distance and Correlation change slowly (Xu and Zhang, 1996) [RD.14]:

- In a first iteration, a computation gap defined by configurable parameter TRACKING  $GAP = 8$  is applied: LP/CC<sub>ij</sub> is evaluated only at  $(1,1),(1,9),...(9,1),(9,9),...$  pixel locations in the "tracking area". The four locations with the best  $LP/CC_{ii}$  values are retained for the following iteration.
- In the second, third and fourth iterations,  $LP_{ii}/CC_{ii}$  is only evaluated if possible at four locations around each one of the four best locations retained in the previous iteration, defined by:

$$
(i_{max}-GAP, j_{max}-GAP), ..., (i_{max}+GAP, j_{max}+GAP),
$$

for which GAP reduces to a half in each one of the iterations until having the value 1.

After all four iterations, the three "tracking centres" (MAX\_NUM\_WINDS) with the best Euclidean distance/Correlation values are retained. With Cross correlation, it is also requested that the absolute maximum correlation value be greater than configurable parameter MIN\_CORRELATION (with a default value of 80% for all satellite series, except GOES-N series which has a 50% value).

In the default configuration, the line/column and latitude/longitude location of the three best "tracking centres" is refined through second order interpolation with "subpixel tracking" process (with configurable parameter USE SUBPIXELTRACKING  $= 1$ ). Considering for example "Cross" correlation tracking method", being POS\_REAL and POS\_the line/column location of the "tracking" centre" after and before this interpolation, and CC-1, CC+1, CC the correlation values one position up/left from, down/right from, and at the "tracking centre":

POS\_REAL = POS + (CC-1 – CC+1) / [2·(CC-1 + CC+1 – 2·CC)].

#### SELECTION OF THE MAIN TRACKING CENTRE

The reason to preserve more than one "tracking centre" is that the one with best Euclidean distance/Cross correlation values (the "main tracking centre") could not be the right one. The "secondary tracking centres" are promoted to "main tracking centre" if following conditions occur:

- 'Brightness temperature mean difference' and 'standard deviation difference' between the "tracer" and the "secondary tracking centre" smaller than 2 K.
- 'Big pixel class difference', defined as the sum of squared differences in the amounts of each "big pixel class" (CLASS\_0, CLASS\_1, CLASS\_2) between the "tracer" and the "secondary tracking centre", smaller than 4.
- 'Centile difference', defined as the difference in the location of the "frontier" inside the 'brightness centiles' between the "tracer" and the "secondary tracking centre", smaller than 20%.

If the 'centile difference' is larger than 20%, the "secondary tracking centre" can still be promoted to "main tracking candidate" if, defining a new "frontier" as the mean value of the frontiers in the "tracer" and the "secondary tracking centre" and recomputing the 'Big pixel class difference', its value is smaller than 6. If no "secondary tracking centre" complies with this, the procedure is still tried relaxing 'Brightness temperature mean difference' and 'Big pixel class difference' limits to the double.

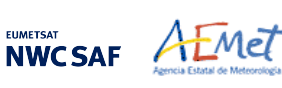

#### SEPARATION OF AMV CALCULATION IMAGES AND MIXED CALCULATION METHOD

The "initial image" related to the tracer calculation and the "later image" related to the tracking centre calculation are not necessarily consecutive, and depend on the value of configurable parameter SLOT GAP. In NWC/GEO-HRW v6.2 the default configuration implies the use of consecutive images (separated by 10 minutes with Himawari-8/9 and GOES-R series, by 15 minutes with MSG series, and by 15 or 30 minutes with GOES-N series) in "Nominal scan mode", and the use of alternate images (one out of every two, separated by 10 minutes) in "Rapid scan mode" with MSG satellites. No "Rapid scan mode" option has been defined for use with the other satellite series.

Additionally, considering a suggestion by Yuheng He from Hong Kong Observatory, an additional option has been included with configurable parameter USE\_OLDERSLOT\_FORTRACERS = 1 in NWC/GEO-HRW v6.2, through which the "initial image" related to the tracer calculation can be one more step backwards, in case the default one is not available. This is helpful for processing when some satellite slot is missing. However, this option is not implemented as default one.

In NWC/GEO-HRW a "mixed calculation method" considering short and long time intervals at the same time is also available with configurable parameter MIXED SCANNING =  $1,2$  (not used as default option), through which tracers are to be tracked considering the minimum time interval possible, but the corresponding AMVs and Trajectories are calculated considering the displacements in longer time intervals (defined by parameter SLOT  $GAP = 2,3,4$ ).

 $MIXED$  SCANNING = 1 option writes AMVs and Trajectories for every slot since the first long time interval is reached. MIXED  $SCANNING = 2$  writes AMVs and Trajectories only every SLOT GAP slots instead.

This "mixed calculation method" is useful for the calculation of AMVs with high resolution images, and for the improvement of the quality of the calculated AMVs. This is caused by the smaller changes in the features evaluating the tracking in shorter time intervals (and so the smaller possibilities for a wrong tracking), and the smaller problems with the spatial resolution evaluating the displacements in longer time intervals.

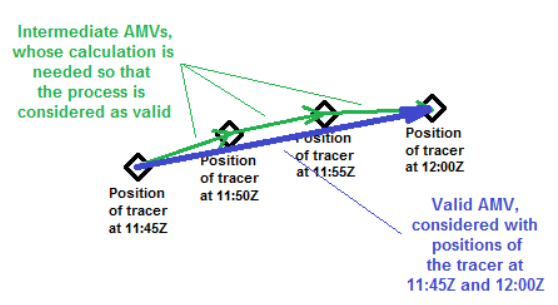

*Figure 6: Example of processing with the "mixed calculation method" for MSG satellite series "Rapid scan mode", in which the tracers are tracked every 5 minutes (so providing three intermediate AMVs) but the valid AMVs are calculated every 15 minutes (considering the initial and final position of the tracer only)*

For the AMVs related to this "mixed calculation method", the latitude and longitude are calculated considering the first location of the tracer only. The latitude and longitude increment, the speed and direction are calculated considering the first and final location of the tracer only. Other parameters are calculated considering the mean value of the parameter for all corresponding intermediate AMVs (the tracer size in metres, the satellite zenith angle, the correlation, the temperature and height, the pressure values, the liquid/ice water path). All other parameters are calculated considering the value of that parameter for the last corresponding intermediate AMV only (the quality parameters and all absolute categories like the cloud type).

This "mixed calculation method" implies an AMV calculation process more similar to that defined in general by other AMV calculation centres, in which all AMVs are related to the calculation of several intermediate AMVs (when the "mixed calculation method" is not activated in NWC/GEO-HRW, not all AMVs are related to the calculation of several intermediate AMVs).

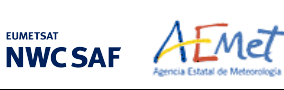

#### TRACKING VALIDITY CONDITIONS AND EXAMPLES OF THE AMV TRACKING

A verification is done again in the later image checking that all "tracking area" pixels are in valid locations in the working region, with valid latitude, longitude, satellite and solar zenith angles, satellite data, NWP data, and NWC/GEO Cloud product outputs (NWC/GEO-CT, CTTH and CMIC, in case they are used). In case of GOES-17 satellite, this also implies in the default configuration that the "GOES-17 quality flag" for all "tracking area" pixels is nominal (i.e., zero), and that all NWC/GEO-CT, CTTH and CMIC product outputs could be calculated for all "tracking area" pixels.

In case any of these inputs needed for the "tracking area" definition is not available and an alternative exists, the alternative is used if configurable parameter KEEPDEFAULTPROCEDURE  $= 0$ . However, in the default configuration with KEEPDEFAULTPROCEDURE = 1, NWC/GEO-HRW processing stops. This was suggested by NWC/GEO users, to avoid the use of alternative methods for the AMV calculation for a specific slot, different to those defined in the configuration.

Examples of AMVs for MSG, GOES-N, Himawari-8/9 and GOES-R satellites are shown next in *Figures 7 to 11*, considering the satellite channel used for the AMV calculation, and their consideration as Cloudy AMVs or Clear air AMVs.

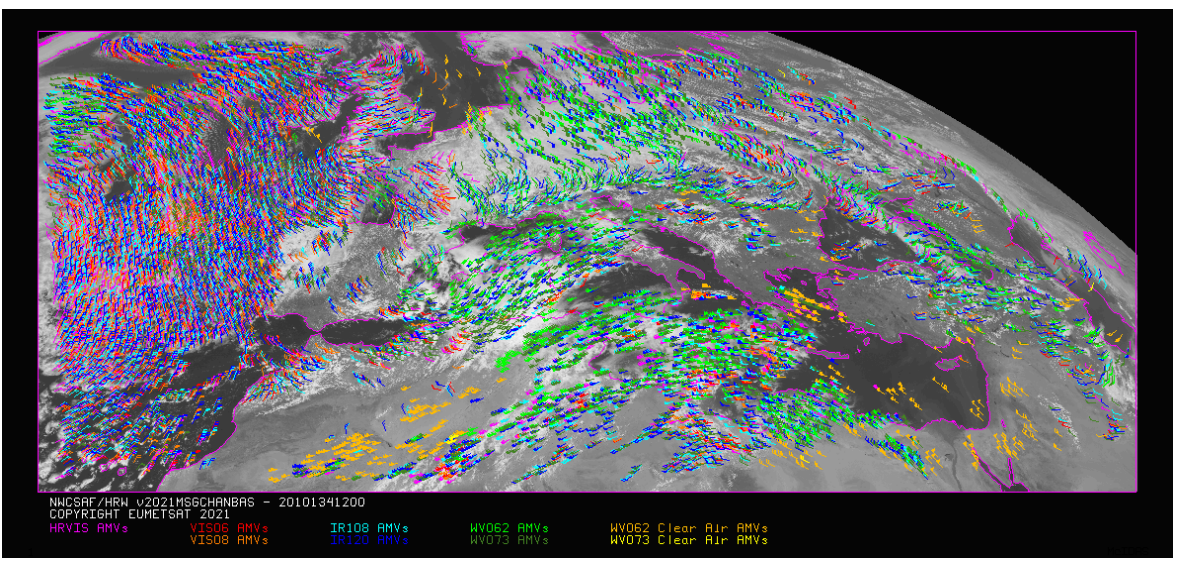

*Figure 7: AMVs considering the satellite channel used for the AMV calculation, for the MSG series High Resolution Winds example defined in Figure 33 (14 May 2010, 12:00 UTC, MSG-2 satellite)*

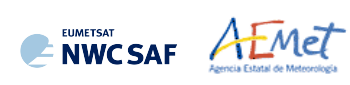

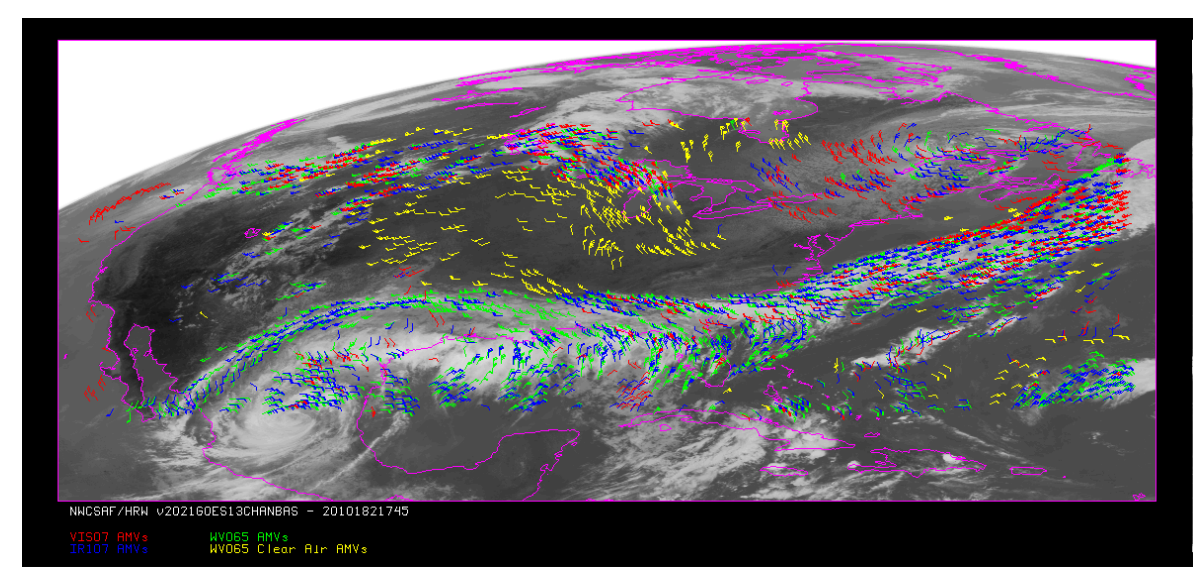

*Figure 8: AMVs considering the satellite channel used for the AMV calculation, for the GOES-N series High Resolution Winds example defined in Figure 35 (1 July 2010, 17:45 UTC, GOES-13 satellite)*

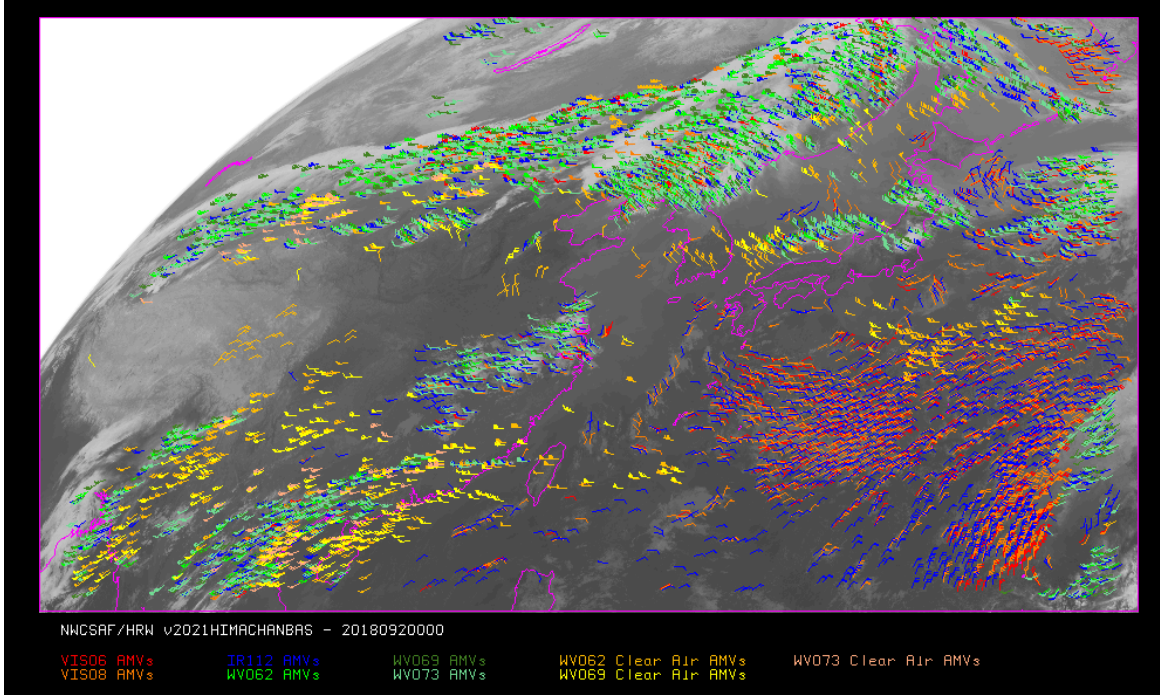

*Figure 9: AMVs considering the satellite channel used for the AMV calculation, for the Himawari-8/9 series High Resolution Winds example defined in Figure 37 (2 April 2018 00:00 UTC, Himawari-8 satellite). Himawari-8 HSD original data used as input*

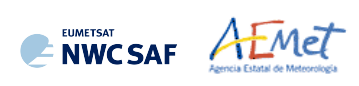

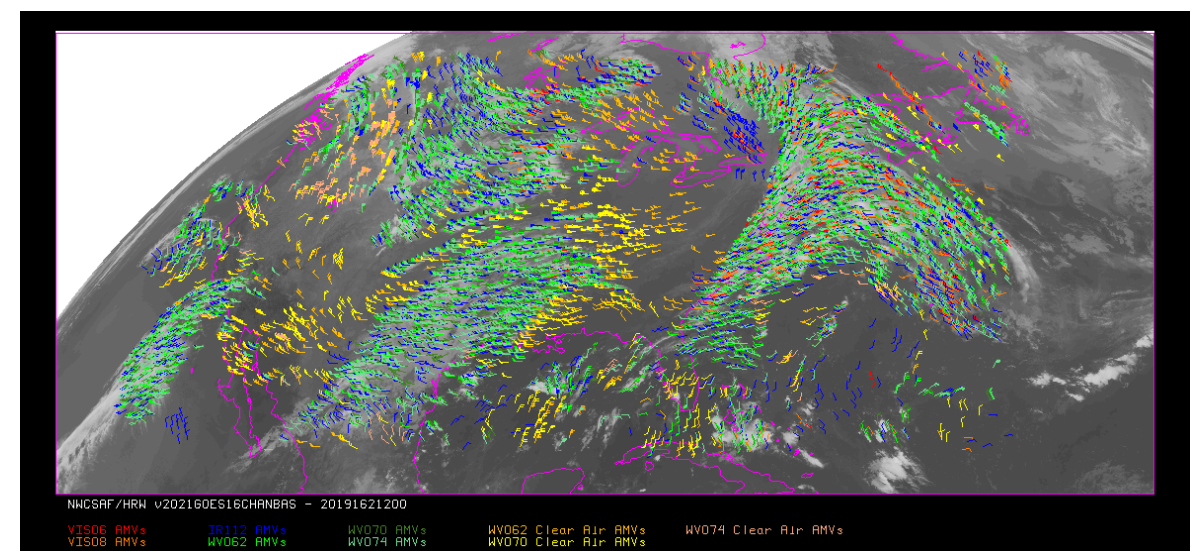

*Figure 10: AMVs considering the satellite channel used for the AMV calculation, for the GOES-16 satellite High Resolution Winds example defined in Figure 39 (11 June 2019 12:00 UTC, GOES-16 satellite)*

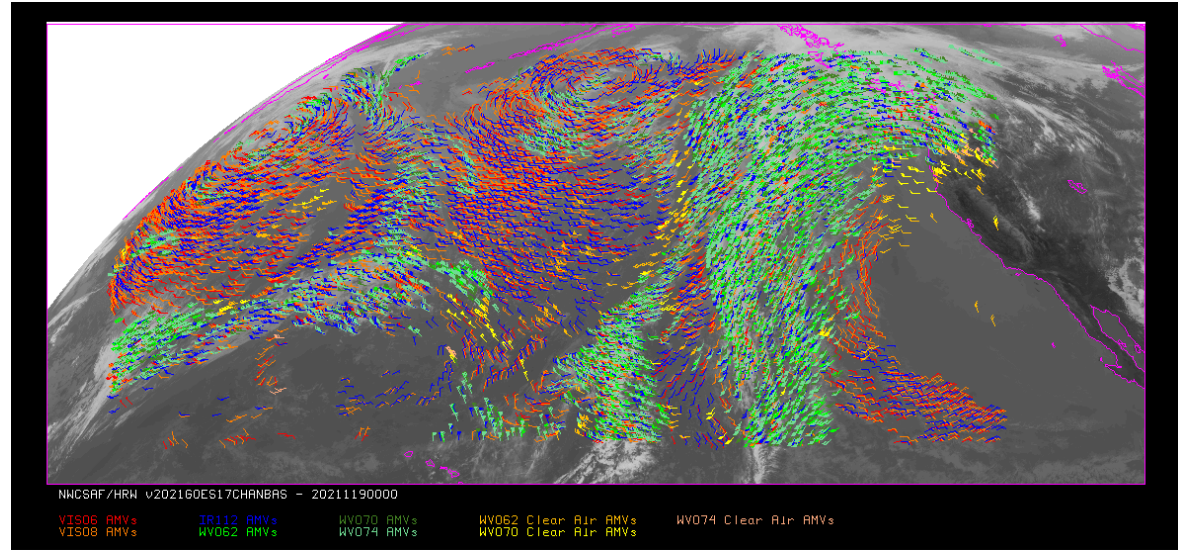

*Figure 11: AMVs considering the satellite channel used for the AMV calculation, for the GOES-17 satellite High Resolution Winds example defined in Figure 41 (29 April 2021 00:00 UTC, GOES-17 satellite)*

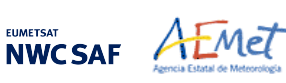

#### 2.2.2.5 **"Brightness temperature interpolation method" height assignment**

"Brightness temperature interpolation method" height assignment is used with configurable parameter DEFINEWITHCONTRIBUTIONS =  $0$ , when the wind guess is used to define the "tracking area" in the later image with configurable parameter WIND  $GUESS = 1$ , or when NWC/GEO-CT Cloud Type or NWC/GEO-CTTH Cloud Top Temperature and Pressure outputs are not available for the processing region for the image in which "tracers" are tracked if configurable parameter KEEPDEFAULTPROCEDURE =  $0$  (which is not the default option); in this last case, otherwise, the processing of NWC/GEO-HRW stops.

This height assignment method is only available if a NWP temperature forecast with a minimum number of NWP levels is provided (configurable parameter MIN\_NWP\_FOR\_CALCULATION, with a default value of 4). If the number of NWP temperature levels is smaller, the processing of NWC/GEO-HRW stops, without calculating any AMVs or Trajectories.

The input for the height assignment is the corresponding brightness temperature for each one of the infrared and water vapour channels; IR108 brightness temperature is used for the MSG visible channels, IR107 brightness temperature is used for the GOES-N visible channels, and IR112 brightness temperature is used for the Himawari-8/9 and GOES-R visible channels. With these data:

- A "Base temperature" is computed with  $T_{Base} = T_{Average} + SIGMA\_FACTOR \cdot \sigma_{Cloud}$ , where  $T_{\text{Average}}$  is the mean value and  $\sigma_{\text{Cloud}}$  the standard deviation of the brightness temperature for the tracer pixels. SIGMA\_FACTOR is a statistically fitted factor, with a value of 1.2 for the visible channels and 0.0 for the infrared and water vapour channels.
- The "Top temperature" is computed through the coldest class in the brightness temperature histogram for the tracer pixels, with at least 3 pixels after histogram smoothing. If no value is found, the coldest class with at least 2 pixels is considered.

A conversion of these two temperature values to pressure values ("Base pressure" and "Top pressure") is then done through interpolation inside the nearest NWP temperature forecast profile. For this, a vertical interpolation inside the lowest pressure interval containing the desired temperature, with temporal interpolation inside the two nearest time values for which NWP profiles have been provided, is considered. 1000 or 100 hPa pressure limits are also defined (MAX\_PRESSURE\_BOUNDARY and MIN\_PRESSURE\_BOUNDARY) for this height assignment process.

With configurable parameter USE CLOUDTYPE  $= 1$ , if NWC/GEO-CT Cloud Type output is available for the processing region for the image with which tracers were calculated, it is read to define which of the calculated pressure values ("Base pressure" or "Top pressure") relates best to the displacement defined by the AMV.

For this, the "AMV cloud type" parameter is defined as the most common value of NWC/GEO-Cloud Type output inside the tracer pixels, if its presence is at least  $\frac{3}{2}$  times the one of the second most common value. If this condition does not occur, values "AMV cloud type"  $= 21$  (multiple cloudy types),  $= 22$  (multiple clear air types), or  $= 23$  (mixed cloudy/clear air types) are defined, respectively when the two most common cloud types inside the tracer pixels are both cloudy types, both clear air types, or any other case. All possible values for the "AMV cloud type" parameter are in *Table 5*.

After this, some tracers are eliminated depending on the "AMV cloud type" value and the satellite channel with which they have been calculated. These cases are identified in a blue cell in *Table 6*, and are related to: cloud free tracers in visible and infrared channels (with less than a 2.5% of cloudy pixels), fractional clouds, and cloud types for which the validation statistics are significantly worse.

If NWC/GEO-CT Cloud Type output is not available or USE CLOUDTYPE  $= 0$ , the "AMV cloud type" is defined as "unprocessed".

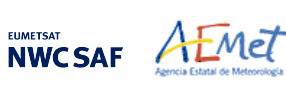

After this, the AMV pressure level is defined such as also shown in *Table 6*. If the "AMV cloud type" has not been calculated, the "Base pressure" is considered for all AMVs because most cloud types fit better with the "Base pressure".

Operationally, this height assignment method runs before the "tracking" process. When the wind guess option is used for the definition of the "tracking area", the "tracking area centre" is calculated through the displacement of the "tracer centre" location, considering the NWP rectangular wind components at the pressure level defined by this height assignment method.

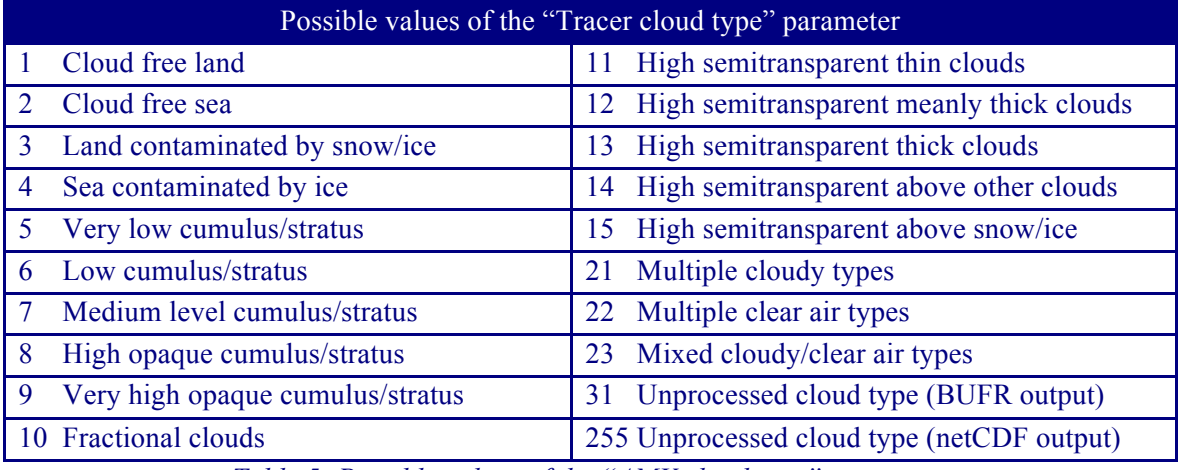

*Table 5: Possible values of the "AMV cloud type" parameter*

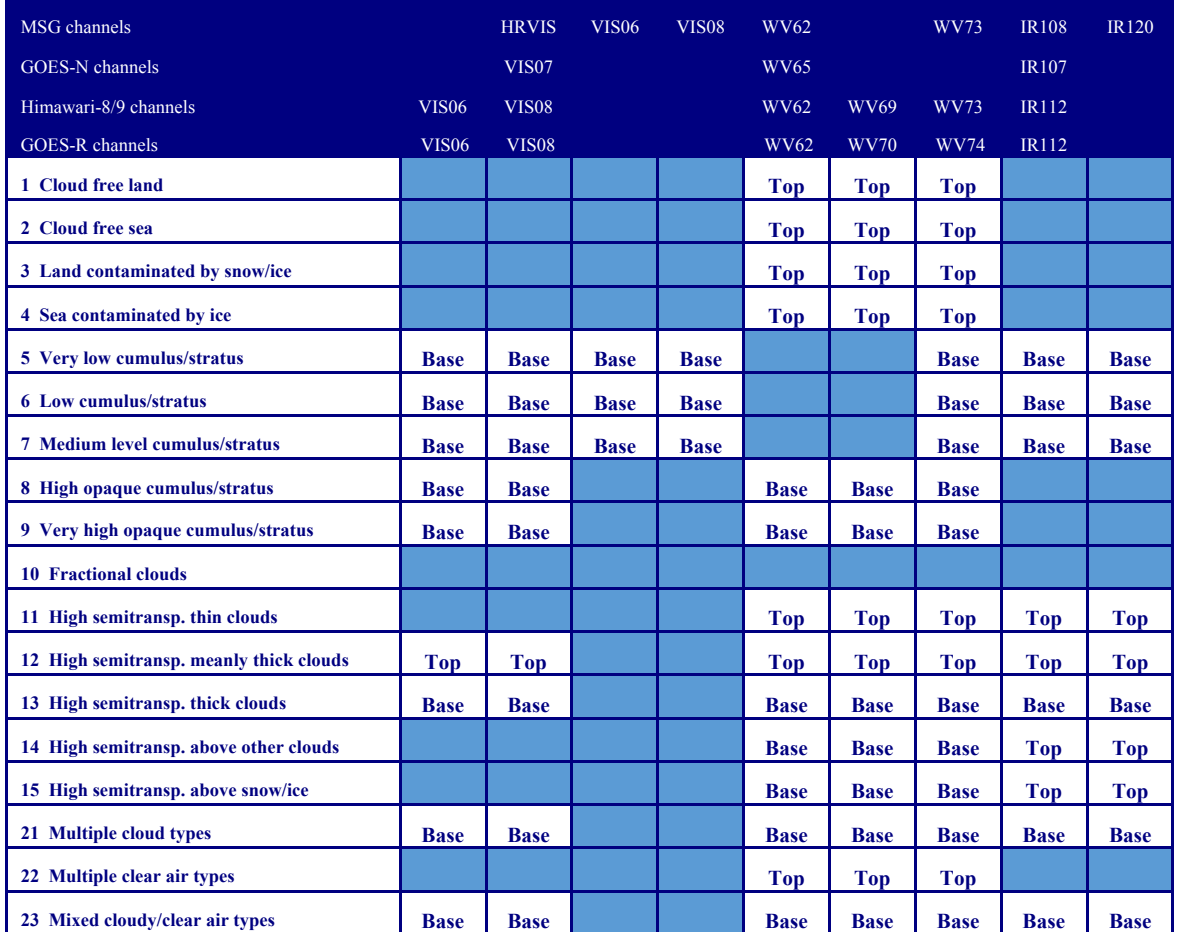

*Table 6: AMV filtering related to the "AMV cloud type" and the satellite channel, and consideration of the "top pressure" or "base pressure" in* 

*the "Brightness temperature interpolation height assignment method" for the valid cases*
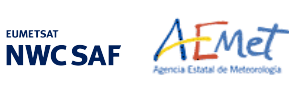

### 2.2.2.6 **"CCC method" height assignment (Cloudy cases)**

"CCC method - Cross Correlation Contribution method" height assignment is implemented with configurable parameters TRACKING=CC and DEFINEWITHCONTRIBUTIONS=1. It is run after the "tracking" process, and it is the default option for all satellite series. The method was developed by Régis Borde and Ryo Oyama in 2008, and is fully documented in the Paper "A direct link between feature tracking and height assignment of operational AMVs" [RD.17].

It requires the use of "cross correlation" as "tracking" method, and the calculation of NWC/GEO-CT Cloud Type and CTTH Cloud Top Temperature and Pressure outputs for the processing region and the image in which tracers are tracked, before the running of NWC/GEO-HRW executable. If these outputs are not available, NWC/GEO-HRW skips this method and uses the "AMV pressure" and "AMV temperature" values provided by "Brightness temperature interpolation method" if configurable parameter KEEPDEFAULTPROCEDURE =  $0$  (which is not the default option). Otherwise, the processing of NWC/GEO-HRW stops.

In case the "wind guess" has been used for the definition of the "tracking area" (with configurable parameter WIND  $GUESS = 1$ ), the "AMV pressure" and "AMV temperature" values calculated by "CCC method" replace the values calculated previously by "Brightness temperature interpolation method".

"CCC method" has the advantage of including in the height assignment all procedures included in NWC/GEO-CTTH output for the cloud top pressure calculation, and which are common methods used by other AMV producers, including:

- Opaque cloud top pressure retrieval considering Infrared Window channels, with simulation of radiances with RTTOV, and possibility of thermal inversion processing.
- Semitransparent cloud top pressure retrieval with the Radiance ratioing technique and the Water vapour/infrared window intercept method, considering Water vapour and Carbon dioxide channels.

"CCC method" defines the "AMV pressure" and "AMV temperature", considering only the pressure and temperature of the pixels contributing most to the "cross correlation" between the "tracer" in the "initial image" and the "tracking centre" in the "final image".

For this, the "partial contribution to the correlation"  $(CC_{ii})$  from each pixel inside the "tracer" and the "tracking centre" is defined with the following formula, in which respectively for the "tracer" and the "tracking centre"  $T_i/S_i$  are the "N\_Value brightness values" for each pixel,  $T_M/S_M$  are the mean values and  $\sigma_T/\sigma_S$  the standard deviations of the "N\_Value brightness values", and NUM is the total number of pixels inside the "tracer" or "tracking centre":

$$
CC_{ij} = (T_{ij} - T_M) \cdot (S_{ij} - S_M) / NUM \cdot \sigma_T \cdot \sigma_S
$$

The graph 'Normalized reflectance(Partial contribution to the correlation)' for the visible channels, or the graph 'Brightness temperature(Partial contribution to the correlation)' for the infrared/water vapour channels has in general the shape of the letter 'C', as shown by the lower graphs in *Figures 12 and 13* (which correspond to a MSG/VIS08 and MSG/IR108 case). In these graphs with two branches, the largest "partial contribution to the correlation" is given by the brightest and darkest pixels (for the visible channels), and by the warmest and coldest pixels (for the infrared/water vapour channels).

"AMV pressure" and "AMV temperature" are calculated considering only the pixels whose "partial contribution to the correlation" is higher than a "CCC calculation threshold" inside the bright branch of the 'Normalized reflectance(Partial contribution to the correlation)' graph in the visible cases. In the infrared and water vapour cloudy cases, the pixels whose "partial contribution to the correlation" is higher than the "CCC calculation threshold" inside the cold branch of the 'Brightness temperature(Partial contribution to the correlation)' graph are considered. The "CCC calculation threshold" is defined as the mean "partial contribution to correlation", or zero if so no pixels are kept.

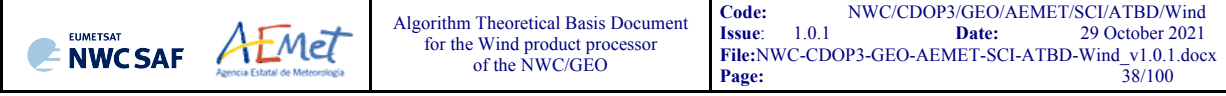

The original procedure defined in document [RD.17] is so kept, so that the pressure level corrections implemented later in chapter 2.2.2.7 can be understood as "cloud depth corrections" with respect to the "cloud top level".

Considering this, the "AMV pressure value,  $P_{CCC}$ " and "AMV temperature value,  $T_{CCC}$ " are calculated considering the "partial contribution to the correlation"  $(CC_{ii})$ , the CTTH Cloud Top Pressure  $(CTP_{ii})$ and the Cloud Top Temperature  $(CTT_{ii})$  outputs for the pixels defined before inside the "tracking centre", with the formulae:

$$
P_{CCC} = \Sigma(CC_{ij} \cdot CTP_{ij}) / \Sigma CC_{ij} \qquad T_{CCC} = \Sigma(CC_{ij} \cdot CTT_{ij}) / \Sigma CC_{ij}.
$$

The procedure is repeated for the up to three "tracking centres" defined for each tracer. If "parallax correction" is considered later in chapter 2.2.2.9 for the position of the tracers/tracking centres, a similar calculation is done for the "AMV height value,  $H_{\text{CCC}}$ ", considering the Cloud Top Height (CTH<sub>ii</sub>) and the equivalent formula  $H_{CCC} = \Sigma (CC_{ii} \cdot CTH_{ii})/\Sigma CC_{ii}$ .

The "AMV cloud type" value is calculated as the one with the highest sum of "partial contributions to the correlation". The " $\triangle MV$  pressure error value,  $\triangle P_{CCC}$ " is also calculated with the formula:

$$
\Delta P_{CCC} = \sqrt{\sum (CC_{ij} \cdot CTP_{ij}^{2})/2CC_{ij} - P_{CCC}^{2})},
$$

useful as a possible "Quality control" parameter for the filtering of AMVs and Trajectories. For this, a maximum "AMV pressure error" is defined with configurable parameter MAXPRESSUREERROR (with default value 150 hPa).

Images in *Figures 12 and 13* show two examples of the running of "CCC method" (as already said, for a MSG/VIS08 AMV on the left side, and a MSG/IR108 AMV in the right side). In the first row of the images, the "N\_Value brightness values" for the "tracer" pixels in the "initial image" and for its "tracking centre" pixels in the "later image" are shown. Comparing the images, it is visually clear that the same feature is being observed in both cases. In the second row, the NWC/GEO-CT Cloud type and CTTH Cloud Top Pressure related to the "tracking centre" pixels are shown. In the third row, the "partial contributions to the correlation" for the "tracking centre" pixels are shown: on the left considering all pixels and on the right considering only those pixels defined as valid by the "CCC calculation threshold" (which in these cases have a contribution to the correlation larger than the "mean contribution to the correlation").

As already explained, the last row of the images shows respectively the 'Normalized reflectance(Pixel correlation contribution)' graph and the 'Brightness temperature(Pixel correlation contribution)' graph for these cases, with the "CCC calculation threshold" defined by the method as a vertical blue line.

Only those pixels having a valid value in the blue boxes in both graphs of *Figures 12 and 13* are used in the calculations of  $P_{\text{CCC}}$  and  $\Delta P_{\text{CCC}}$ . In the MSG/VIS08 example these pixels correspond to the very low and low cloud in the right part of the "tracking centre", defining values of  $P_{CCC}$ =834 hPa and  $\Delta P_{\text{CCC}}$ =27 hPa. In the MSG/IR108 case these pixels correspond to the high cloud in the upper right corner of the "tracking centre", defining values of  $P_{\text{CCC}}=286$  hPa and  $\Delta P_{\text{CCC}}=24$  hPa.

With configurable parameter DEFPOSWITHCONTRIBUTIONS  $= 1$ , which is the default option, the displacement by the AMV between the "tracer" and the "tracking centre" is not considered between the centres of the "tracer" and the "tracking centre", but between the "weighted locations" defined with similar formulae (where  $X_{ii}$  and  $Y_{ii}$  correspond to the line and column position of each pixel inside the "tracer" and the "tracking centre"):

$$
X_{CCC}=\Sigma(CC_{ij} \cdot X_{ij})/\Sigma CC_{ij} \qquad Y_{CCC}=\Sigma(CC_{ij} \cdot Y_{ij})/\Sigma CC_{ij}.
$$

The "weighted locations" relate the displacement of the AMVs and Trajectories to the displacement of the part of the tracer with the "largest contribution to the cross correlation". These weighted locations are identified in *Figures 12 and 13* as red crosses.

When trajectories are calculated with configurable parameter CALCULATE TRAJECTORIES =  $1$ , tracking consecutively during several images the same tracer, the calculation of these "weighted locations" occurs only for the first AMV in the trajectory, and keeps the same value during all the time the Trajectory is alive, to avoid spatial discontinuities in the Trajectory.

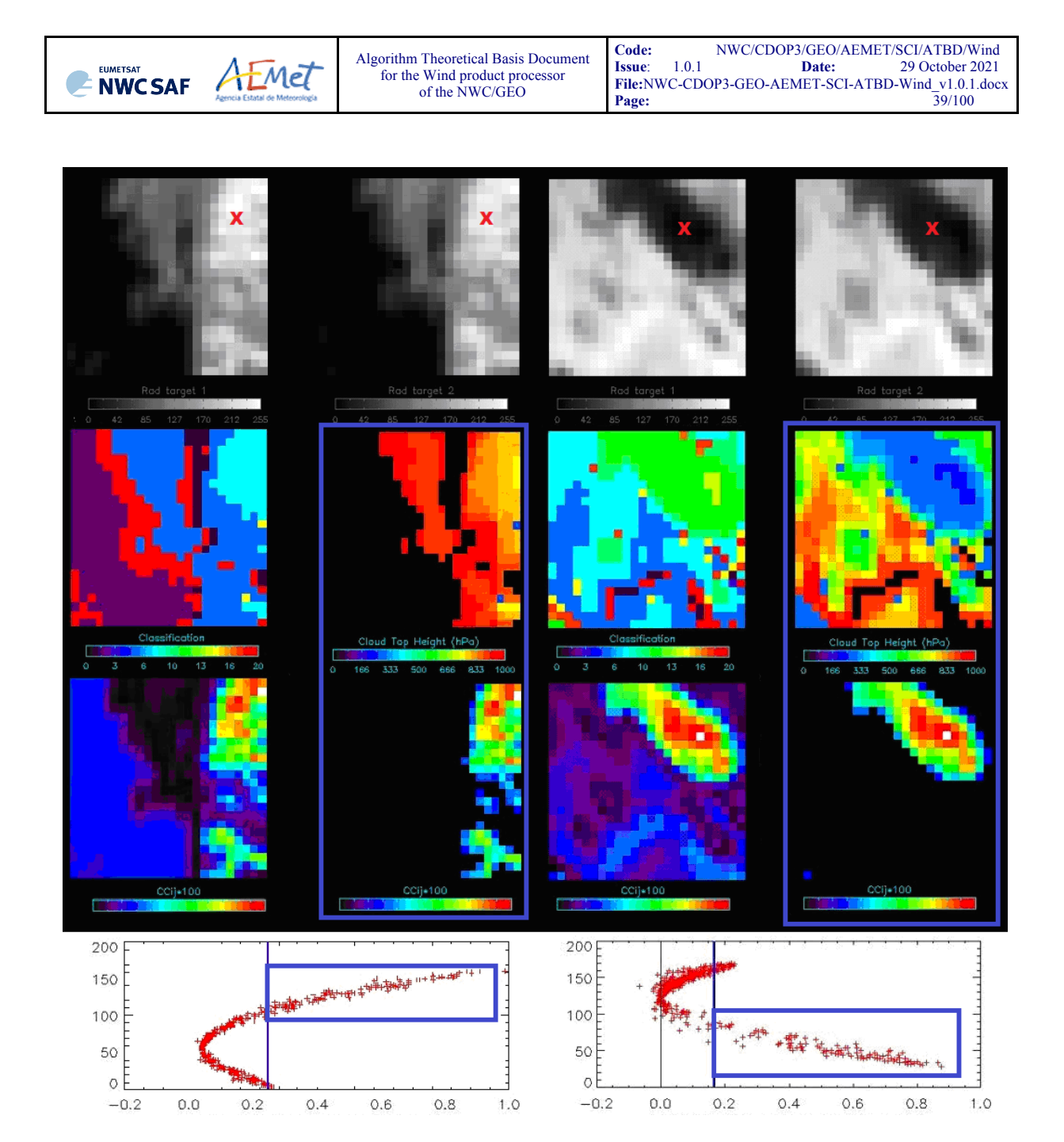

*Figures 12 and 13: Matrices and graphs used in the calculation of "CCC method height assignment", for a MSG/VIS08 case in the left side and a MSG/IR108 case in the right side, as explained in the text. The weighted location of the AMV in the "initial image" and "later image", as defined with configurable parameter DEFPOSWITHCONTRIBUTIONS = 1, is shown as a red cross in the images in the first row*

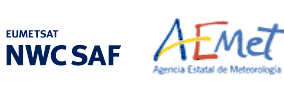

### 2.2.2.7 **"CCC method" height assignment (Cloudy cases with Microphysics correction)**

"CCC method" height assignment offers a direct correspondence between the pressure levels defined for NWC/GEO-HRW cloudy AMVs and Trajectories, and those given to the "cloud tops" by NWC/GEO-CTTH output, eliminating any possible incongruence between both outputs. It also defines a clear correspondence between the elements considered for the AMV pressure level calculations and the real features observed in the satellite images.

Taking this into account, several studies in 2014 (Peter Lean et al. [RD.21], Á.Hernández-Carrascal & N.Bormann [RD.22], K.Salonen & N.Bormann [RD.23]), have suggested that AMVs are better related to a pressure level different than the "cloud top".

An empirical relationship has been found in NWC/GEO-HRW between the "difference between the AMV pressure level calculated with CCC method and the Radiosounding best fit pressure level" on one side, and the "cloud depth" represented by the "AMV Liquid/Ice water path" values on the other side. So, a correction of the "AMV pressure level" can be defined with these Microphysics parameters.

For this procedure, the output of the NWC/GEO-CMIC, Cloud microphysics product, is used providing the "Cloud phase,  $\text{CPh}_{ii}$ " for each cloud pixel, the "Liquid water path,  $\text{LWP}_{ii}$ " for each liquid cloud pixel and the "Ice water path, IWP<sub>ij</sub>" for each ice cloud pixel. The "AMV cloud phase" value is defined in a similar way to the one used for the "AMV cloud type" value in previous chapter, as the phase with the highest sum of "partial contributions to the correlation". It has four possible values: Liquid phase, Ice phase, Mixed phase, Undefined phase. Here, only the Liquid phase and the Ice phase are considered for the Microphysics correction.

The "AMV liquid water path  $LWP_{\text{CCC}}$ " value is then calculated for "Liquid phase AMVs", and the "AMV ice water path IWP<sub>CCC</sub>" value is calculated for "Ice phase AMVs", considering the parameters provided by NWC/GEO-CMIC output and similar formulae to the ones used in previous chapter for the "AMV pressure level":

LWP<sub>CCC</sub>=Σ(CC<sub>ij</sub>·LWP<sub>ij</sub>)/ΣCC<sub>ij</sub> IWP<sub>CCC</sub>=Σ(CC<sub>ij</sub>·IWP<sub>ij</sub>)/ΣCC<sub>ij</sub>,

In these formulae only the liquid cloud pixels inside the "tracking centre" in the first formula, and the ice cloud pixels inside the "tracking centre" in the second formula, are considered.

The empirical relationship between the "difference between the AMV pressure level calculated with CCC method and the Radiosounding best fit pressure level" and the "AMV Ice/Liquid water path" has been tuned in NWC/GEO-HRW for MSG and Himawari-8/9 satellite series. For GOES-R series, due to the similarities with Himawari-8/9, the same empirical relationship is used.

It considers 12:00 UTC Cloudy AMVs for MSG-2 satellite between July 2010 and June 2011 in the European and Mediterranean region for MSG series, and 00:00 UTC Cloudy AMVs for Himawari-8 satellite between November 2017 and February 2018 in the China/Korea/Japan region for Himawari-8/9 series.

Defining separate procedures for Ice/Liquid Cloud Visible AMVs, for Ice/Liquid Cloud Infrared AMVs and for Ice/Liquid Cloud Water vapour AMVs, *Figures 14 to 19* for MSG and *Figures 20 to 25* for Himawari-8/9 in the following pages are obtained. The reference wind data used for the calculation of the "best fit pressure level" have been "Radiosounding wind" data. The empirical relationship has been fitted to a double linear/constant regression. This double linear/constant regression works better than a simple linear regression in all possible cases.

The "difference between the AMV pressure level calculated with CCC method and the "best fit pressure level" is in general negative, meaning that the "best fit pressure level" is in most cases at a lower level (nearer to the ground), than the "AMV pressure level" calculated with "CCC method". The difference is more negative with larger "AMV Ice/Liquid water path values" (for deeper clouds). The Normalized bias (NBIAS) has a similar behaviour. The Normalized root mean square vector difference (NRMSVD) becomes larger with larger "AMV Ice water path values", although not with larger "AMV Liquid water path values".

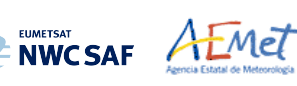

Defining a "Microphysics correction of the AMV pressure level" based on the "AMV liquid/ice water path" with these regressions, it is implemented such as shown in *Tables 7 and 8*, respectively for MSG and Himawari-8/9. This correction locates the AMVs in a level nearer to the ground, with the exception only of AMVs with very small Ice/Liquid water path values. A control is later defined through the "Orographic flag" to avoid that with the correction AMVs are located at a level below the ground.

Verifying AMV statistics for a different period for the same satellites (the reference AMV Validation period July 2009-June 2010 in the European and Mediterranean region for MSG-2 satellite, and the reference AMV Validation period March 2018-August 2018 in the China/Korea/Japan region for Himawari-8 satellite), the "Microphysics correction" causes a reduction in all validation parameters (NBIAS, NMVD, NRMSVD), which is largest for the NBIAS.

The "Microphysics correction" for MSG and Himawari-8/9 satellites in NWC/GEO-HRW are different due to the differences in the NWC/GEO-Cloud algorithms for these satellites. In general, "Pressure correction" for Himawari-8/9 satellites is to lower levels for Liquid clouds and to higher levels for Ice clouds. Considering differences in "Pressure correction values" with respect to those for MSG satellites, they are larger than 30 hPa for the 62% of Water Path values and larger than 60 hPa for the 4% of Water Path values.

"CCC method with Microphysics correction" height assignment is implemented with configurable parameter USE\_MICROPHYSICS = 2. In NWC/GEO-HRW this is activated as default option for all satellites except GOES-N series. Option USE MICROPHYSICS  $= 1$  calculates the value of the Microphysics correction, but does not correct the "AMV pressure value" with it.

The user has necessarily to run all NWC*/*GEO-Cloud executables (CMA, CT, CTTH, CMIC) so that all this process can be activated. If NWC*/*GEO-CMIC product output is not available but the other ones are, NWC/GEO-HRW runs with "CCC method without Microphysics correction" height assignment if configurable parameter KEEPDEFAULTPROCEDURE = 0 (which is not the default option). Otherwise, the processing of NWC/GEO-HRW stops.

In previous NWC/GEO-HRW version (v6.1), considering a study made by the Hungarian Meteorological Service/OMSZ in January 2021 (defined in Ticket "HRW quality issue" sent by "btoms user (OMSZ)" on date "2021/01/07 at 09:41:44" at NWCSAF Helpdesk), it was checked that a relocation is needed in the AMV level defined by the Microphysics correction for AMVs at levels higher than 230 hPa.

It has been verified through a comparison with the Radiosounding wind best-fit level in the European and Mediterranean region used for NWC/GEO-HRW validation with MSG satellites in the yearly period July 2010-June 2011 (different period to the one used for validation), that AMVs at these levels were too high in the atmosphere, and a relocation to a lower level works better and has better validation statistics. The following empirical formula is used for this relocation:

1. if 
$$
p < 88
$$
 hPa,  $p = p + 97$  hPa.

2. else if  $p < 230$  hPa,  $p = p + (0.00004295 \cdot \frac{\pi}{6})^3 - 0.02105417 \cdot \frac{\pi}{6}^2 + 2.53726626 \cdot \frac{\pi}{6} + 7.33016013)$  hPa.

Through this, all AMVs between 0-230 hPa are located to a lower level, with better AMV statistics and no more AMVs between 0 and 140 hPa. The relocation reduces progressively from its highest value of +97 hPa at the highest levels, to 0 hPa near 230 hPa. This relocation is implemented with configurable parameter USE MICROPHYSICS  $= 2$  (default option for all satellites using the Microphysics correction; all of them except GOES-N series).

The correction has been studied for MSG satellites and used for MSG, Himawari-8/9 and GOES-R satellites. The assumption has been made here that the relocation is similar for all these satellites (in spite of the differences in corresponding satellite channels and NWC/GEO-Cloud products), but through the fact that the number of affected AMVs is small (less than 13% of the whole dataset of AMVs for all satellite series), and that the validation for AMVs with pressure < 230 hPa shows similar RMSVD values for all these satellites after the relocation, this assumption can be considered as valid.

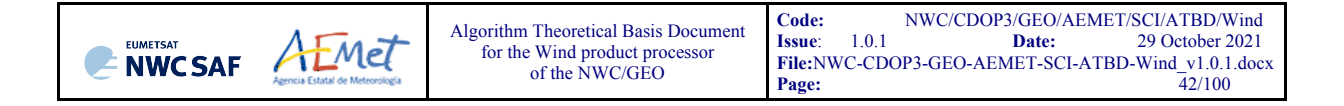

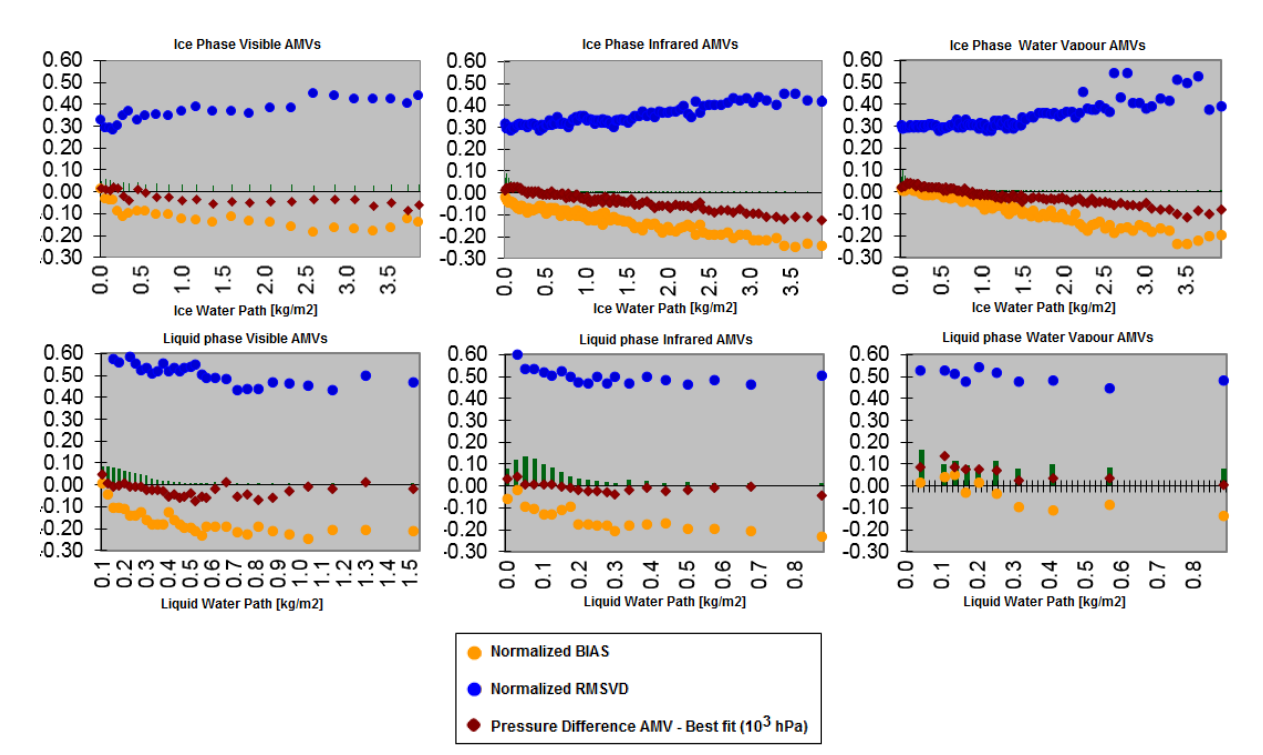

*Figures 14 to 19: Graphs relating for MSG satellite series the "Difference between the AMV pressure level calculated with CCC method and the Radiosounding best fit pressure level (in 10<sup>3</sup> hPa)" in red, the Normalized BIAS in yellow, and the Normalized RMSVD in blue, with the "AMV Ice/Liquid Water Path (in kg/m<sup>2</sup> )", for Visible AMVs (left), Infrared AMVs (centre) and Water vapour AMVs (right). 12:00 UTC Cloudy AMVs for MSG-2 satellite for July 2010-June 2011 in the European and Mediterranean region have been used for the tuning*

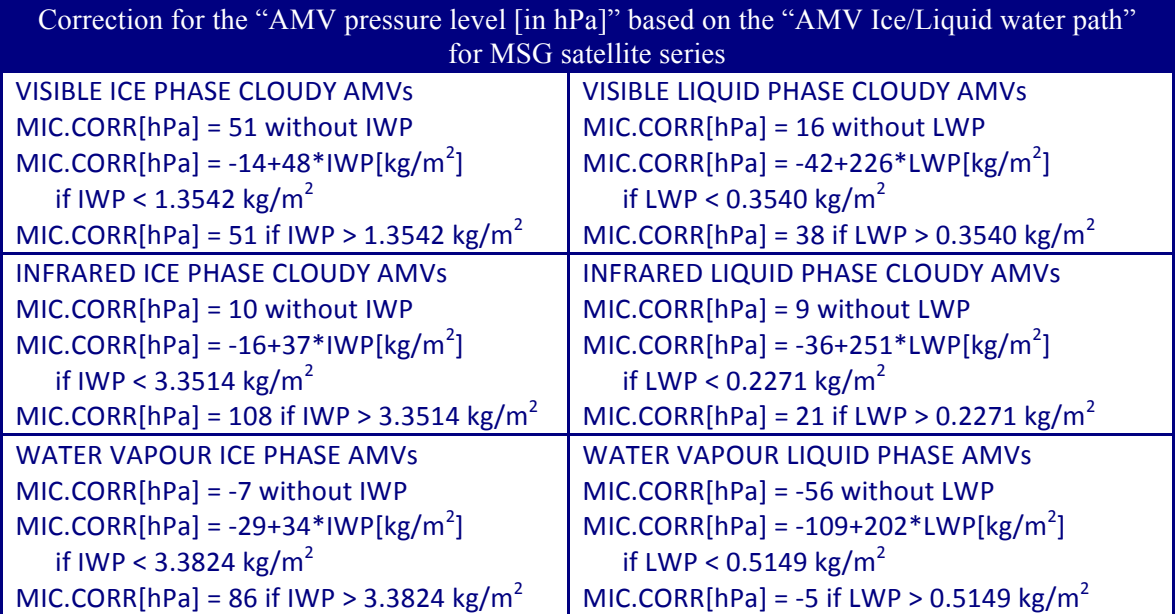

*Table 7: Correction for AMV pressure level [in hPa] based on the AMV Ice/Liquid water path for MSG satellite series*

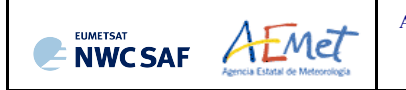

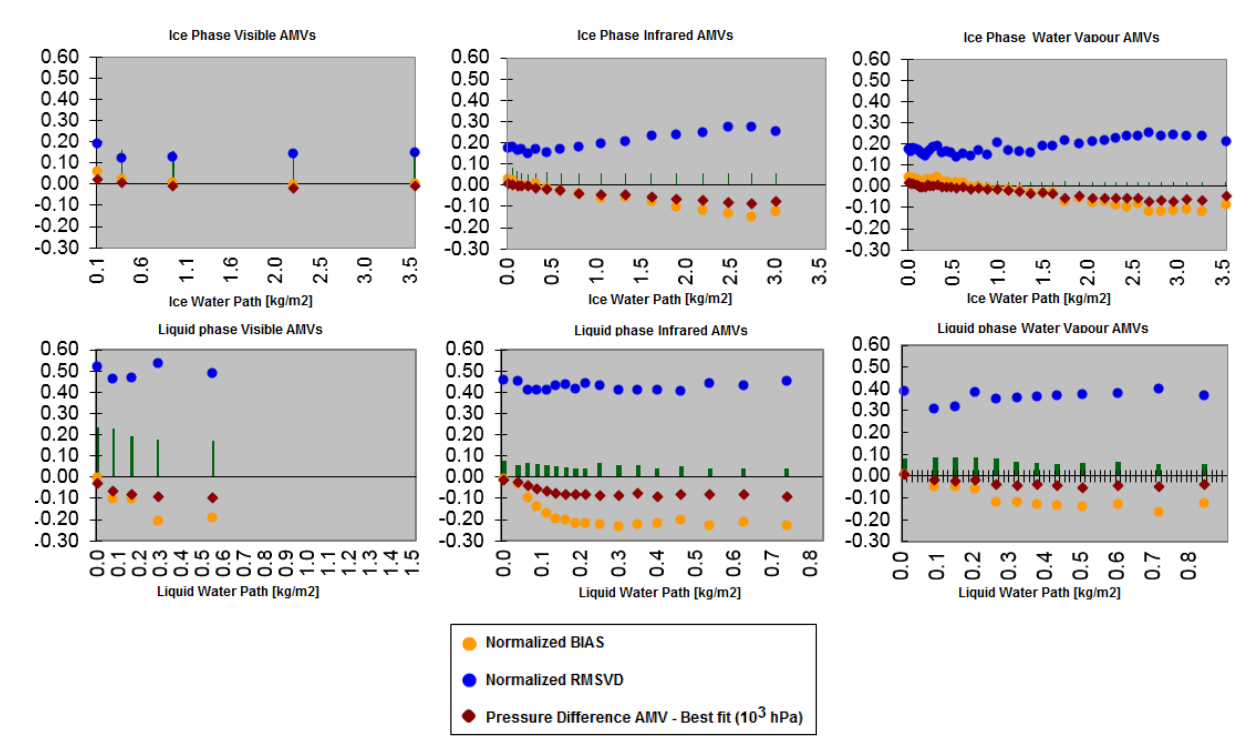

*Figures 20 to 25: Graphs relating for Himawari-8/9 satellites the "Difference between the AMV pressure level calculated with CCC method and the Radiosounding best fit pressure level (in 10<sup>3</sup> hPa)" in red, the Normalized BIAS in yellow, and the Normalized RMSVD in blue, with the "AMV Ice/Liquid Water Path (in kg/m<sup>2</sup> )", for Visible AMVs (left), Infrared AMVs (centre) and Water vapour AMVs (right). 00:00 UTC Cloudy AMVs for Himawari-8 satellite for November 2017-February 2018 in the China/Korea/Japan region have been used for the tuning*

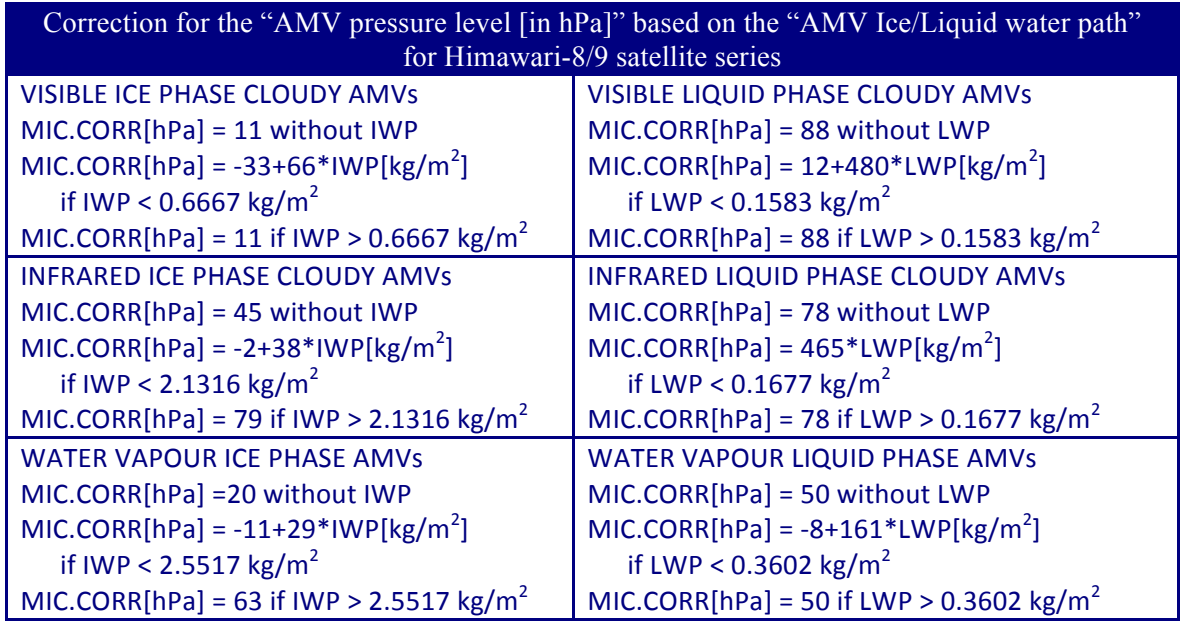

*Table 8: Correction for AMV pressure level [in hPa] based on the AMV Ice/Liquid water path for Himawari-8/9 satellite series*

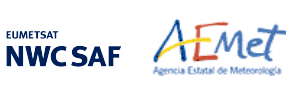

### 2.2.2.8 **"CCC method" height assignment (Water vapour clear air cases)**

An adaptation of "CCC method" has been done for its use with the "Water vapour clear air AMVs", because logically no pressure values can be extracted from the NWC/GEO-CTTH Cloud Top Pressure output for "Clear air pixels".

A "Water vapour clear air AMV" is defined as a "Water vapour AMV" for which the sum of "partial contributions to the correlation" is larger for the group of "clear air pixels" (Cloud type 1 to 4) than for the group of "cloudy pixels" (Cloud type 5 to 9 and 11 to 15), considering all pixels inside the "tracking centre" for which the "partial contribution to the correlation" is positive. This way, the feature that is actually being tracked between the initial and later image is a clear air feature (in spite of any presence of cloudy pixels).

The "AMV cloud type" value and the "AMV temperature" value are calculated in a way similar to the one described in chapter 2.2.2.6 for the cloudy water vapour AMVs, although now the Brightness temperature for each pixel  $(BT_{ii})$  from the corresponding satellite image is used instead of the NWC/GEO-CTTH Cloud Top Temperature.

An "AMV temperature error  $\Delta T_{\text{CCC}}$ " value is now also calculated considering a formula similar to the one used in the previous chapter for the "AMV pressure error" value:

$$
\Delta T_{CCC} = \sqrt{\sum (CC_{ij} \cdot BT_{ij}^2)/\sum CC_{ij} - T_{CCC}^2},
$$

Three different temperature values are defined by following formulae:  $T_{\text{CCC}}+\Delta T_{\text{CCC}}$ ,  $T_{\text{CCC}}$ ,  $T_{\text{CCC}}-\Delta T_{\text{CCC}}$ . For each one of these values, a temperature to pressure conversion is done through interpolation inside the nearest NWP temperature forecast profile, providing three pressure values:  $P_{CCC}$  (related to  $T_{CCC}$ ),  $P_{CCCMAX}$  (related to  $T_{CCC} + \Delta T_{CCC}$ ), and  $P_{CCCMIN}$  (related to  $T_{CCC} - \Delta T_{CCC}$ ).

P<sub>CCC</sub> is defined as the "AMV pressure" value for the "clear air AMVs".  $\Delta P_{\text{CCC}} = |P_{\text{CCCMAX}} - P_{\text{CCCMIN}}|/2$  is defined as the "AMV pressure error" value for the "clear air AMVs" with a vertical reduction or increase of temperature throughout all three temperature values. In the cases in which the "AMV pressure" value or the "AMV pressure error" value cannot be calculated, the AMV is discarded.

### EXAMPLE OF AMV CLOUD TYPE DEFINED BY CCC HEIGHT ASSIGNMENT

An example of AMVs for MSG satellite is shown in *Figure 26*, considering the "AMV cloud type" defined by "CCC method height assignment".

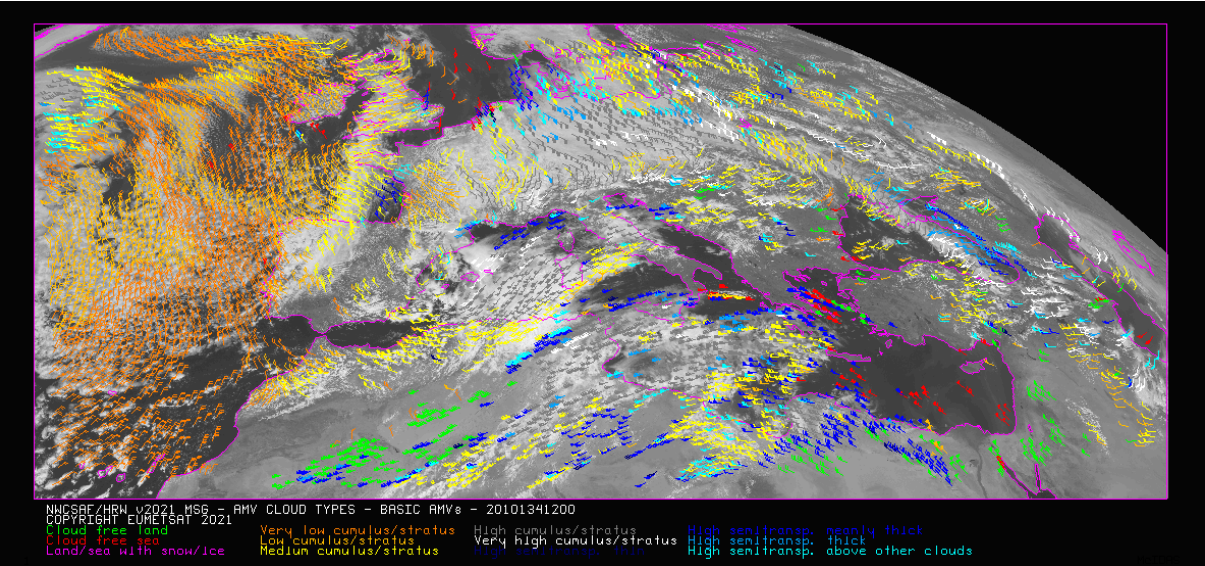

*Figure 26: "AMV cloud types" (as defined by "CCC method height assignment") for the High Resolution Winds example defined in Figure 33 (14 May 2010 12:00 UTC, Nominal scan mode, MSG-2 satellite)*

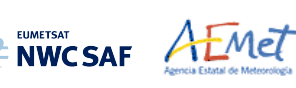

#### EXAMPLE OF AMVs RELATED TO DIFFERENT OPTIONS OF CCC HEIGHT ASSIGNMENT

An example of AMVs for MSG satellite is shown in *Figure 27*, considering the different options for "CCC method height assignment" (with/without Microphysics correction; using high/low calculation threshold), and the corresponding cloud phase (ice, liquid, mixed/undefined, clear air).

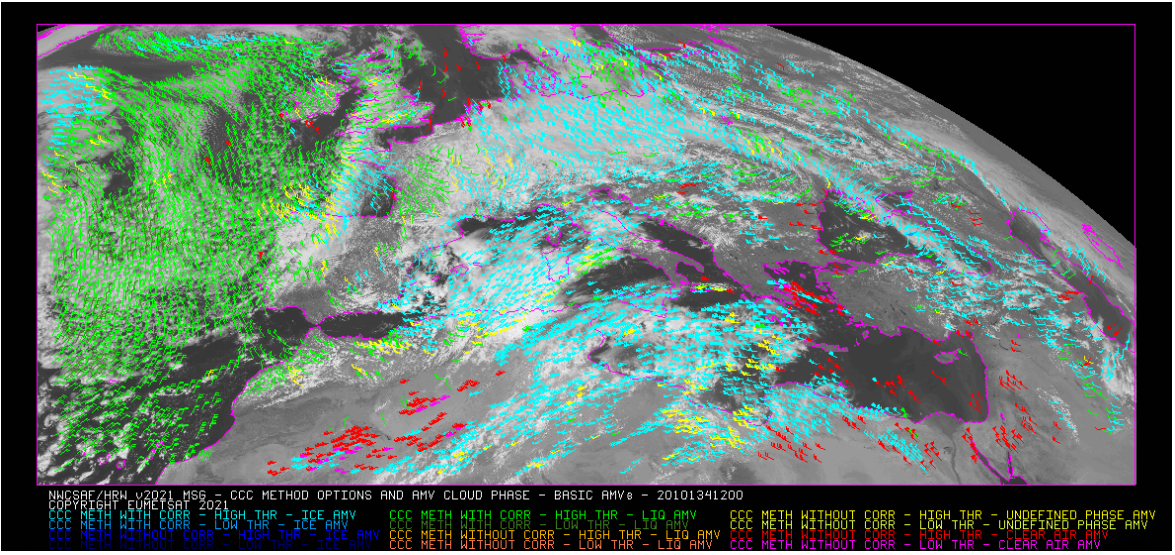

*Figure 27: AMV height assignment ("CCC method height assignment with/without Microphysics correction", using "CCC method high/low calculation threshold"), and AMV Cloud phase ("Ice phase", "Liquid phase", "Mixed/Undefined phase", "Clear air") for the High Resolution Winds example defined in Figure 33 (14 May 2010 12:00 UTC, Nominal scan mode, MSG-2 satellite)*

### EXAMPLE OF AMV PRESSURE CORRECTION DEFINED BY MICROPHYSICS CORRECTION

An example of AMVs for MSG satellite is shown in *Figure 28* considering the "AMV pressure correction" defined by "CCC method height assignment with Microphysics correction".

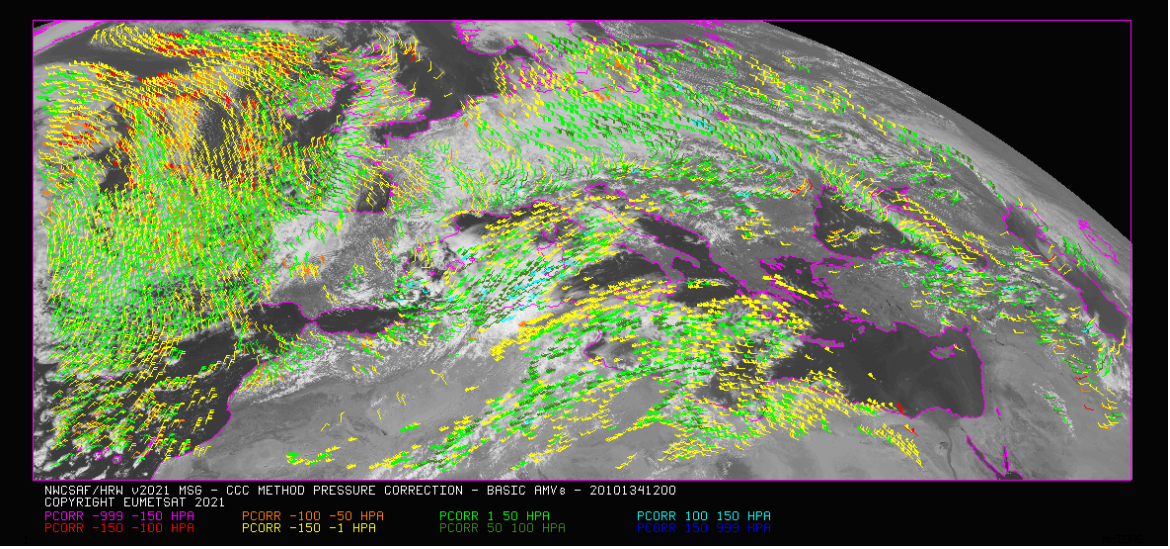

*Figure 28: AMV pressure correction (for the cases in which "CCC height assignment method with Microphysics correction" has been used), for the High Resolution Winds example defined in Figure 33 (14 May 2010 12:00 UTC, Nominal scan mode, MSG-2 satellite)*

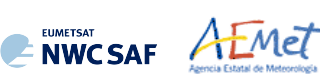

### 2.2.2.9 **Wind calculation**

Once latitude and longitude are known for a "tracer" in the "initial image" (the "tracer centre" or the "weighted location" defined by DEFPOSWITHCONTRIBUTIONS configurable parameter), and for its up to three "tracking centre locations" in the "later image" (defined by the "tracking centre location" or the "weighted location" defined by DEFPOSWITHCONTRIBUTIONS configurable parameter, together with the non-integer/integer displacement of the "tracer centre" inside the "tracking area" with/without the "subpixel tracking" defined by USE\_SUBPIXELTRACKING configurable parameter), the wind components (u/v, in m/s) related to the displacement are calculated.

The calculation of the wind components considers the displacement along the corresponding "great circle" with the "haversine formula". The "haversine formula" uses the following procedure to calculate the angular distance in degrees (ANG) and the wind speed (SPD) between the "tracer location" and the "tracking centre location". The initial latitude and longitude values (LAT1, LON1), the final latitude and longitude values (LAT2, LON2), the latitude and longitude differences (∆LAT, ∆LON), and the time difference in hours between the "tracer" in the "initial image" and the "tracking centre" in the "later image" (T\_INT) are used for this calculation process. The coefficient CONVERSION\_DEGH2MS converts  $\degree$ /hour to m/s.

 $A = sin^2(\Delta LAT/2) + cos(LAT1) \cdot cos(LAT2) \cdot sin^2(\Delta LON/2)$ ANG = 2 · RAD2DEG ·  $atan^2(\sqrt{A}, \sqrt{(1-A)})$ SPD = CONVERSION\_DEGH2MS · ANG / T\_INT

The "bearing angle" (DIR) for the related "great circle" is calculated with the following formulae:

 $HOR = cos(LAT1) \cdot sin(LAT2) - sin(LAT1) \cdot cos(LAT2) \cdot cos(\Delta LON)$ 

 $VER = sin(\Delta LON) \cdot cos(LAT2)$ 

 $DIR = \text{atan}^2(HOR, VER)$ 

The west-to-east and south-to-north wind components in  $m/s$  (U, V) are then simply calculated as:

 $U = SPD \cdot cos(DIR)$   $V = SPD \cdot sin(DIR)$ 

T\_INT is the real time difference in hours, between the scanning time of the line defining the "tracer centre" in the "initial image" and the "tracking centre location" in the "later image". For MSG satellite series, this procedure takes into account the real time the image scanning began and the time needed to scan each image line. For the other satellite series the procedure is easier, taking into account the scanning time for each pixel provided in the satellite input data files.

The location of the "tracking area centre" in the "later image" when the "wind guess" is used, calculated through the displacement of the tracer location with the rectangular NWP wind components, uses also an equivalent procedure with a displacement along the corresponding "great circle".

#### PARALLAX CORRECTION OF THE TRACER AND TRACKING CENTRE LOCATION

In NWC/GEO-HRW, a "parallax correction" of the latitude and longitude values of the tracer and tracking centre (LAT1, LON1, LAT2, LON2) is used as default option through configurable parameter USE PARALLAXCORRECTION = 1. This parallax correction corrects the horizontal deviation in the apparent position of the tracer/tracking centre due to its height over the Earth surface. This parallax correction is considered through NWC/GEO library functions, taking into account the "AMV height value  $H_{CC}$ " calculated with CCC method for Cloudy AMVs, or the geopotential for the "AMV pressure" defined by the NWP geopotential field in all other cases. The general effect of this "parallax correction" is a very slight reduction in the AMV/Trajectory speed, more significant when at higher levels of the atmosphere and when nearer to the edge of the Earth disk. With configurable parameter USE PARALLAXCORRECTION = 2, NWC/GEO-HRW output file names include additionally the label " PLAX" at the end of the file name to identify in it that the "parallax correction" took place.

In contrast, "predecessor wind temporal files" used by NWC/GEO-EXIM and Convection products for their processing of NWC/GEO-HRW never include this "parallax correction", for an optimal processing of these NWC/GEO products.

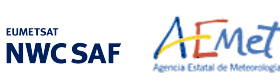

### 2.2.2.10 **Quality control and Choice of the best wind**

The "Quality Indicator method" developed by EUMETSAT, and implemented for its Atmospheric Motion Vectors computed at the MPEF/Meteosat Product Extraction Facility (K.Holmlund, 1998), is used here.

This method assigns a quantitative quality flag to all AMVs and Trajectories: "Quality Index or QI" (ranging from 0% to 100%). It is based on normalized functions, related to the expected change of the AMVs considering: "temporal consistency" (comparison to "prior AMVs" in the previous image at the same location and level), "spatial consistency" (comparison to "neighbour AMVs" in the current image at the same location and level), and "consistency relative to a background" (NWP wind forecast at the same location and level).

Up to five different tests are applied: direction, speed and vector difference tests for the temporal consistency and only vector difference for the other ones, so giving five "Individual Quality Indices". The weighted sum of these consistency tests provides two overall values: the "Quality Index with forecast" and the "Quality index without forecast".

For the two scale procedure, an additional "interscale spatial consistency" is computed for detailed AMVs derived from a basic scale tracer (comparing to the corresponding basic scale AMV).

The different "Individual Quality Indices" are given by the following formulae, in which SPD is the average wind speed between the evaluated AMV and the reference wind, and DIF is the absolute change in speed, direction or module of the vector difference:

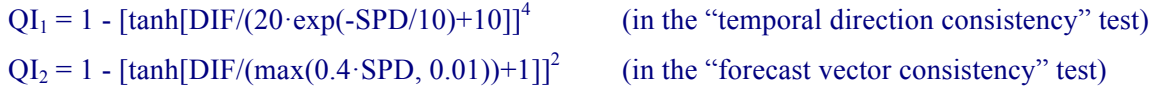

 $QI_i = 1$  -  $\frac{\tanh[DIF/(max(0.2 \cdot SPD, 0.01)) + 1]}{3}$  (in the rest of consistency tests).

The procedure is repeated for up to 3 "neighbour AMVs" (L\_CHECK\_NUMBUDDIES) in the spatial consistency and up to 3 "prior AMVs" (T\_CHECK\_NUMPREDEC) in the temporal consistency. The contribution from each one of the reference AMVs to the value of the spatial or temporal consistency depends (as defined by L\_CHECK\_DISTWEIGHT and T\_CHECK\_DISTWEIGHT) on a "distance factor" to the evaluated AMV.

The "distance factor" is given by the following formulae, in which SPD/DIR/LAT are the speed/direction/latitude of the evaluated AMV, LATDIF/LONDIF are the latitude/longitude difference with respect to the reference AMV, and ER is the Earth radius in kilometres:

alpha  $= 200 + 3.5 \cdot$ SPD beta =  $200 + 3.5 \cdot$ SPD  $gamma = ER \cdot \sqrt{(LATDF^2+LONDIF^2)} \cdot cos(270-DIR-atan(cos(LAT)+LATDIF/LONDIF))$ delta =  $ER \cdot \sqrt{(LATDF^2+LONDIF^2)} \cdot sin(270-DIR-atan(cos(LAT)+LATDF/LONDIF))$ distance factor =  $(gamma/alpha)^2 + (delta/beta)^2$ 

Only reference AMVs with a "distance factor" smaller than 1, a pressure difference smaller than 25 hPa (L\_CHECK\_PRESS\_DIFF/T\_CHECK\_PRESS\_DIFF) and a latitude/longitude difference smaller than 1.35º (L\_CHECK\_LAT\_DIFF/T\_CHECK\_LAT\_DIFF) are valid. The reference AMVs with the smallest "distance factors" are considered for the quality control.

In NWC/GEO-HRW v6.2, the process to define the reference AMVs with the smallest "distance factors" has changed for optimisation reasons. The lists of "neighbour AMVs" and "prior AMVs" (sorted according to latitude) are now checked starting with the AMVs with the nearest latitudes and alternatively moving North and South in the list. Once a limit of L\_CHECK\_WRONGAMVS/ T\_CHECK\_WRONGAMVS = 40 of consecutive invalid AMVs in the search of reference AMVs is reached, the process stops. This makes the Quality control faster.

The weight of the different quality consistency tests in the overall "Quality Indices" is defined as follows: W\_SPD = 0 (temporal speed consistency test weight), W\_DIR = 0 (temporal direction consistency test weight), W\_VEC = 3 (temporal vector consistency test weight), W\_LC = 3 (spatial) vector consistency test weight), W\_FC = 1 or 0 (forecast vector consistency test weight), W\_TC = 0 (interscale spatial vector consistency test). Considering the weight W\_FC, the value 1 provides a "Quality index with forecast" and the value 0 provides a "Quality index without forecast".

This way, only the temporal, spatial and forecast vector consistency tests (this last one only in the "Quality index with forecast") are activated in the Quality control as default option. This is the same situation than for example the EUMETSAT/MPEF AMVs (for which however the weight of the spatial and temporal vector consistency test is 2).

Two corrections are nevertheless applied in the overall "Quality Index" values before using them:

- One correction reduces the Quality of the AMVs with a speed lower than 2.5 m/s, multiplying the "Overall Quality Index" with factor SPD/SPEED THR (where SPD = speed of the evaluated AMV, SPEED THR  $= 2.5$  m/s).
- The other correction has the name of "Image correlation test" and affects visible and infrared AMVs with a pressure higher than C\_CHECK\_PRESS\_THR = 500 hPa. It is a factor defined by the following formula, in which CORR(IR,WV) is the correlation of IR108/WV062 images for MSG satellites, the correlation of IR107/WV065 images for GOES-N satellites or the correlation of IR112/WV062 images for Himawari-8/9 and GOES-R satellites, at the location of the "tracking centre" defining the AMV:
	- 1  $[tanh[(max(0, CORR(IR, WV))/0.2)]]^{200}$ .

The "Quality index with forecast" or "Quality Index without forecast" is used for the filtering of the AMV and Trajectory data, before writing them in the output files. The first one is used as default option, through configurable parameter QI\_THRESHOLD\_USEFORECAST = 1. The "Quality Index threshold" for the acceptance of an AMV or Trajectory as valid is defined by configurable parameter QI THRESHOLD (with a default value of 75 % in NWC/GEO-HRW v6.2, and a minimum value of  $1\%$ ).

Some additional considerations on the "Quality Control", specific for NWC/GEO-HRW, are shown here:

- Each one of the 3 AMVs calculated per tracer has its own "Quality index".
- All calculated AMVs are considered valid for the spatial comparison test, disregarding their "Quality Indices".
- It is frequent that a quality consistency test cannot be calculated, for example when no reference AMV was found for the comparison. The "Overall Quality index" will thus include only the available tests.
- Only one AMV per tracer is selected for the AMV and Trajectory outputs. The suggested option is (through configurable parameter BEST WIND SELECTION  $= 1$ ): the best AMV for the tracer for the most of following criteria: interscale spatial quality test, temporal quality test, spatial quality test, forecast quality test and correlation (with a triple contribution). If this is not definitive the best AMV for the forecast quality test. If this is also not definitive the AMV with the best correlation.
- "TEST parameter" reflects, apart from the number of quality consistency tests that each AMV has passed, whether the AMV has been the best (value  $= 3$ ), slightly worse (value  $= 2$ ), or fairly worse (value  $= 1$ ) than other AMVs calculated for the same tracer for each available criterion. If any of the quality consistency tests could not be calculated, this is identified with value  $= 0$ .
- For the temporal consistency of successive AMVs related to the same trajectory, some limits are besides defined in the speed difference (MEANVEC SPEED DIF =  $10 \text{ m/s}$ ), direction difference (MEANVEC DIR DIF =  $20^{\circ}$ ) and pressure level difference (MEANVEC PRESSURE DIF =  $50$ ) hPa).

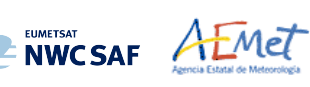

#### EXAMPLE OF AMV QUALITY INDICES WITH/WITHOUT FORECAST

An example of AMVs for MSG satellite is shown in *Figures 29 and 30*, considering respectively the "Quality index with forecast" and the "Quality index without forecast".

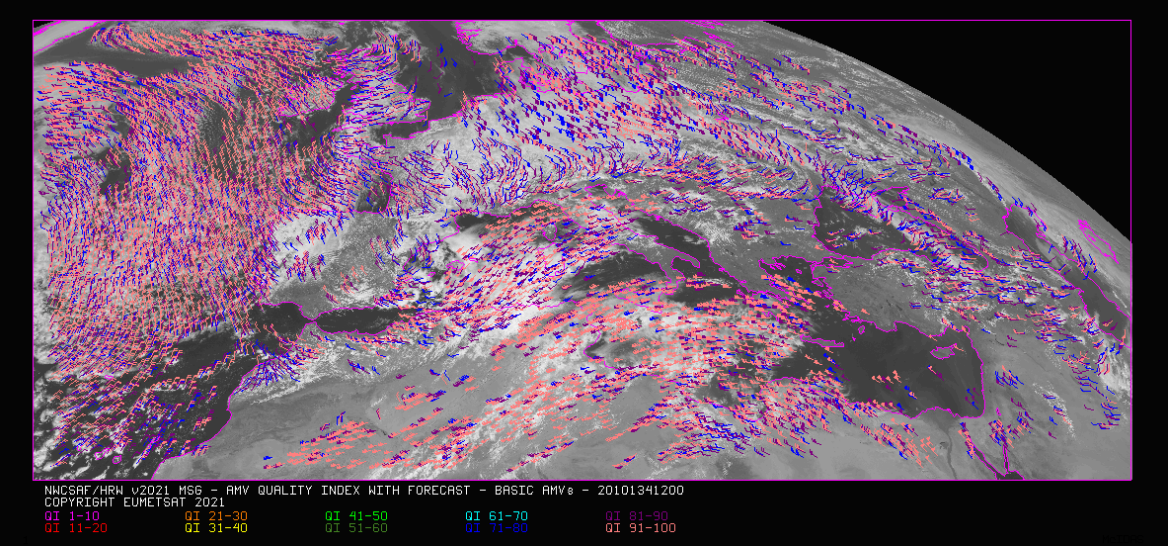

*Figure 29: "Quality index with forecast" for the High Resolution Winds example defined in Figure 33 (14 May 2010, 12:00 UTC, Nominal scan mode, MSG-2 satellite). Only values of "Quality index with forecast" ≥ 75% are present, because of the use of this parameter for the AMV filtering.*

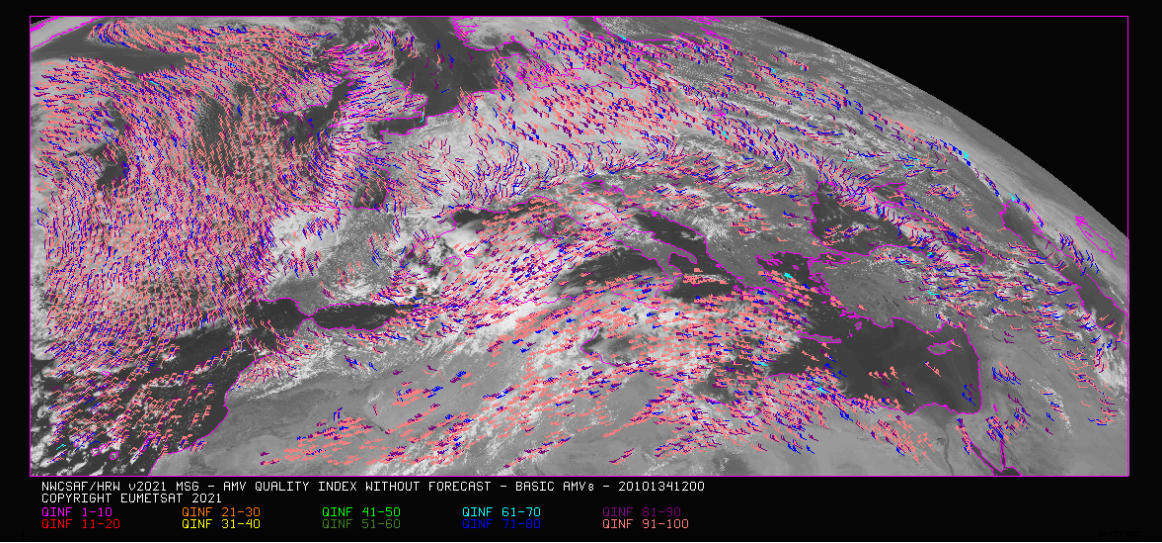

*Figure 30: "Quality index without forecast" for the High Resolution Winds example defined in Figure 33 (14 May 2010, 12:00 UTC, Nominal scan mode, MSG-2 satellite). All values are formally possible for the "Quality index without forecast", but because of its connection with the "Quality index with forecast", only values of "Quality index without forecast" ≥ 67% are really present.* 

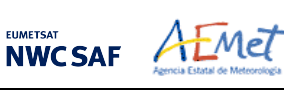

#### COMMON QUALITY INDEX WITHOUT FORECAST

Through the experience in the "International Winds Workshops", it was clearly concluded that the configuration of the "Quality Indices" is very different for different AMV algorithms, and so a common homogeneous use for AMVs calculated with different algorithms was not possible up to now.

A self-contained Fortran module, defined by EUMETSAT and NOAA/NESDIS and calculating a "Common Quality Index without forecast", was so distributed by the "International Winds Working Group" cochairs Steve Wanzong and Régis Borde in May 2017, so that it would be included as such without modifications by all AMV algorithms. The experience of use of this "Common Quality Index without forecast" in the "2018 AMV Intercomparison Study" [RD.25] showed some skill in filtering collocated AMVs from different AMV algorithms, improving their statistical agreement.

This "Common Quality Index without forecast" module is implemented in NWC/GEO-HRW, and the parameter is provided as an additional third "Quality Index" for all AMVs and Trajectories. The main differences of this "Common Quality Index without forecast" with respect to the previous ones are summarized next:

- It is only calculated for AMVs/Trajectories with at least two trajectory sectors.
- For the "spatial consistency test" only the closest "neighbour AMV" is considered. For the "temporal consistency test" only the "prior AMV" related to the same trajectory is considered.
- Four different tests are applied: the direction, speed and vector difference tests for the temporal consistency, and the vector difference for the spatial consistency with a double contribution. Some parameters in the formulae for calculation of the "Individual Quality Indices" are also slightly different.
- It is not used for the filtering of AMVs and Trajectories by NWC/GEO-HRW, so all values between 1% and 100% are possible. For AMVs and Trajectories for which it could not be calculated, an "unprocessed value" is defined.

### EXAMPLE OF AMV COMMON QUALITY INDEX WITHOUT FORECAST

An example of AMVs for MSG satellite is shown in *Figure 31*, considering the "Common Quality Index without forecast".

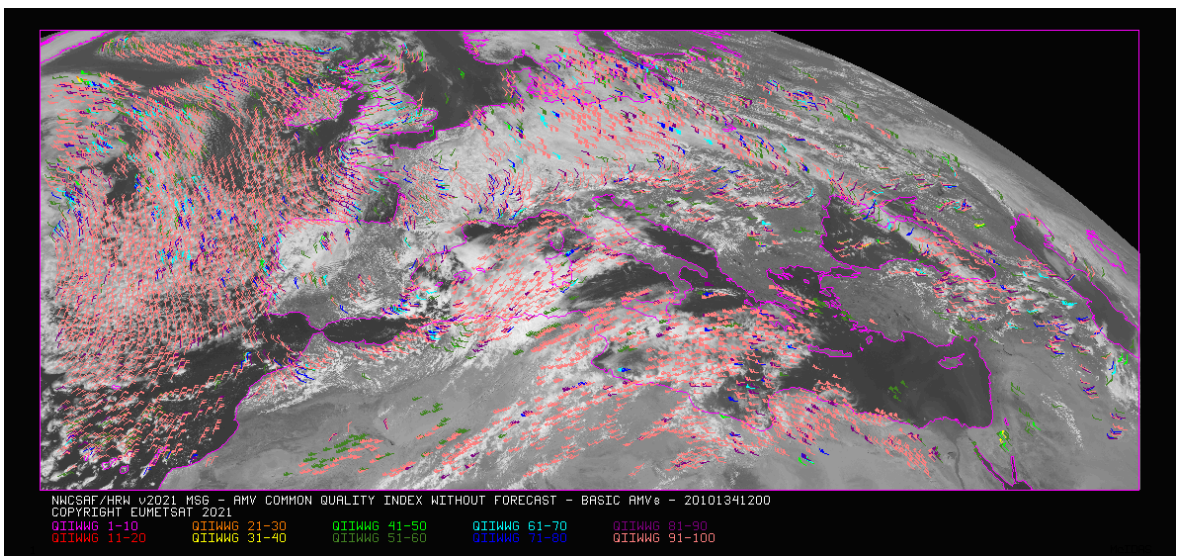

*Figure 31: "Common Quality index without forecast" for the High Resolution Winds example defined in Figure 33 (14 May 2010, 12:00 UTC, Nominal scan mode, MSG-2 satellite). All values are possible for the "Common Quality index without forecast". The difference with Figures 29 and 30, and the fact that not all AMVs have a valid value for the "Common Quality index without forecast" are to be noticed.* 

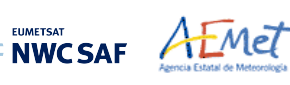

## 2.2.2.11 **Orographic flag**

With configurable parameter USE  $TOPO > 0$ , an "Orographic flag" is calculated for each AMV and Trajectory. The "Orographic flag" incorporates topographic information, which in combination with NWP data, detects and rejects those AMVs and Trajectories affected by land influence.

The reasons for this land influence may be: AMVs associated to land features incorrectly detected as cloud tracers; tracers blocked or whose flow is affected by mountain ranges; tracers associated to lee wave clouds with atmospheric stability near mountain ranges. These tracers present displacements, which do not correspond with the general atmospheric flow. Because of this, the corresponding AMVs are not considered as valid.

The procedure to calculate the "Orographic flag" implies the reading of NWP geopotential data and of one topography matrix for the defined satellite and positioning (S\_NWC\_SFCMAX\*raw), located in \$SAFNWC/import/Aux\_data/Common directory. This matrix defines the 97% centile of the topography histogram for each pixel, in which data up to 1 degree away are considered. It is called the "Representative height matrix at the top of topography" around each pixel.

This matrix is then converted to "Representative surface pressure matrix at the top of topography" with NWP geopotential data. To do this, the "Height matrix" is converted to geopotential values (multiplying by a constant value of gravity), and the geopotential is then inversely interpolated to pressure to define the "Representative surface pressure at the top of topography" around each pixel (P\_top). This value represents the representative surface pressure at the highest locations in the topography up to one degree away of each pixel of the image. For optimisation reasons, in NWC/GEO-HRW v6.2 a similar "Representative surface pressure at the pixel topography" is directly provided by the NWP surface pressure at each pixel (P\_sfc).

After this, the "Static orographic flag" (IND\_TOPO) is calculated at the initial position of each AMV. It is calculated considering P\_sfc, P\_top values and parameters TOPO\_PR\_DIFF =  $\frac{1}{2}$  (Representative pressure level of the location) and TOPO PR  $SUP = 25$  hPa (Pressure layer needed to avoid orographic influence). Possible values are:

- ! *IND\_TOPO = 0: Orographic flag could not be calculated.*
- $\blacksquare$  *IND\_TOPO = 1: P\_AMV > P\_sfc*

*AMV wrongly located below the surface pressure level in the current AMV position (mainly due to Microphysics corrections in the "AMV pressure value").*

 $\blacksquare$  *IND\_TOPO = 2: P\_AMV > P\_top + TOPO\_PR\_DIFF\*(P\_sfc-P\_top)* 

*Very important orographic influence found in the current AMV position.*

 $\blacksquare$  *IND\_TOPO = 3: P\_AMV > P\_top - TOPO\_PR\_SUP* 

*Important orographic influence found in the current AMV position.*

 $\blacksquare$  *IND\_TOPO = 6: P\_AMV < P\_top - TOPO\_PR\_SUP* 

*No orographic influence found in the current AMV position.* 

The "Dynamic orographic flag" is then calculated: values of IND\_TOPO are modified to verify the possibility of a previous in time orographic influence. This happens if IND\_TOPO = 6 and the tracer is related to a "predecessor AMV" in the previous image. The value of IND\_TOPO is so modified considering the following conditions:

- ! *IND\_TOPO = 4: Very important orographic influence was found at a previous position of the AMV (for which IND TOPO = 2 or 4).*
- ! *IND\_TOPO = 5: Important orographic influence was found at a previous position of the AMV (for which IND\_TOPO = 3 or 5)*
- ! *IND\_TOPO = 6: No orographic influence is found in any current or previous position of the AMV.*

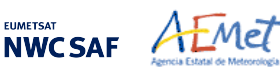

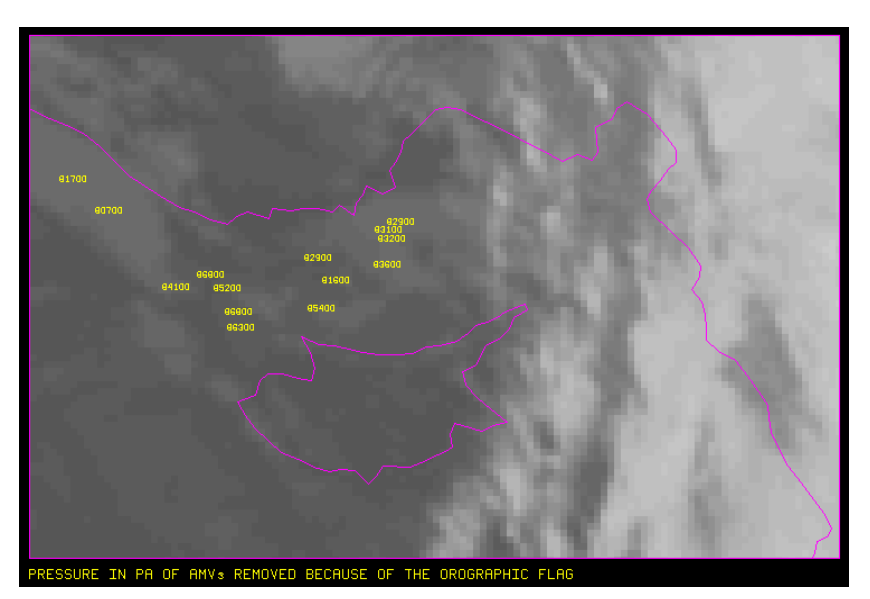

*Figure 32: Pressure values in Pa for AMVs affected by orography (i.e. with "Orographic flag" values between 1 and 5) in a zoomed area around the island of Cyprus for an example case (Basic AMVs in Nominal scan mode, MSG-2 satellite). Orographic effects are caused by the mountains in Cyprus and Turkey, reaching respectively 2000 m and more than 3000 m* 

"TESO parameter", similar to "TEST parameter" explained in previous chapter to compare the different values a quality consistency test can have for the different AMVs related to a same tracer, is also calculated considering the "Orographic flag". Its possible values are:

- ! *TESO = 3: IND\_TOPO for the AMV chosen as best wind, is the highest for all AMVs related to the same tracer.*
- **•** *TESO = 2: IND TOPO for the AMV chosen as best wind, is one unit smaller than the best value for all AMVs related to the same tracer.*
- *TESO = 1: IND TOPO for the AMV chosen as best wind, is at least two units smaller than the best value for all AMVs related to the same tracer.*
- ! *TESO = 0: IND\_TOPO could not be calculated for the AMV chosen as best wind.*

With configurable parameter USE\_TOPO = 1, IND\_TOPO and TESO parameters are calculated and incorporated to the AMV and Trajectory output files. AMVs with IND\_TOPO = 1 are eliminated.

With configurable parameter USE  $\text{TOPO} = 2$  (which is the default option), all AMVs and Trajectories with any Orographic influence (i.e. with IND  $\text{TOPO} = 1$  to 5) are eliminated from the output files.

## 2.2.2.12 **Final Control Check and Output data filtering**

After the "Quality control", sometimes an AMV is detected to have a direction or velocity completely different to the ones in its immediate vicinity, without clearly justifying the reason for such changes in direction or velocity. They can be considered as errors.

To eliminate these errors, a function called "Final Control Check" can be run after the "Quality control" using configurable parameter FINALCONTROLCHECK = 1 (which is the default option).

This function calculates the velocity and direction histograms for all valid AMVs calculated with the same satellite channel in small areas inside the working region (square boxes of 5x5 degrees of latitude and longitude). When any of the columns of the velocity or direction histograms has only one element, the AMV is excluded. The procedure considers that the lack in the same area of another AMV with relatively similar velocities or directions is enough to consider the AMV as an error.

Several output data filterings are additionally considered in this step, which depend on the value of several configurable parameters. These configurable parameters are:

- AMV\_BANDS (default value: HRVIS,VIS06,WV062,WV073,IR108 for MSG satellites; VIS07,WV065,IR107 for GOES-N satellites; VIS08,WV062,WV069,WV073,IR112 for Himawari-8/9 satellites; VIS08,WV062,WV070,WV074,IR112 for GOES-R satellites), which defines the channels for which AMVs and Trajectories are calculated. In NWC/GEO-HRW v6.2 the calculation of VIS08 AMVs is preferred instead of VIS06 AMVs as default option for Himawari-8/9 and GOES-R series, due to the narrower densities of AMVs and the faster calculation process.
- QI\_THRESHOLD: defines the "Quality index threshold" for the AMVs and Trajectories in the output files (default value = 75%). Depending on configurable parameter QI\_THRESHOLD\_USEFORECAST, the "Quality index with forecast" (default option with value  $= 1$ ) or the "Quality index without forecast" are used for the AMV filtering.
- CLEARAIRWINDS: defines if the "Clear air water vapour AMVs" are to be included in the output files (implemented as default option with value  $= 1$ ).
- MAXPRESSUREERROR: defines the maximum "AMV pressure error" (in hPa) in the output AMVs and Trajectories, when "CCC height assignment method" is used (default value 150 hPa).
- MIN\_CORRELATION: defines the minimum correlation (as a percentage value) in the output AMVs and Trajectories, when the "Cross Correlation tracking" has been used (default value 80% for all satellites, except GOES-N series with 50%).
- FINALFILTERING: defines several filterings in the AMVs/Trajectories, depending on its value:
	- With FINALFILTERING  $> 0$ , the "AMV pressure level" filtering defined in *Table 9* is implemented (in which the blue layers for the different channels are eliminated; light blue layers are eliminated only for "Clear air AMVs and Trajectories"; very dark blue layers are only eliminated if configurable parameter VERYLOWINFRAREDAMVS = 0, which is not implemented as default option).
	- With FINALFILTERING  $> 1$  (which is the default option with FINALFILTERING = 2), the "AMV cloud type" filtering defined in *Table 6* is also implemented.
	- With FINALFILTERING  $> 2$ , AMVs with a "spatial quality flag" = 1,2 are also eliminated.
	- With FINALFILTERING = 4, AMVs with a "spatial quality flag" = 0 are also eliminated.

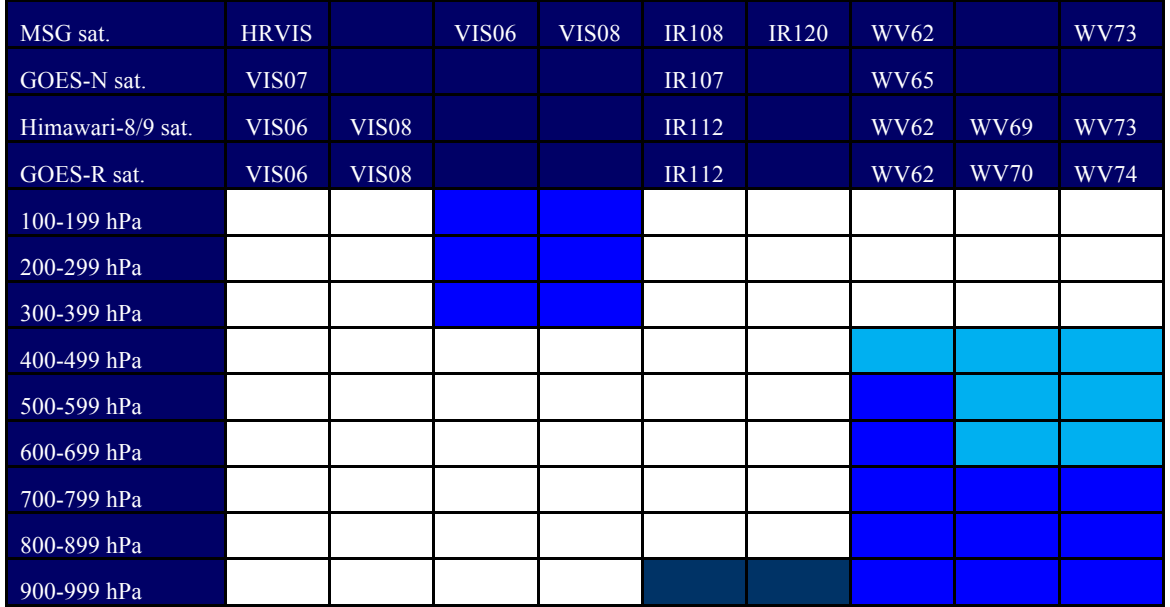

*Table 9: AMV filtering related to the Pressure level and Satellite channel* 

**UMETSAT** 

### **2.3 PRACTICAL CONSIDERATIONS ON HIGH RESOLUTION WINDS (NWC/GEO-HRW)**

### **2.3.1 Autovalidation process of NWC/GEO-HRW**

Considering requests from NWCSAF users, NWC/GEO-HRW offers the option to calculate the validation statistics for the AMVs with the NWC/GEO-HRW executable itself (using as reference NWP analysis or forecast rectangular components of the wind  $(u,v)$ , interpolated to the AMV final location and level).

This is implemented with configurable parameter NWPVAL STATISTICS  $= 1.2,3,4$ . Depending on the value of this parameter, statistics for the different layers and satellite channels are provided separately or not, such as defined in the following list:

- 1: Statistics provided for all layers and satellite channels together.
- 2: Statistics provided for all layers together and each satellite channel separately.
- 3: Statistics provided for each layer separately and all satellite channels together.
- 4: Statistics provided for each layer and satellite channel separately (default option).

The validation statistics can be calculated using NWP forecast winds in real time processes, and using NWP forecast or analysis winds in reprocessing processes. In the last case, the use of NWP analysis is implemented with configurable parameter NWPVAL ANALYSIS  $= 1$  (which is not the default option), and so, validation statistics will only be provided for the specific runs for which a NWP analysis with the same date and time is available. When NWP forecast winds are used, the validation statistics are provided for all runs of NWC/GEO-HRW.

The validation statistics are calculated at the end of the process of each NWC/GEO-HRW run, and the results are written in the running log of NWC/GEO-HRW, and also in a specific file under the name S\_NWC\_HRW-STAT\_<regionid>\_YYYYMMDDT.txt in \$SAFNWC/export/HRW directory. Here, "regionid" is the identifier of the region used, and "YYYYMMDD" is the date for which statistics are provided. Validation statistics for all outputs from the same day are included in the same file.

The following content is added to this file each time the validation statistics are run: several lines with the following format, showing the parameters used for the validation (NC, SPD, NBIAS, NMVD, NRMSVD), for the considered AMV scale "BBB" (defined as BAS, DET), AMV type "TTTTT" (defined as TOTAL, CLOUD, CLEAR), layer "LLL" (defined as ALL, HIG, MED, LOW) and satellite channel for which AMVs have been calculated "CCCCC" (defined as TOTAL,HRVIS, VIS06,VIS07,VIS08 ,IR107,IR108,IR112, IR120,WV062,WV063, WV065,WV069,WV070, WV073, WV074).

The date and time of the NWC/GEO-HRW run, the name of the "model configuration file" used in the process, and if the validation statistics have been run against the NWP analysis or forecast winds (parameter "GGG", defined as ANA, FOR) are also specified:

yyyymmddThhmmssZ GEO-HRW 6.2 XXXXX [S] HRWDATE:YYYYMMDDTHHMMSSZ HRWCONF:FFFFF.CFM NWPCONF:GGG \*\*\* AMV:BBBTTTTT CH:CCCCC LAYER:LLL \*\*\* NC:RRRRRR SPD[M/S]:SSS.SS NBIAS:±T.TTT NMVD:U.UUU NRMSVD:V.VVV

The definition of the parameters used for the validation is as follows:

- 1. NC: "Number of collocations" between NWC/GEO-HRW AMVs and the reference winds.
- 2. SPD: "Mean speed of the reference winds".
- 3. NBIAS: "Normalized bias".
- 4. NMVD: "Normalized mean vector difference".
- 5. NRMSVD: "Normalized root mean square vector difference".

The parameters shown here can be used by the NWCSAF user as an option for the quality monitoring of the calculated NWC/GEO-HRW AMVs.

EUMETSAT AEMET

The NWP analysis or forecast wind which validates each AMV (defined by its speed and direction), is also added to the different NWC/GEO-HRW output files. This allows NWCSAF users a quick recalculation of the NWC/GEO-HRW validation parameters for different sampling and filtering options of the data, including for example monthly or yearly totalizations.

Two additional elements are available in the validation process in NWC/GEO-HRW:

The first one, activated with configurable parameter NWPVAL\_NWPDIFFERENCE =  $1$ (implemented as a default option) calculates also for each AMV the "Vector difference with the NWP reference wind", and adds this "Vector difference" (defined by its speed and direction) to the NWC/GEO-HRW output files.

This "Vector difference" can be used for example in Nowcasting tasks, so that the NWCSAF user is able to detect in which cases the AMV is very different to the NWP forecast wind, and may be aware for example if a warning is needed in some specific region or moment due to strong winds unforeseen by the NWP forecast.

• The second one, activated with configurable parameter NWPVAL\_NWPBESTFITLEVEL  $= 1$ (implemented also as a default option) calculates also for each AMV the "NWP reference wind at the best fit pressure level" and adds this "NWP reference wind at the best fit pressure level" (defined by its speed, direction and pressure level) to the NWC/GEO-HRW output files.

This "NWP model wind at the best fit pressure level" can be used for example for verification tasks of the "AMV height assignment method", to know in which cases there is more or less agreement between the AMV pressure level defined for the AMVs and Trajectories, and the one suggested by the NWP model reference.

The calculation of the "NWP reference wind at the best fit pressure level" consists of two steps: first, the NWP level with the smallest vector difference between the AMV and the NWP wind is to be found. Then, the minimum is calculated by using a parabolic fit with the vector difference for this NWP level and the two neighbouring levels.

The calculation is based on the procedure defined by K.Salonen, J. Cotton, N.Bormann & M.Forsythe at [RD.26], and is only defined at some specific circumstances, to avoid broad best fit pressure values which are not very meaningful: The minimum vector difference between the AMV and the NWP reference wind at best fit pressure level has to be less than 4 m/s, and the vector difference has to be greater than the minimum difference plus 2 m/s outside a band that encompasses the best fit pressure  $\pm$  100 hPa. This way, only around a 40%-50% of the AMVs have a defined value for the "NWP reference wind at the best fit pressure level".

NWP analysis winds or NWP forecast winds can be used here for both procedures (calculation of the "Vector difference with the NWP reference wind" and calculation of the "NWP reference wind at the best fit pressure level"), depending on the value of configurable parameter NWPVAL\_ANALYSIS. In case of using NWP analysis winds, both parameters are only provided for the specific runs for which a NWP analysis with the same date and time is available.

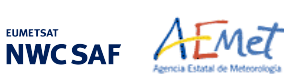

## **2.3.2 List of Inputs for High Resolution Winds (NWC/GEO-HRW)**

The full list of inputs for the running of NWC/GEO-HRW executable is as follows:

- Considering MSG satellite series: full resolution uncompressed original HRIT data for the processing region, for the images in which tracers are calculated and tracked, for all MSG channels to be used. These data are to be located in \$SAFNWC/import/Sat\_data directory. IR108 channel is additionally needed for the visible channel processing when the old "Brightness temperature interpolation height assignment" is to be used. IR108 and WV062 channels are additionally needed if the default configuration of the Quality control is kept (including the "Image correlation test").
- Considering GOES-N satellite series: full resolution uncompressed GVAR data for the processing region, for the images in which tracers are calculated and tracked. These data are to be located in \$SAFNWC/import/Sat\_data directory, and have first to be converted with the provided \$SAFNWC/src/SAT2NC/SAT2NCconversion.ksh java tool to NWC/GEO netCDF satellite input data format. The output files from this conversion tool are also located in \$SAFNWC/import/Sat\_data directory. IR107 channel is in any case needed for the visible channel processing when the old "Brightness temperature interpolation height assignment" is to be used. IR107 and WV065 channels are in any case needed if the default configuration of the Quality control is kept (including the "Image correlation test").
- Considering Himawari-8/9 satellite series: full resolution uncompressed original HSD data (HSD format), or low resolution uncompressed EUMETSAT HRIT data (EHH format), for the processing region for the images in which tracers are calculated and tracked. These data are to be located in \$SAFNWC/import/Sat\_data directory, and have first to be converted to NWC/GEO netCDF satellite input data format (FSD format) with the provided \$SAFNWC/bin/start\_nwcsdi daemon. The output files from this conversion tool are located in \$SAFNWC/import/Sdi\_data directory. IR112 channel is in any case needed for the visible channel processing when the old "Brightness temperature interpolation height assignment" is to be used. IR112 and WV062 channels are in any case needed if the default configuration of the Quality control is kept (including the "Image correlation test").
- Considering GOES-R satellite series: full resolution uncompressed original netCDF data for the processing region, for the images in which tracers are calculated and tracked. The data have to be included in \$SAFNWC/import/Sat\_data directory. IR112 channel is in any case needed for the visible channel processing when the old "Brightness temperature interpolation height assignment" is to be used. IR112 and WV062 channels are in any case needed if the default configuration of the Quality control is kept (including the "Image correlation test").
- NWP data, for the region in which NWC/GEO-HRW is run, with an horizontal resolution of at most 0.5º and a NWP time step of at most 6 hours (preferably a NWP time step of 1 hour), for a minimum of four (defined by configurable parameter MIN\_NWP\_FOR\_CALCULATION) and preferably for as many as possible of the following pressure levels: 1000, 925, 850, 700, 500, 400, 300, 250, 200, 150, 100, 70, 50, 30, 10 hPa, in \$SAFNWC/import/NWP\_data directory:
	- NWP Forecast Fields of temperatures.
	- NWP Forecast Fields of rectangular components of the wind  $(u,v)$ , needed for the "Quality" control forecast test", if the NWP wind guess has to be used for the definition of the "tracking area centre", or if Validation statistics are to be calculated by NWC/GEO-HRW considering as reference winds the NWP forecast winds.
	- NWP Analysis Fields of rectangular components of the wind (u,v), needed if Validation statistics are to be calculated by NWC/GEO-HRW considering as reference winds the NWP analysis winds.

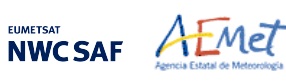

- NWP Forecast Fields of geopotential heights, needed if the "Orographic flag" is calculated.
- NWP Forecast Field of surface pressure, needed if the "Orographic flag" is calculated.

ECMWF NWP model is used as default option for NWC/GEO software package, although many other NWP models have been used by NWCSAF users for the processing.

- NWC/GEO-CT and CTTH output files for the processing region, for the image in which tracers are tracked, in \$SAFNWC/export/CT and \$SAFNWC/export/CTTH directories, in case "CCC height assignment method" is used.
- NWC/GEO-CMIC output file for the processing region, for the image in which tracers are tracked, in \$SAFNWC/export/CMIC directory, in case the "microphysics correction" is used inside "CCC height assignment method".
- NWC/GEO-CT output file for the processing region, for the image in which tracers are calculated, in \$SAFNWC/export/CT directory, in case the "Brightness temperature interpolation height assignment with Clouds" is used.

Of all these data, only uncompressed satellite data (MSG/HRIT, GOES-N/GVAR, Himawari-8/9/HSD or Himawari-8/9/HRIT, or GOES-R/netCDF data), and the NWP temperature and NWP wind forecast profiles are strictly needed for the running of NWC/GEO-HRW.

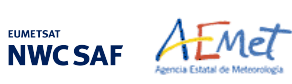

### **2.3.3 List of Configurable parameters for High Resolution Winds (NWC/GEO-HRW)**

The High Resolution Winds Model configuration file holds the configurable parameters needed for the running of GEO-HRW-v62 executable. It must be located in \$SAFNWC/config directory. A brief description of the configurable parameters included in the file is shown in the following table. Four different reference NWC/GEO-HRW Model Configuration Files are defined as default option with the name safnwc HRW.cfm, for operational use with MSG satellite series, GOES-N satellite series, Himawari-8/9 satellite series and GOES-R satellite series. Each of them is provided in the corresponding subdirectories inside \$SAFNWC/config directory, related to each satellite. These parameters are basically equivalent to those used by NWC/PPS-HRW (for a common use of "High Resolution Winds" product with geostationary and polar satellites). Only 5 parameters are defined for NWC/PPS-HRW, which are not used by NWC/GEO-HRW (in green in the table).

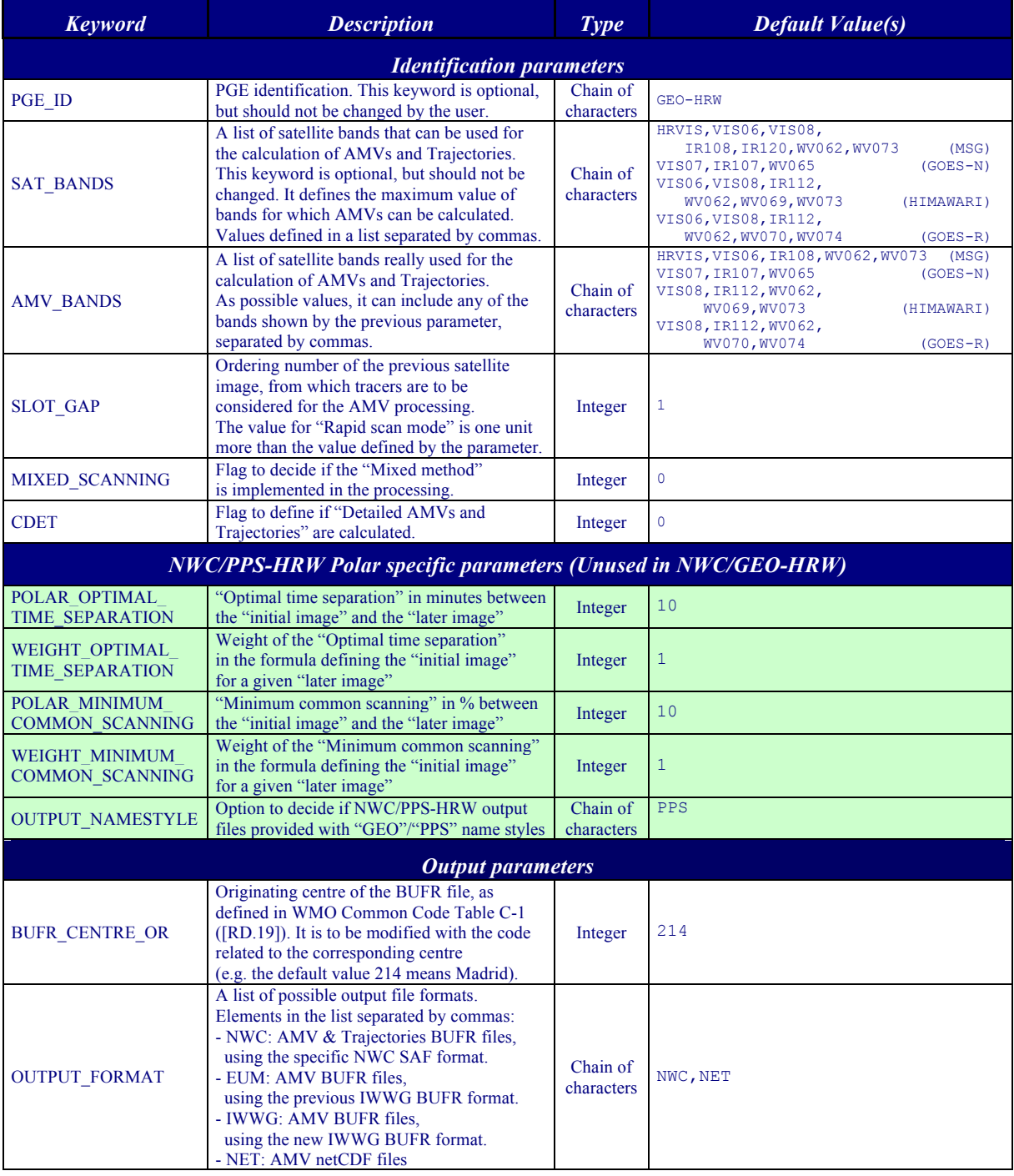

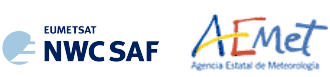

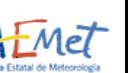

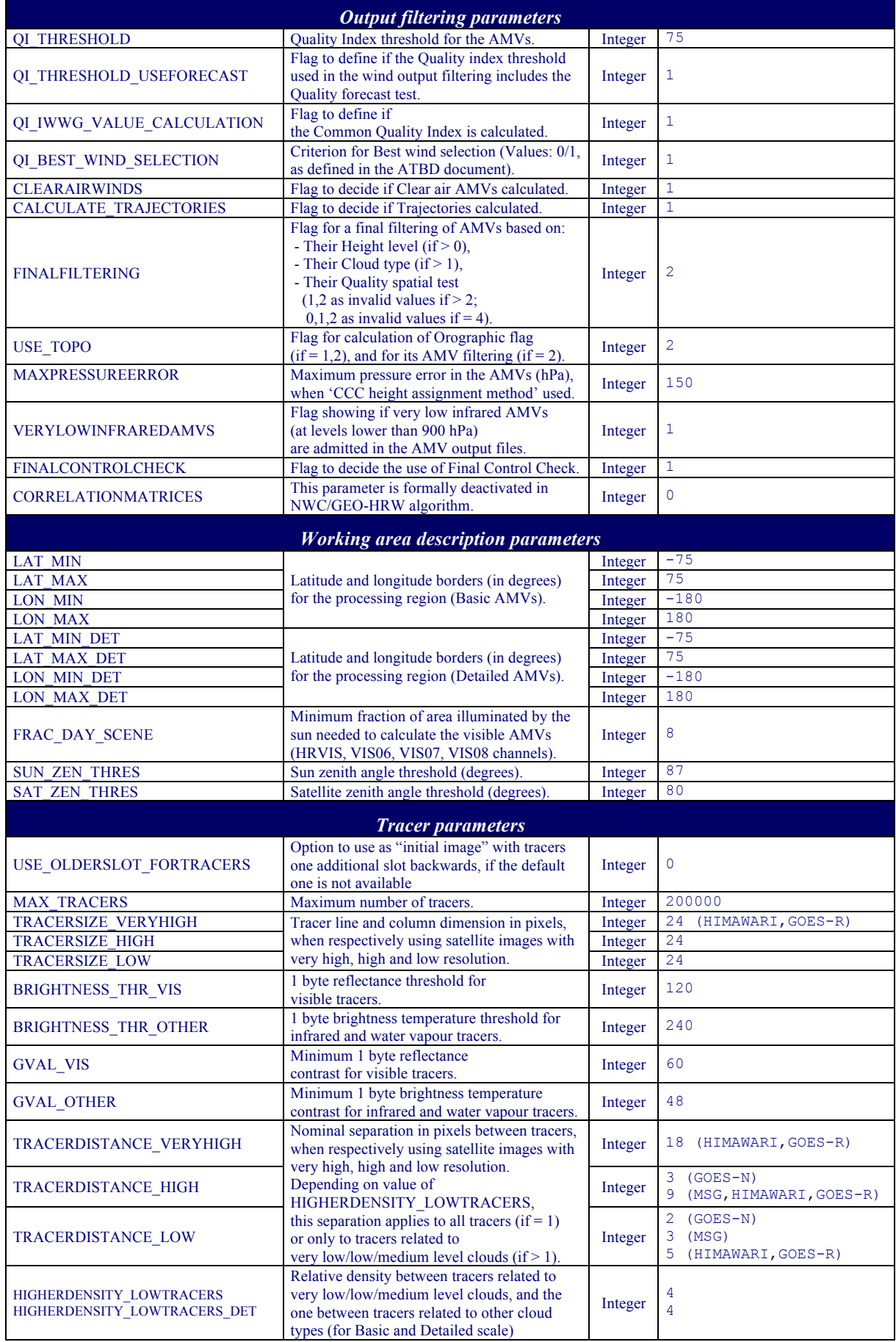

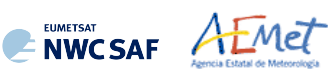

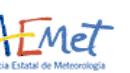

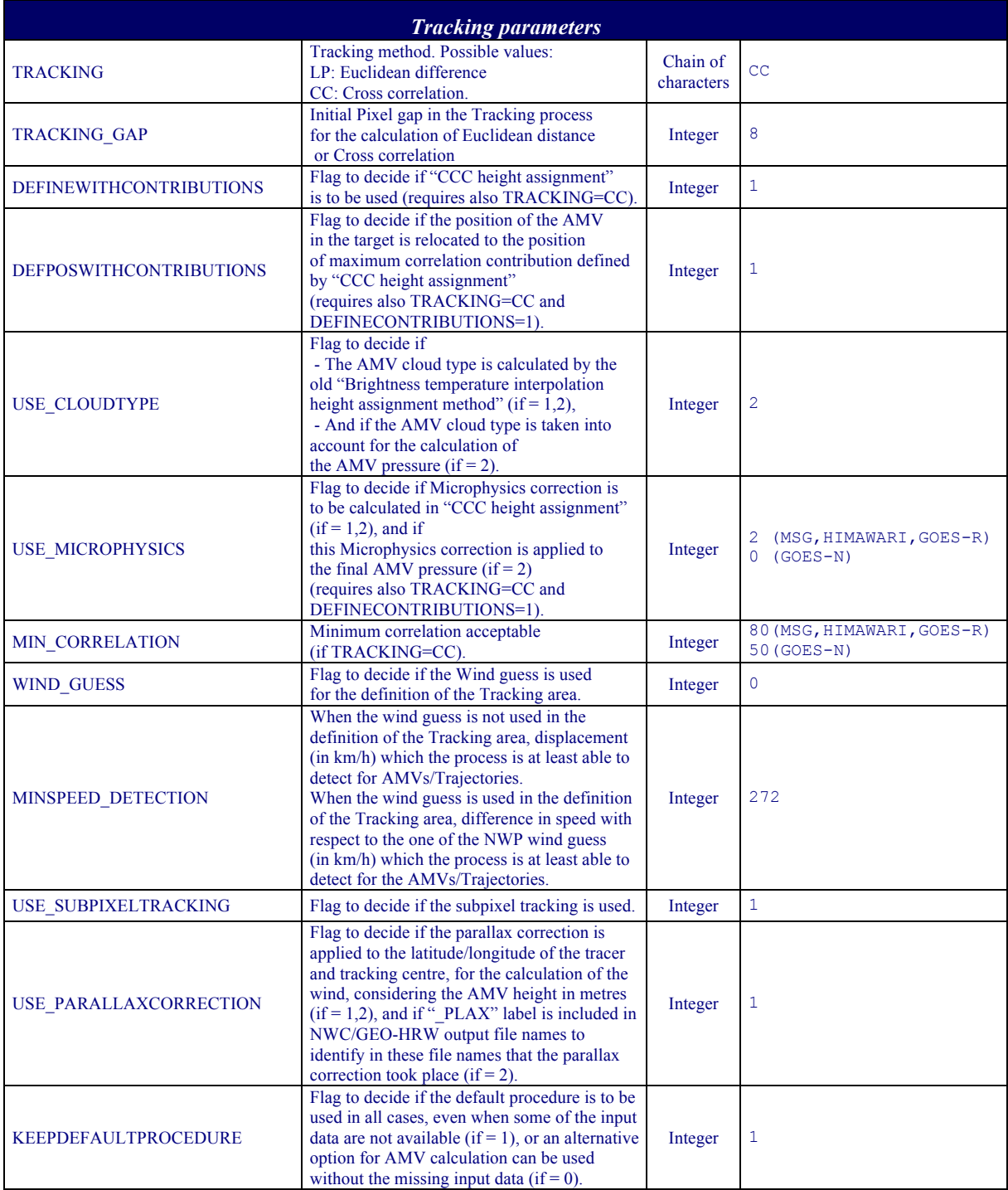

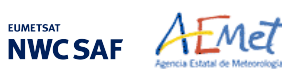

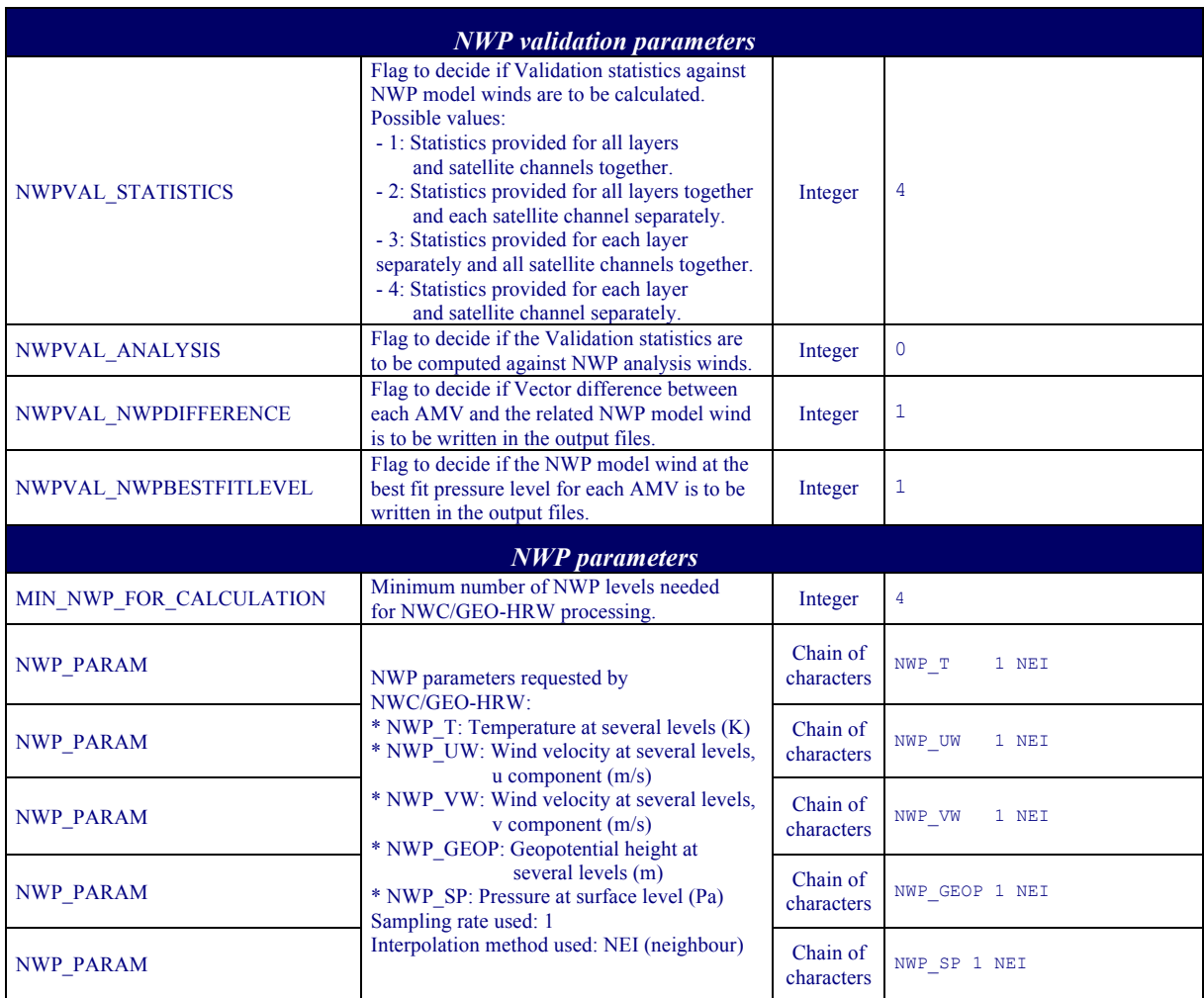

#### *Table 10: NWC/GEO-HRW Model Configuration File Description*

If the user has the need to reduce the NWC/GEO-HRW running time, especially when working with a slow platform, it is recommended to reduce the amount of channels for which AMVs are calculated.

This issue applies especially with MSG satellite data because of its larger amount of channels. Because of the general similarity on one side between IR108 and IR120 AMVs, and on the other side between VIS06 and VIS08 AMVs, the first recommendation to reduce NWC/GEO-HRW running time is to keep the five MSG channels defined in the default configuration (with AMV BANDS  $=$ HRVIS,VIS06,WV062,WV073,IR108). If further reductions in NWC/GEO-HRW running time are needed, it would be recommended at least to keep four channels (with AMV BANDS  $=$ HRVIS,WV062,WV073,IR108).

With GOES-N satellite data, it should always be possible to keep the calculation of AMVs and Trajectories for the three suggested channels: AMV\_BANDS = VIS07,WV065,IR107.

With Himawari-8/9 and GOES-R satellite data, if there is the need to reduce the running time, the first recommendation would be to remove the highest resolution visible channel with AMV\_BANDS = VIS08,WV062,WV069,WV073,IR112 and VIS08,WV062,WV070,WV074,IR112 respectively as in the default configuration. The second recommendation would be to keep two water vapour channels only, with AMV BANDS = VIS08,WV062,WV073,IR112 and VIS08,WV062,WV074,IR112 respectively.

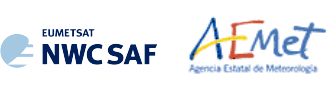

# **2.3.4 List of Errors for High Resolution Winds (NWC/GEO-HRW)**

The following table shows the whole list of errors and warnings that can appear during the running of NWC/GEO-HRW, the reasons causing these errors and warnings, and the way the NWCSAF user can try to solve them. In any case, if the errors or warnings persist, the NWCSAF Helpdesk should be contacted.

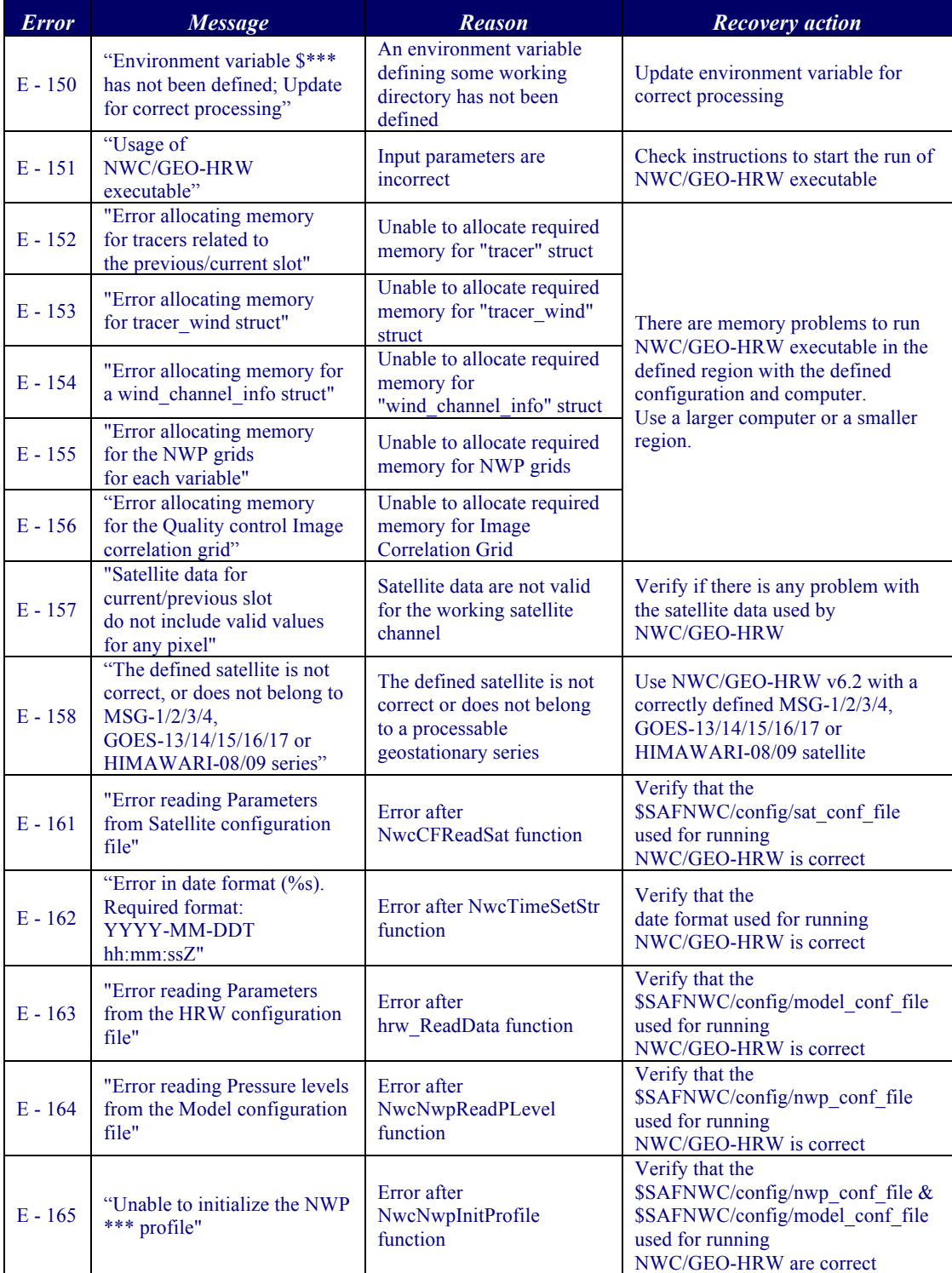

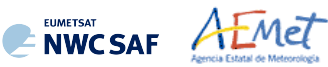

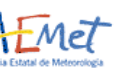

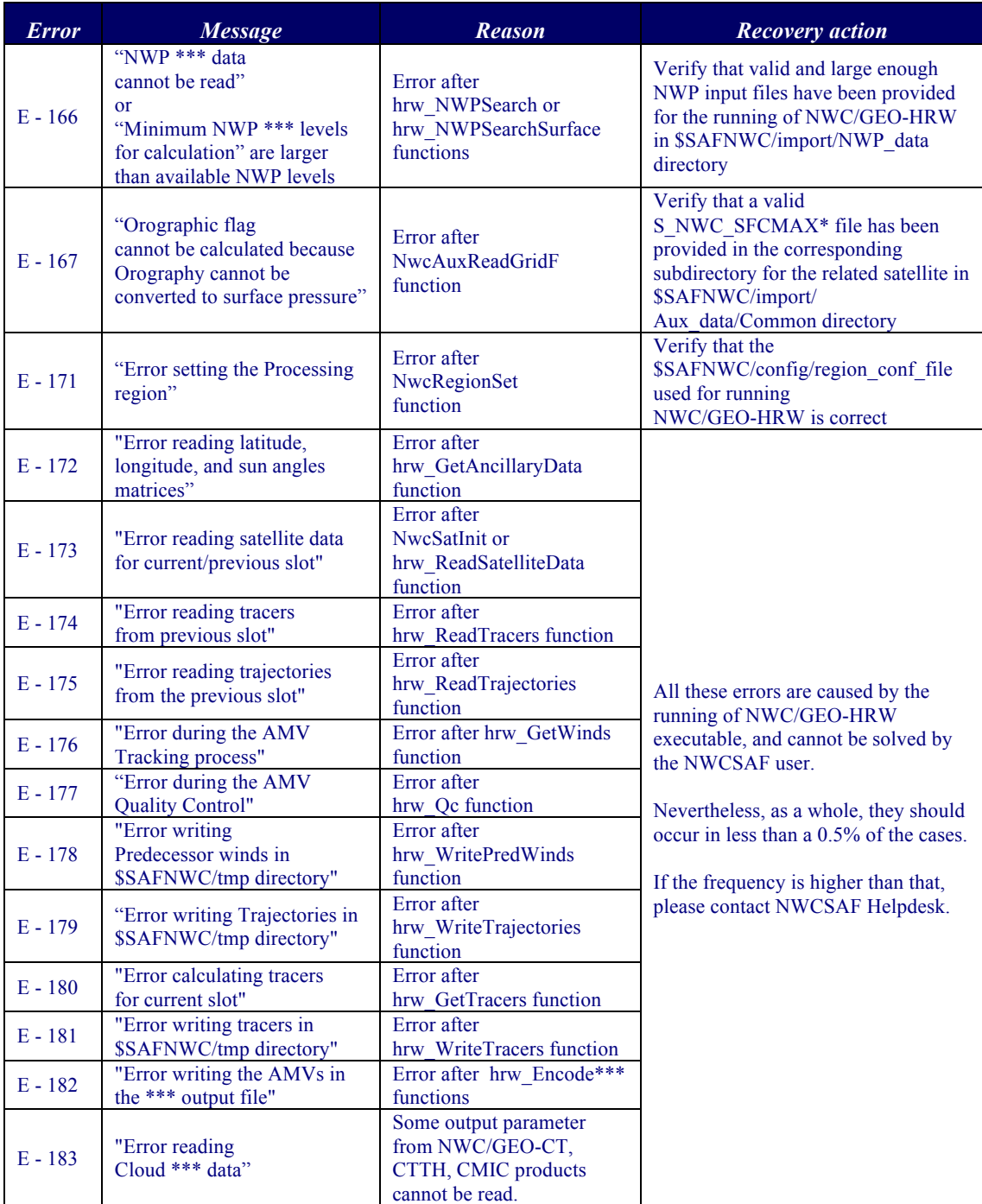

*Table 11: List of errors for NWC/GEO-HRW* 

# **2.3.5 Outputs of High Resolution Winds (NWC/GEO-HRW)**

EUMETSAT AEMET

One file for the single AMV scale, or two different files for two different AMV scales (related to 'Basic AMVs/Trajectories', and to 'Detailed AMVs/Trajectories' when so configured with configurable parameter  $CDET = 1$ ), in form of BUFR or netCDF bulletins, are produced for each processed region for every running slot. If AMVs/Trajectories have been calculated for several channels, they are all included in the same bulletin.

Four different types of outputs are possible for NWC/GEO High Resolution Winds, depending on the value of configurable parameter OUTPUT\_FORMAT. This parameter is defined as a list of options separated by commas, so that several options can be used at the same time. The available options are:

- 1. OUTPUT FORMAT = NWC (included in the default option): NWC/GEO-HRW output defined as two different BUFR bulletins (for AMVs and Trajectories), related to the ones used as default option in all previous versions of NWC/GEO-HRW.
- 2. OUTPUT FORMAT = EUM: NWC/GEO-HRW output defined as one BUFR bulletin, whose format was defined several years ago by the "International Winds Working Group", and which has been used in general by most AMV processing centres. This option permits NWC SAF users to have a similar processing for the NWC/GEO-HRW outputs than the one for other AMV processing centres of the world.
- 3. OUTPUT FORMAT = IWWG: NWC/GEO-HRW output defined as one BUFR bulletin, whose format has been defined in 2018 by the "International Winds Working Group". This option permits NWCSAF users to have a similar processing for the NWC/GEO-HRW outputs than the one for other AMV processing centres of the world.
- 4. OUTPUT FORMAT = NET (included in the default option): NWC/GEO-HRW output defined as one netCDF bulletin. This option was requested during the "2010 Madrid Users' Workshop" and the "Consolidated Report on 2010 User Survey and Users' Workshop" document (SAF/NWC/IOP/INM/MGT/2010-US+WS).

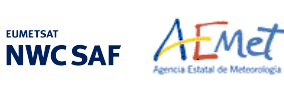

## 2.3.5.1 **HRW output as BUFR bulletins with NWCSAF specific format (AMVs)**

When OUTPUT FORMAT = NWC, a BUFR bulletin related to the ones used as default option in all previous versions of NWC/GEO software package is written in \$SAFNWC/export/HRW directory for the "Single/Basic AMV scale" with the name S\_NWC\_HRW-WIND\_<satid> <regionid>-BS\_YYYYMMDDThhmmssZ.bufr, or for the "Detailed AMV scale" with the name S\_NWC\_HRW-WIND <satid> <regionid>-DS\_YYYYMMDDThhmmssZ.bufr.

With configurable parameter USE PARALLAXCORRECTION = 2, the output file name finishes instead with format \*YYYYMMDDThhmmssZ\_PLAX.bufr to remark that the AMV latitudes/longitudes/speeds/directions have been corrected with parallax.

Here, "satid" is the identifier of the satellite used, "regionid" is the identifier of the region used, and "YYYYMMDDThhmmssZ" is the date and time of the image used for the AMV calculation. This BUFR bulletin is exactly equivalent to the one defined in the previous NWC/GEO-HRW v6.1 version.

The BUFR variables used for the writing of the AMVs considering this format (identified in "BUFR local variable table" B0000021400000031096.TXT in \$SAFNWC/import/Aux\_data/HRW directory) are explained in *Table 12*. These variables are partially based on BUFR Master Table number 0, Version number 31.

To correctly define the BUFR bulletins, the user has to define the Originating Centre of the Information through configurable parameter BUFR\_CENTRE\_OR (with a default value of 214, which is valid only for NWC SAF Headquarters in Madrid; numeric codes for other locations are available at the "WMO Common Code Table C-1" [RD.19]).

An additional "BUFR local sequence table" (identified as D0000021400000031096.TXT file in \$SAFNWC/import/Aux\_data/HRW directory) is also requested for the generation of the BUFR files, but due to the fact that no specific sequences have been identified for the processing, this additional file is provided as an empty file.

Formally, several different BUFR messages with AMVs calculated for an only satellite channel, in each case with different Subsets of up to 1000 AMVs, are included in this AMV BUFR output file.

For all variables used for the AMV output with the NWC SAF specific BUFR format:

- ! The first column shows the "Descriptor code".
- ! The second column shows the "Descriptor name".
- ! The third column shows the "Unit used for the codification of the parameter" (in some cases identified through a Code Table).
- ! The fourth column shows the "Scale, the number of decimals used in the codification of the parameter" (where a value of 1 is used for a precision of one decimal place and a value of -1 is used for a precision only up to the tens).
- ! The fifth column shows the "Reference, the default value of the parameter".
- ! The sixth column shows the "Number of bits used for the parameter codification"*,* and so*,* the maximum value the parameter can have (for example, for parameter 060203/Number of available wind guess levels, the maximum value of the parameter is  $2^7 - 1 = 127$ .

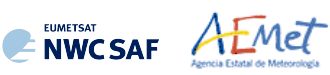

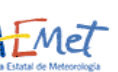

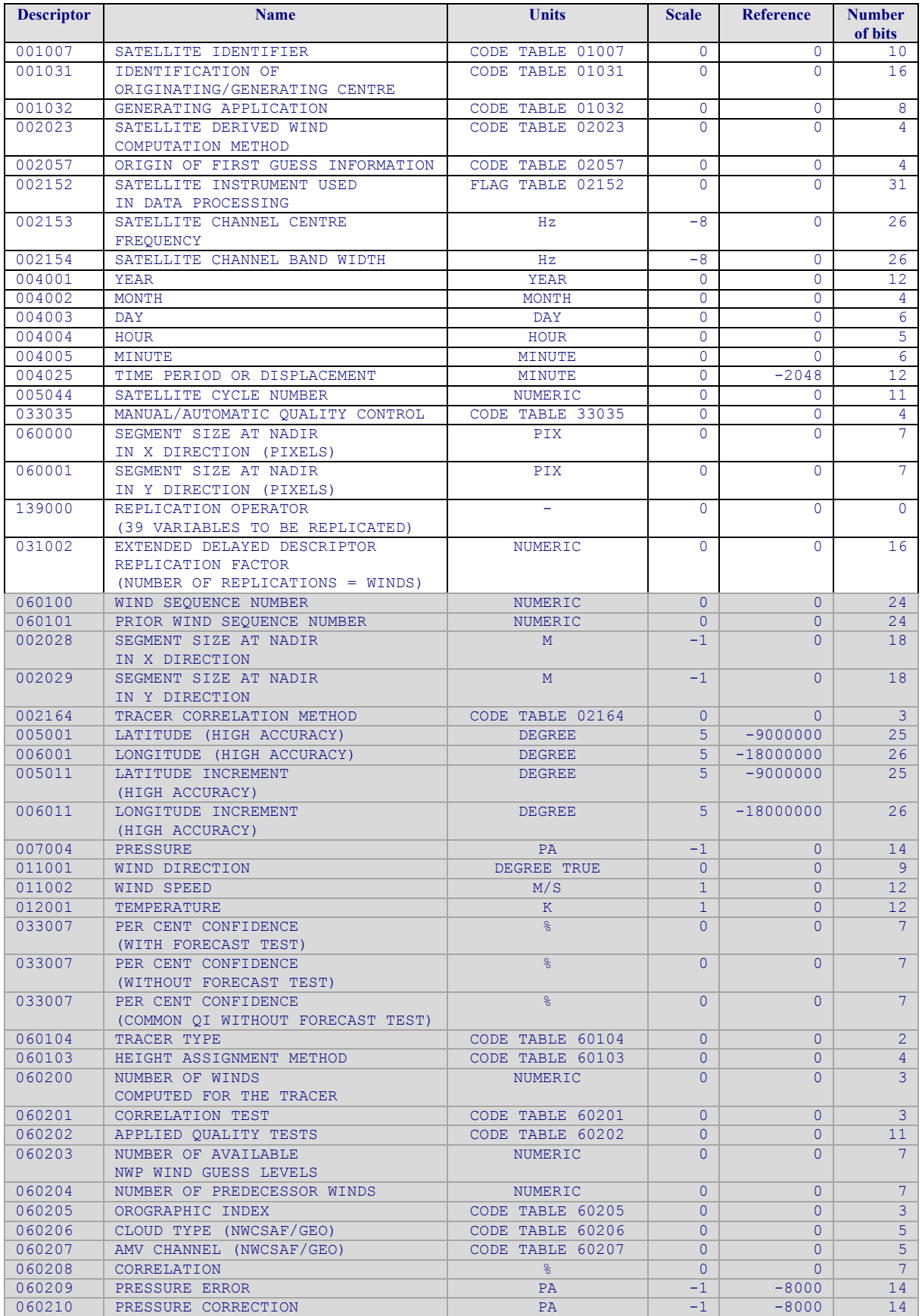

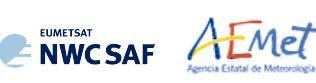

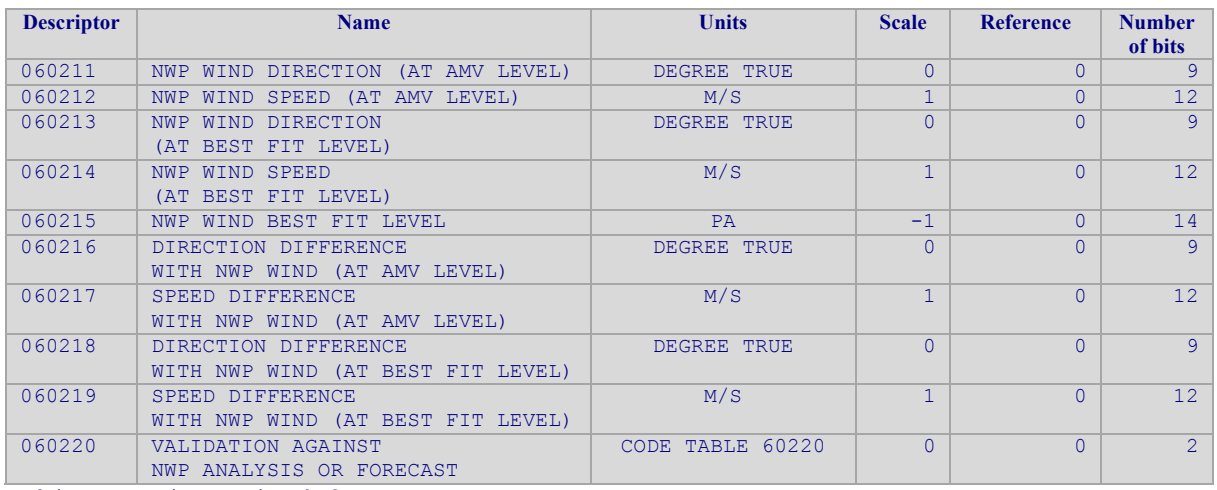

*White entries: Fixed factors* 

*Grey entries: Replicated factors* 

*Table 12: Variables used for the AMV output with the NWCSAF specific BUFR format*

The "general common variables" in BUFR Master Table number 0, Version number 31, are identified with codes smaller than 60000. Their explanation can be found in the "WMO FM94 BUFR Table B for Classification of elements", available in document [RD.20].

The "local variables" for NWC/GEO-HRW bulletins with NWCSAF BUFR specific format are those with codes 60000 or higher. The Code Tables for these NWC/GEO-HRW "local variables" are explained in *Table 13*.

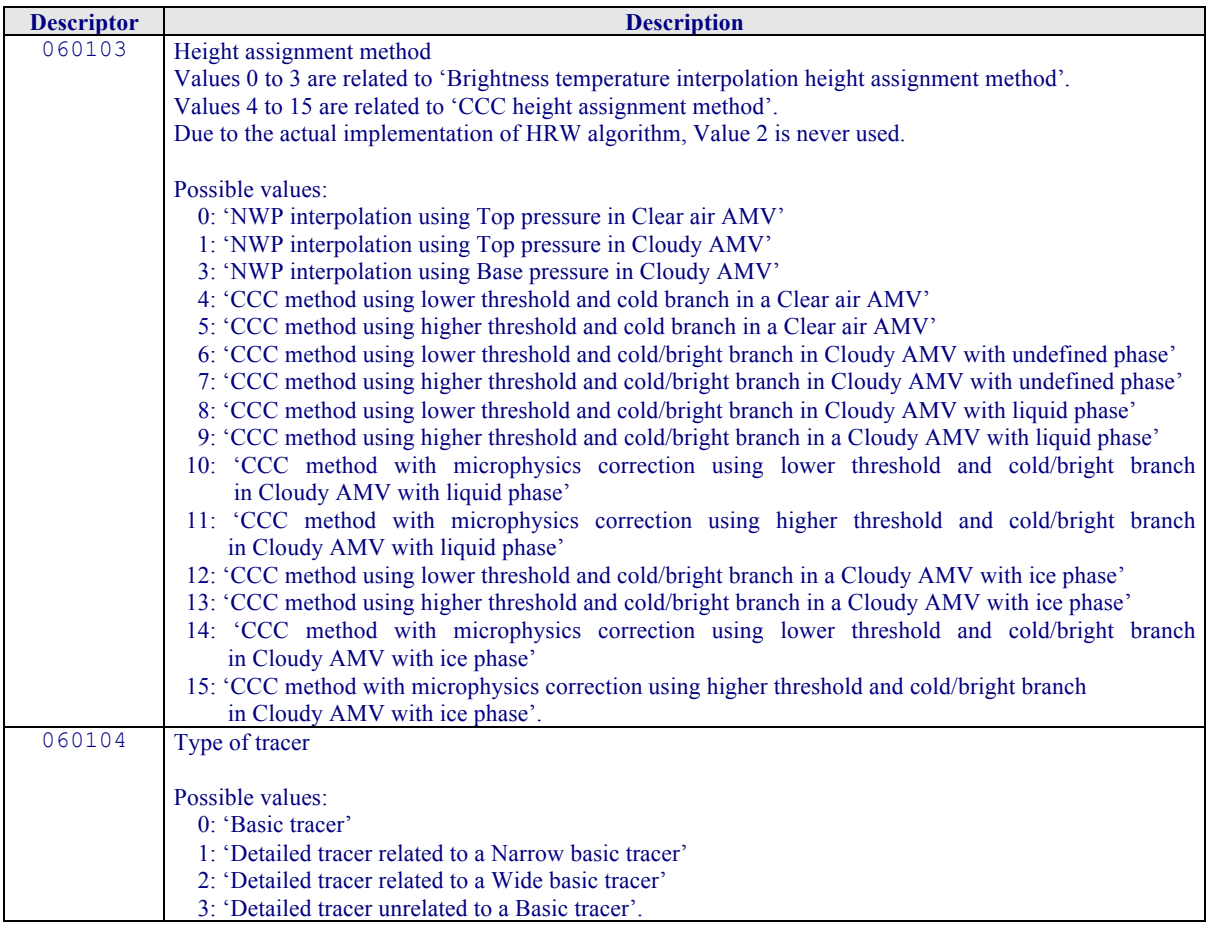

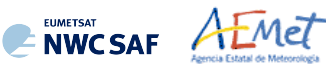

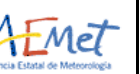

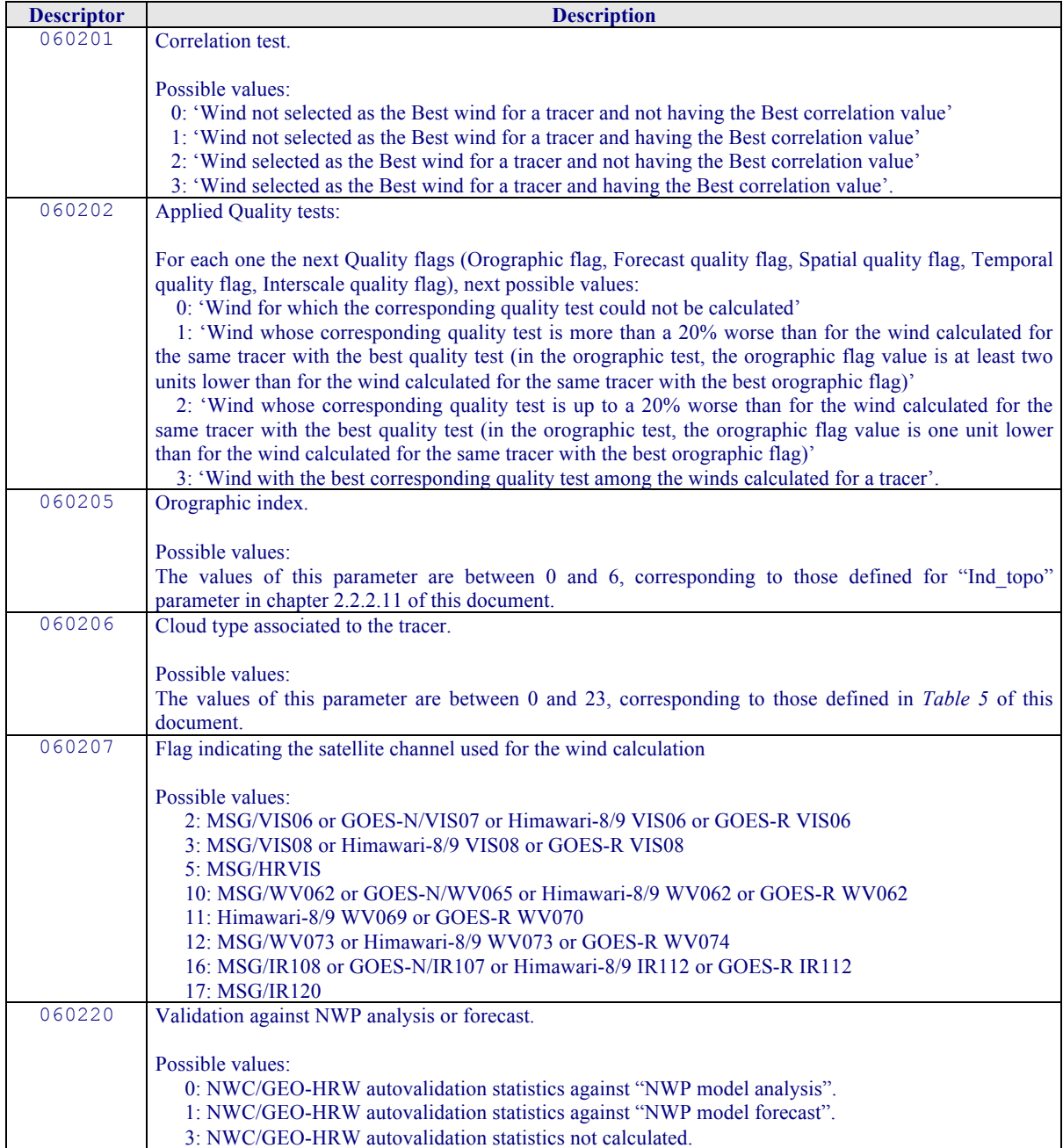

*Table 13: Description of "local variables" in the NWCSAF specific BUFR format*

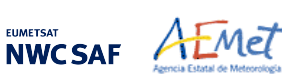

### 2.3.5.2 **HRW output as BUFR bulletins with NWCSAF specific format (Trajectories)**

When OUTPUT FORMAT = NWC, if the calculation of trajectories is activated with configurable parameter CALCULATE TRAJECTORIES  $= 1$  (which is the default option), a Trajectory BUFR bulletin related to the ones used in previous versions of NWC/GEO software package is written under the name S\_NWC\_HRW-TRAJ- <satid> <regionid>-BS\_YYYYMMDDThhmmssZ.bufr for the "Single or Basic scale", or the name S\_NWC\_HRW-TRAJ\_ <satid> <regionid>-DS YYYYMMDDThhmmssZ.bufr for the "Detailed scale" in \$SAFNWC/export/HRW directory.

With configurable parameter USE PARALLAXCORRECTION  $= 2$ , the output file name finishes instead with format \*YYYYMMDDThhmmssZ\_PLAX.bufr to remark that the AMV latitudes/longitudes/speeds/directions have been corrected with parallax.

Again, "satid" is the identifier of the satellite used, "regionid" is the identifier of the region used, and "YYYYMMDDThhmmssZ" is the date and time of the image used for the Trajectory calculation. This BUFR bulletin is exactly equivalent to the one defined in the previous NWC/GEO-HRW v6.1 version.

The BUFR variables used for the writing of the Trajectories considering this bulletin are explained in *Table 14*. They are also based on the "BUFR local variable table" B0000021400000031096.TXT and the "BUFR local sequence table" D0000021400000031096.TXT used in the previous chapter for the AMV output. Again, these variables are partially based on BUFR Master Table number 0, Version number 31.

As previously also seen, to correctly define the BUFR bulletins, the user has to define the Originating Centre of the Information through configurable parameter BUFR\_CENTRE\_OR (with a default value of 214, which is valid for NWC SAF Headquarters in Madrid; the numeric codes for other locations are available at the "WMO Common Code Table C-1" [RD.19]).

Formally, several different BUFR messages with an only subset with one Trajectory each (with up to 24 Trajectory sectors in the trajectory), are included in this Trajectory BUFR output file.

The explanation of the "general common variables" and "local specific variables" used for the writing of the Trajectory BUFR output is equivalent to that for the AMV BUFR output in the previous chapter.

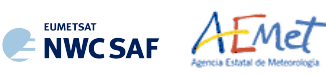

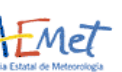

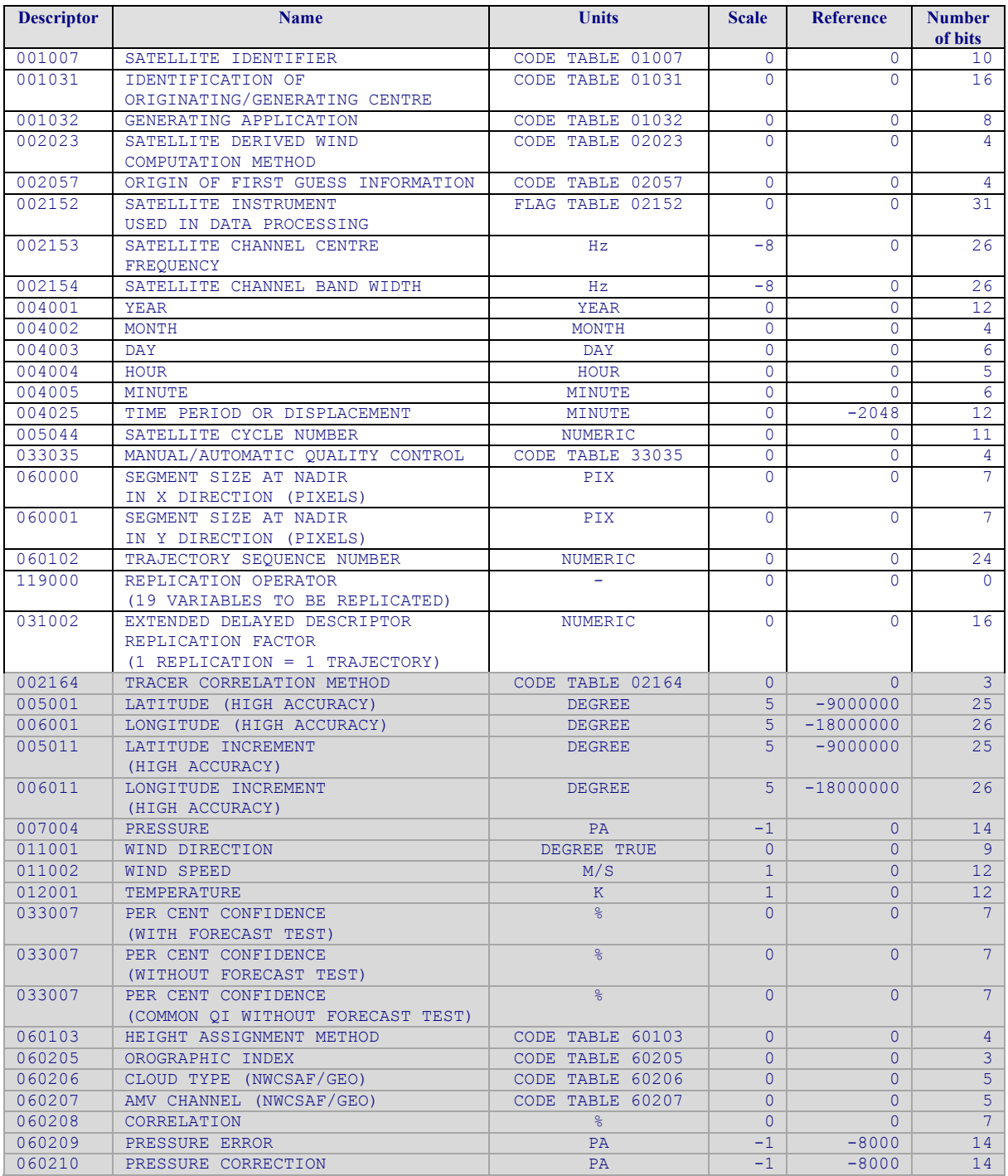

*White entries: Fixed factors* 

*Grey entries: Replicated factors* 

*Table 14: Variables used for the Trajectory output with the NWCSAF specific BUFR format*

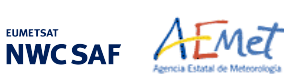

## 2.3.5.3 **HRW output as BUFR bulletins with the previous IWWG format (AMVs)**

When OUTPUT FORMAT = EUM, an AMV BUFR bulletin equivalent to the one defined previously as common AMV output format by the "International Winds Working Group (IWWG)" for all AMV production centres, and used for example for years by the Meteosat Product Extraction Facility/MPEF in EUMETSAT, is written under the name S\_NWC\_HRW-WINDEUM\_<satid> <regionid>-BS\_YYYYMMDDThhmmssZ.bufr for the "Single or Basic AMV scale", or the name S\_NWC\_HRW-WINDEUM <satid> <regionid>-DS\_YYYYMMDDThhmmssZ.bufr for the "Detailed AMV scale", in \$SAFNWC/export/HRW directory.

With configurable parameter USE PARALLAXCORRECTION  $= 2$ , the output file name finishes instead with format \*YYYYMMDDThhmmssZ\_PLAX.bufr to remark that the AMV latitudes/longitudes/speeds/directions have been corrected with parallax.

Again, "satid" is the identifier of satellite used, "regionid" is the identifier of the region used and "YYYYMMDDThhmmssZ" is the date and time for which the AMVs have been calculated. This BUFR bulletin is exactly equivalent to the one defined in the previous NWC/GEO-HRW v6.1 version.

The BUFR variables used for the writing of the NWC/GEO-HRW AMVs considering this format are explained in *Table 15*, with some explanations in red about how some variables are defined by NWC/GEO-HRW algorithm.

The variables are based on BUFR Master Table number 0, Version number 31 (identified in "variable table" B0000000000000031000.TXT and "sequence table" D0000000000000031000.TXT in \$SAFNWC/import/Aux\_data/HRW directory).

Again, to correctly define the BUFR bulletins, the user has to define the Originating Centre of the Information through configurable parameter BUFR\_CENTRE\_OR (with a default value of 214, which is valid for NWC SAF Headquarters in Madrid; the numeric codes for other locations are available at the WMO Common Code Table C-1 [RD.19]).

Formally, several different BUFR messages with up to 100 subsets with an only AMV each, all of them related to the same satellite channel, are included in this AMV BUFR output file.

This format is a kind a blend of the NWC SAF AMV and Trajectory BUFR specific formats, because of including at the same time information related to the reference AMV to be used, and the up to four latest AMVs in the NWC/GEO-HRW trajectory which were used for the AMV calculation (when "mixed calculation" process was used).

It is recommended to use this option to write the NWC/GEO-HRW output only when the main interest is the assimilation of the AMVs in NWP models or other applications, together with other AMV outputs with an equivalent format.

Specifically, as already said in the introduction, this version of NWC/GEO-HRW is the last one providing as output this format of BUFR bulletin. The format is being replaced by the BUFR bulletin based on the "2018 IWWG format" (explained in chapter 2.3.5.4). The "International Winds Working Group (IWWG)" gave AMV producers and users the recommendation in its 2018 Workshop to adopt the "2018 IWWG format" (through action IWW14 – WG1 – Action 6) within one year after the definition of this new format, and in 2021 all AMV users should already be used to the new format.

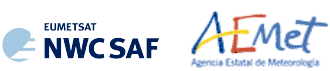

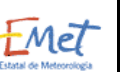

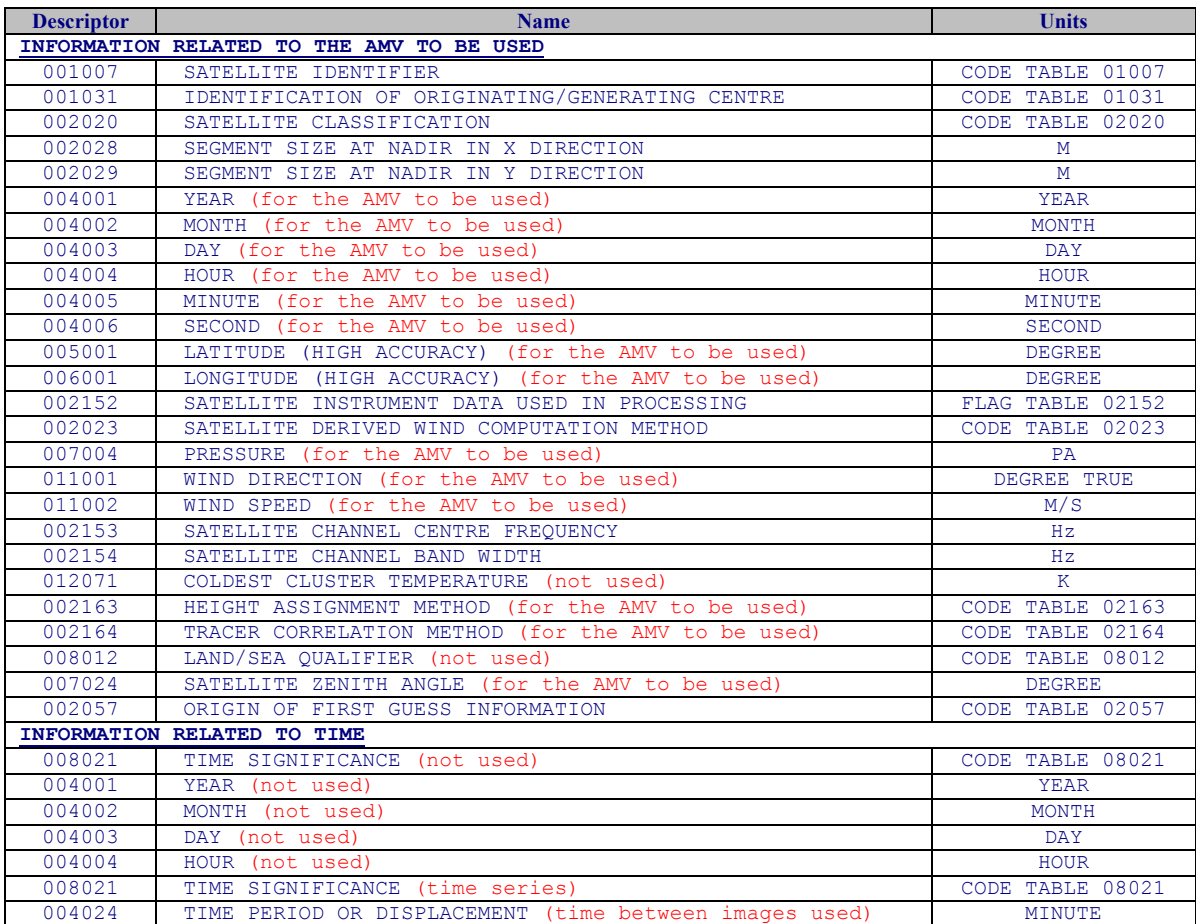
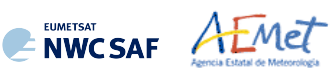

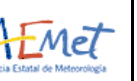

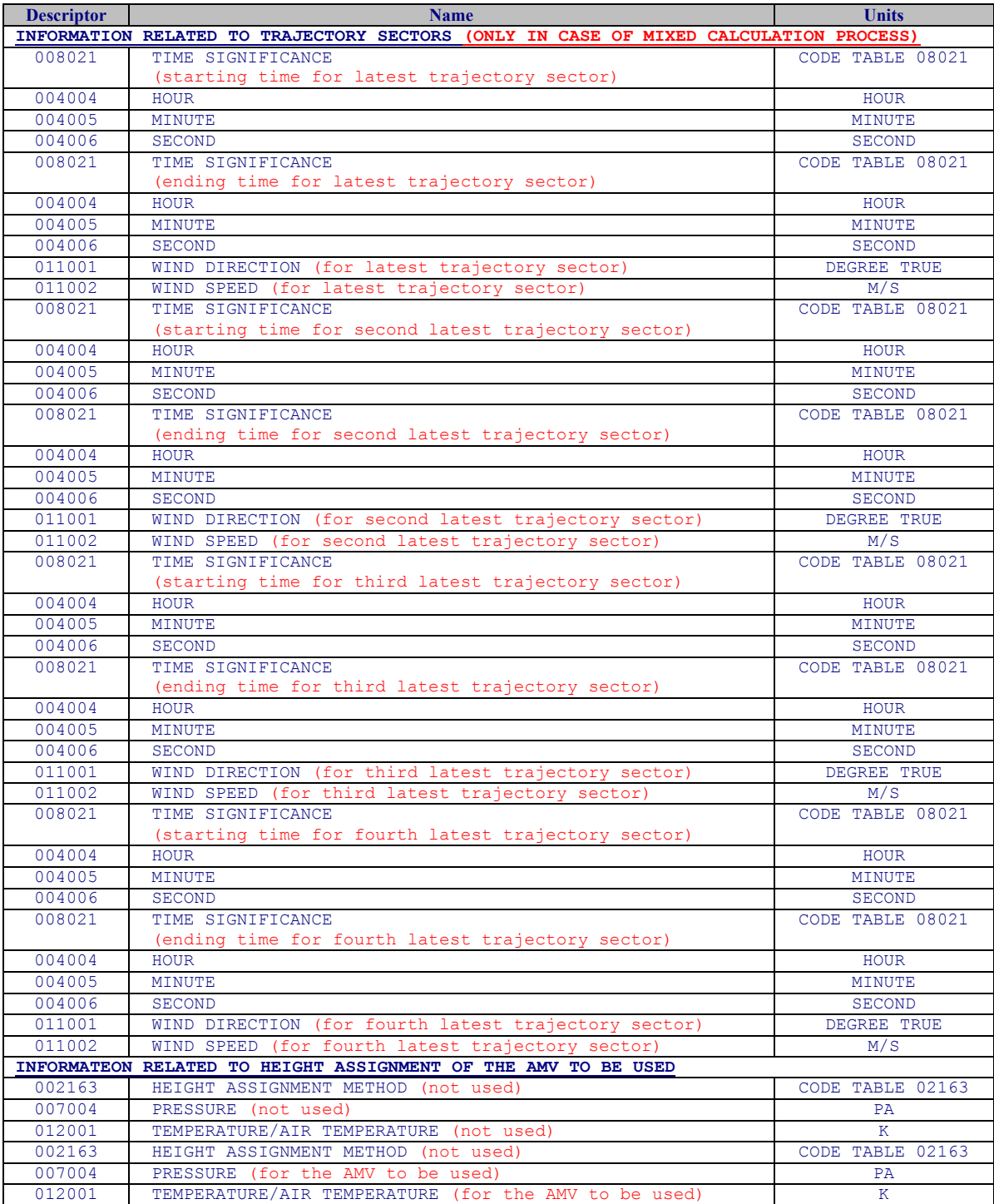

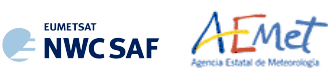

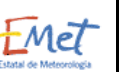

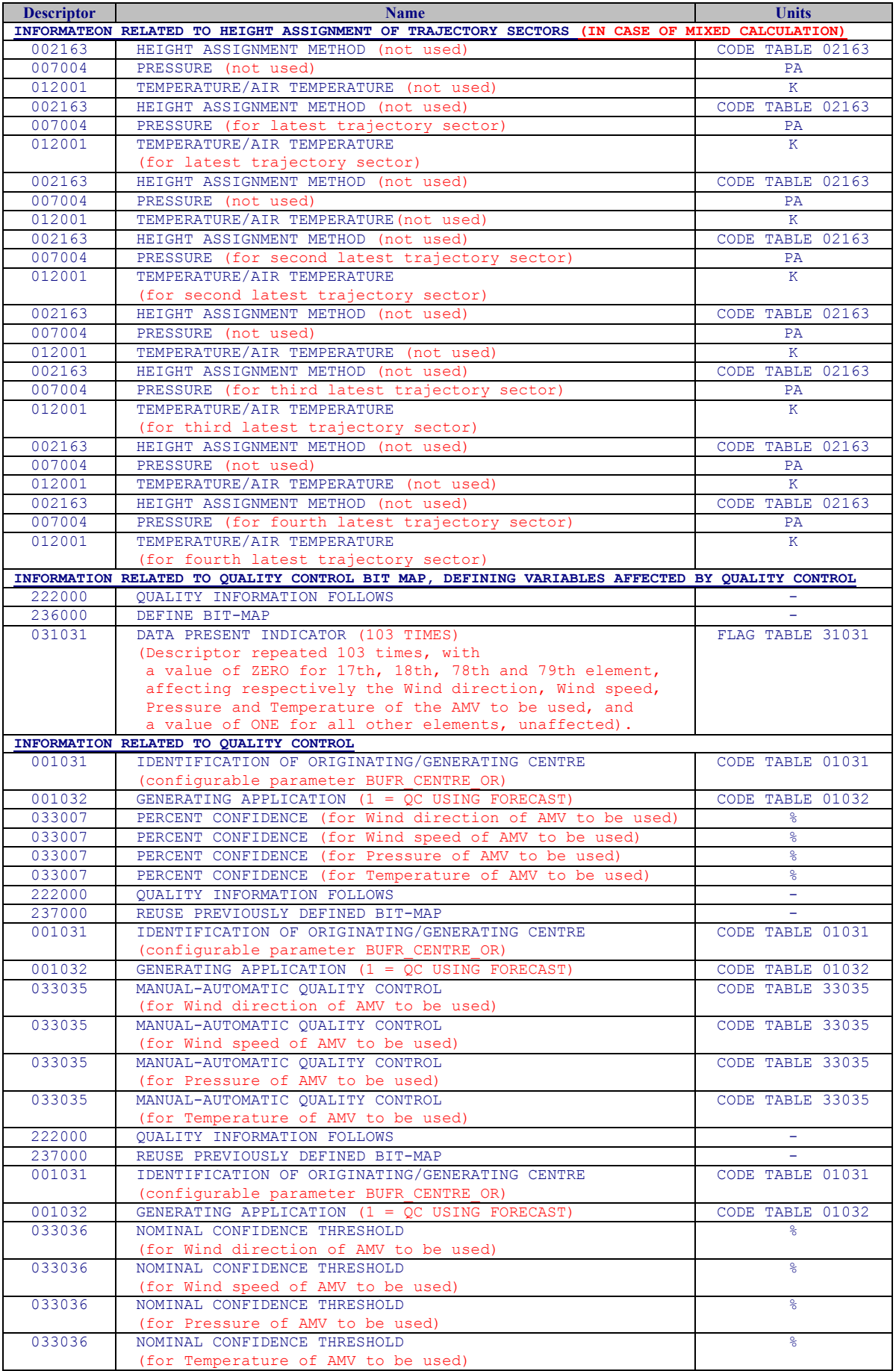

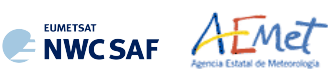

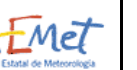

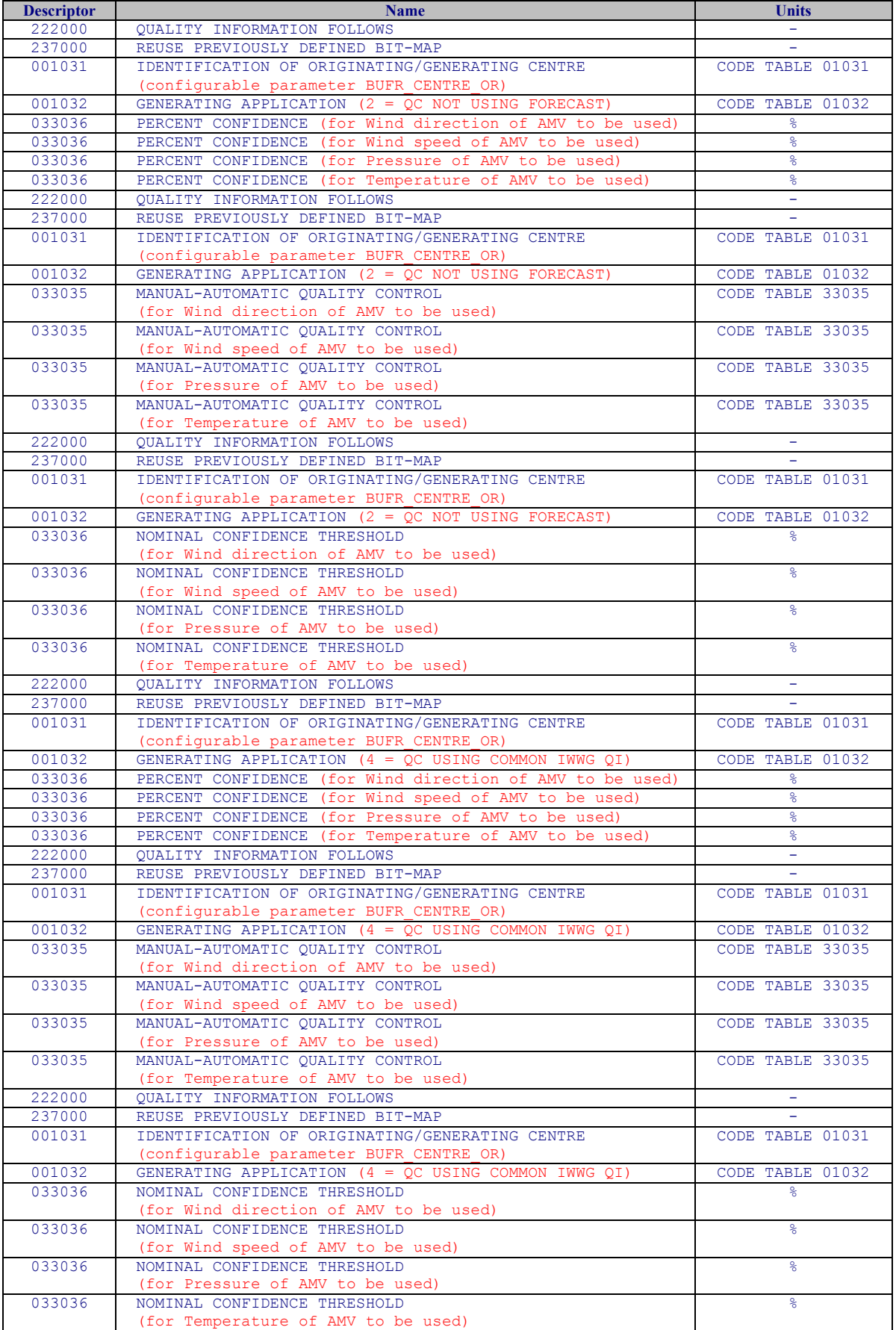

*Table 15: Variables used for the AMV output with the previous IWWG BUFR format*

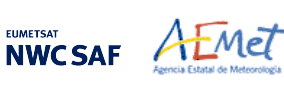

## 2.3.5.4 **HRW output as BUFR bulletins with the 2018 IWWG format (AMVs)**

When OUTPUT FORMAT = IWWG, an AMV BUFR bulletin equivalent to the one defined in 2018 as common AMV output format by the "International Winds Working Group (IWWG)" for all AMV production centres, is written under the name S\_NWC\_HRW-WINDIWWG\_<satid> <regionid>-BS\_YYYYMMDDThhmmssZ.bufr for the "Single or Basic AMV scale", or the name S\_NWC\_HRW-WINDIWWG <satid> <regionid>-DS\_YYYYMMDDThhmmssZ.bufr for the "Detailed AMV scale", in \$SAFNWC/export/HRW directory.

With configurable parameter USE PARALLAXCORRECTION  $= 2$ , the output file name finishes instead with format \*YYYYMMDDThhmmssZ\_PLAX.bufr to remark that the AMV latitudes/longitudes/speeds/directions have been corrected with parallax.

Again, "satid" is the identifier of satellite used, "regionid" is the identifier of the region used and "YYYYMMDDThhmmssZ" is the date and time for which the AMVs have been calculated. This BUFR bulletin is exactly equivalent to the one defined in the previous NWC/GEO-HRW v6.1 version.

The BUFR variables used for the writing of the NWC/GEO-HRW AMVs considering this format are explained in *Table 16*, with some explanations in red about how some variables are defined by NWC/GEO-HRW algorithm.

The variables are based on BUFR Master Table number 0, Version number 31 (identified in "variable table" B0000000000000031000.TXT and "sequence table" D0000000000000031000.TXT in \$SAFNWC/import/Aux\_data/HRW directory). The AMV output corresponds exactly to "Sequence 310077 – satellite derived winds" included in that "sequence table".

Again, to correctly define the BUFR bulletins, the user has to define the Originating Centre of the Information through configurable parameter BUFR\_CENTRE\_OR (with a default value of 214, which is valid for NWC SAF Headquarters in Madrid; the numeric codes for other locations are available at the WMO Common Code Table C-1 [RD.19]).

Formally, several different BUFR messages with up to 100 subsets with an only AMV each, all of them related to the same satellite channel, are included in this AMV BUFR output file.

This format is also a kind a blend of the NWC SAF AMV and Trajectory BUFR specific formats, because of including at the same time information related to the reference AMV to be used, and the up to four latest AMVs in the NWC/GEO-HRW trajectory which were used for the AMV calculation (when "mixed calculation method" was used).

Compared to the format described in the previous chapter, it has the advantage of including much more information useful for the processing of AMVs, already available for NWC/GEO-HRW or to be included in the coming years with the progressive addition of values to more parameters in it.

It is recommended for NWC SAF users to adopt progressively this format for all applications, because this format will become the reference format for AMVs coming from all AMV production centres in the coming years. As already said in previous chapter, the "International Winds Working Group (IWWG)" gave AMV producers and users the recommendation in its 2018 Workshop to adopt this "2018 IWWG BUFR format" within one year after the definition of the format, and in 2021 all AMV users should already be used to the new format. Nevertheless, the larger size of the corresponding files is also to be taken into account.

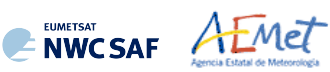

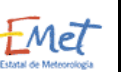

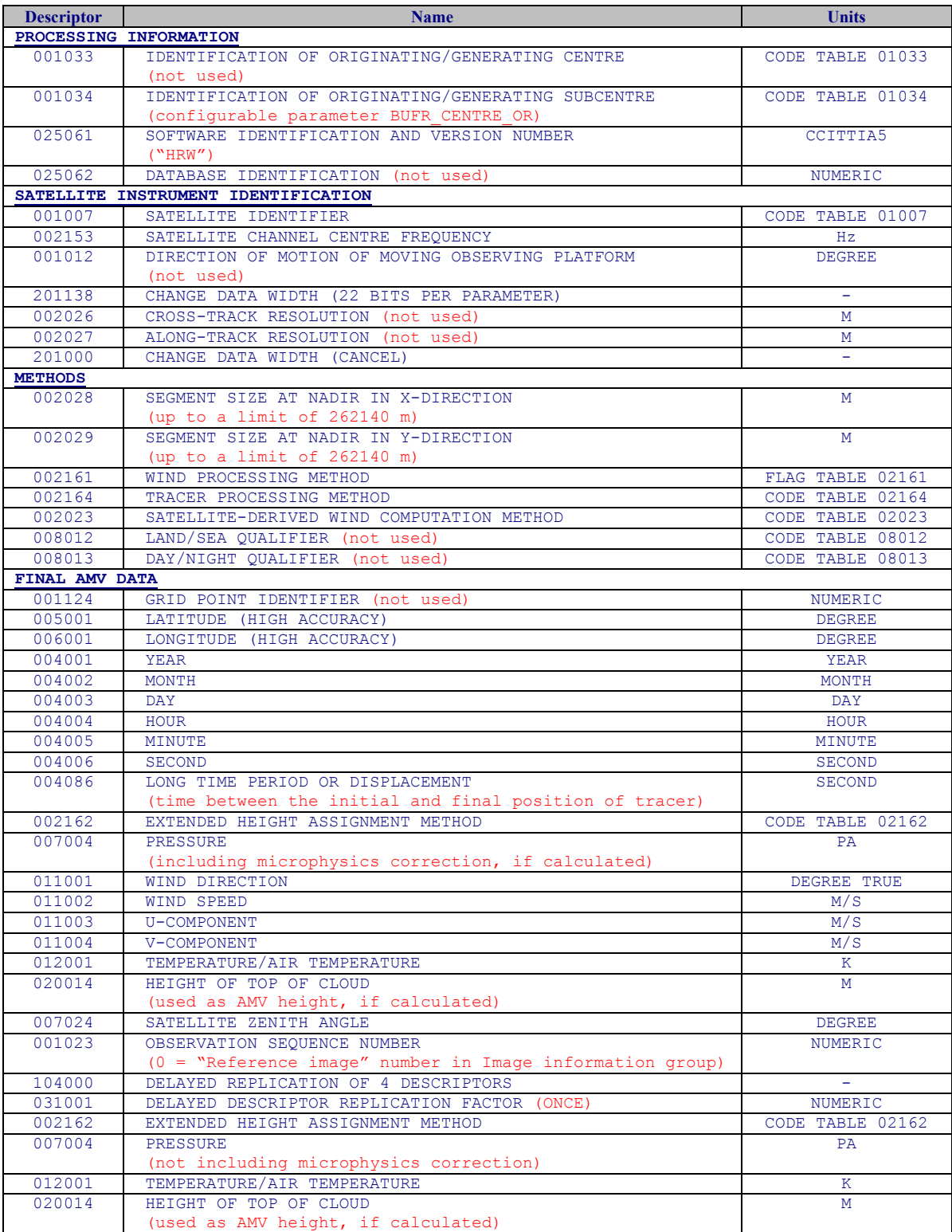

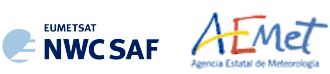

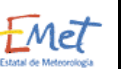

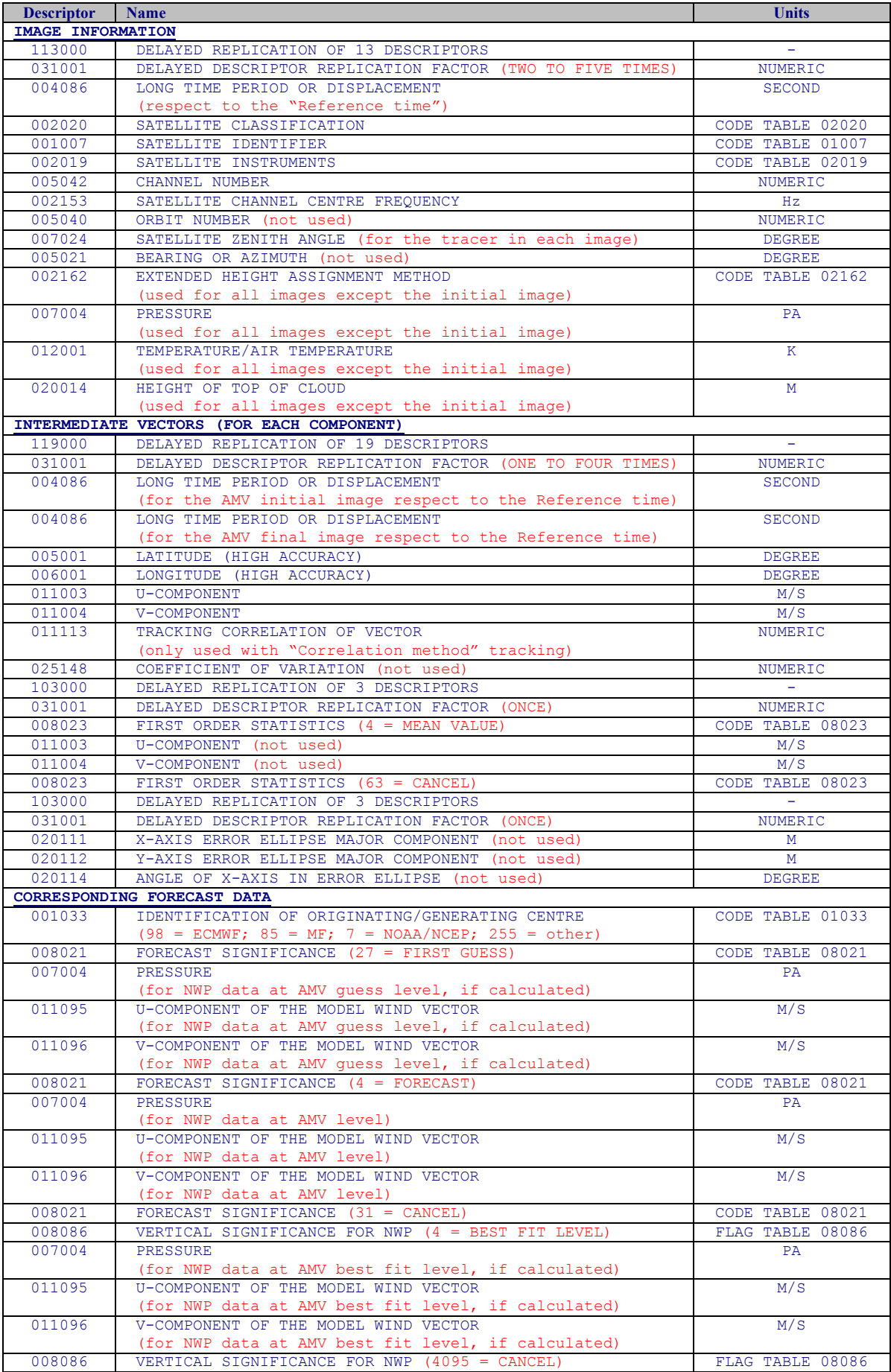

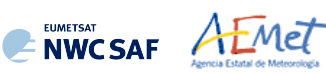

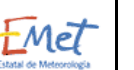

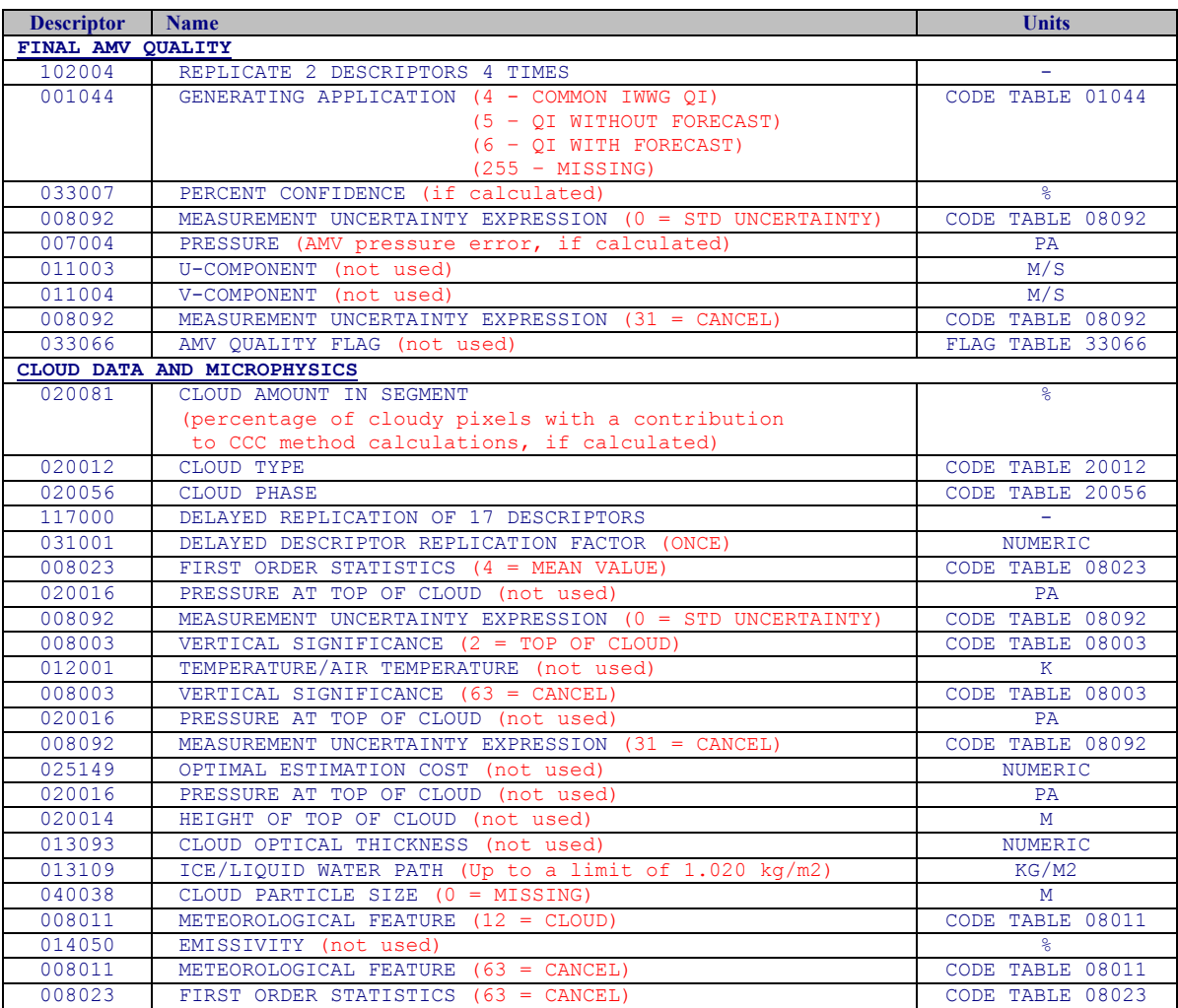

*Table 16: Variables used for the AMV output with the 2018 IWWG BUFR format*

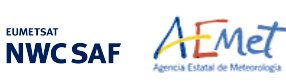

## 2.3.5.5 **HRW output as netCDF bulletin**

When OUTPUT FORMAT = NET, an AMV and Trajectory netCDF output bulletin is written under the name S\_NWC\_HRW\_<satid> <regionid>-BS\_YYYYMMDDThhmmssZ.nc (for the "Single or Basic scale"), or S\_NWC\_HRW\_<satid> <regionid>-DS\_YYYYMMDDThhmmssZ.nc (for the "Detailed scale") in \$SAFNWC/export/HRW directory. With configurable parameter USE PARALLAXCORRECTION = 2, the output file name finishes instead with format \*YYYYMMDDThhmmssZ\_PLAX.nc to remark that the AMV latitudes/longitudes/speeds/directions have been corrected with parallax.

Again, "satid" is the identifier of satellite used, "regionid" is the identifier of the region used and "YYYYMMDDThhmmssZ" is the date and time for which the AMVs have been calculated. This NetCDF output is equivalent to the one defined in the previous NWC/GEO-HRW v6.1 version.

The High level structure of the netCDF output for the NWC/GEO High Resolution Winds is shown in *Table 17.* It contains several series of data, containing all the AMVs/Trajectories derived for each satellite channel in the corresponding run of NWC/GEO-HRW. The dimension of each series of data is defined by "number of observations XXXXX" parameter, which contains the amount of AMVs calculated for the given run of NWC/GEO-HRW for "XXXXX" satellite channel:

- "HRVIS", "VIS06", "VIS08", "IR108", "IR120", "WV062" or "WV073" for MSG satellite series.
- "VIS06", "IR107" or "WV065" for GOES-N satellite series.
- "VIS06", "VIS08", "IR112", "WV062", "WV069" or "WV073" for Himawari-8/9 satellite series.
- "VIS06", "VIS08", "IR112", "WV062", "WV070" or "WV074" for GOES-R satellite series

If configurable parameter CALCULATE TRAJECTORIES  $= 1$ , the trajectories related to the corresponding AMV scale are also included in this netCDF output file. Each trajectory contains several groups, each one with the corresponding trajectory sectors.

| <b>Parameter types</b>                         | <b>Content</b>                                                |
|------------------------------------------------|---------------------------------------------------------------|
| Types:                                         |                                                               |
| compound Seqment                               | Structure to contain 1 Seqment data                           |
| Segment (*) Trajectory                         | Structure to contain n Segment data<br>(1 Trajectory)         |
| compound Wind                                  | Structure to contain 1 Data<br>(including AMV and Trajectory) |
|                                                |                                                               |
| Variables:                                     |                                                               |
| Wind wind XXXXX (number of observations XXXXX) | Wind data for channel XXXXX                                   |
| Dimensions:                                    |                                                               |
| number of observations XXXXX                   | Number of AMVs for channel XXXXX                              |
| <b>Attributes</b>                              |                                                               |

*Table 17: High Level specification of the NWC/GEO-HRW netCDF output*

The detailed structure of the netCDF output for the NWC/GEO High Resolution Winds and Trajectories is shown in *Table 18*. The "BUFR Code Tables" used are described in chapter 2.3.5.1 of this document.

The list of common attributes described in the "Data Output Format for the NWC/GEO" document [AD.6] is also to be taken here into account. Considering these "Common attributes":

- The "product quality" is the "mean Quality index" (with/without forecast, depending on the value of configurable parameter QI\_THRESHOLD\_USEFORECAST), of all AMVs written in the netCDF output file. This parameter gives an idea of the mean quality of all AMVs, defined as a percentage value (from 0% to 100%).
- The "product completeness" is the "percentage of AMVs" written in the netCDF output file, with respect to the theoretical value of AMVs defined by the algorithm at all preliminary locations. This parameter gives an idea of how many AMVs were successfully calculated, defined also as a percentage value (from 0% to 100%).

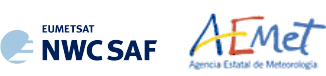

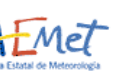

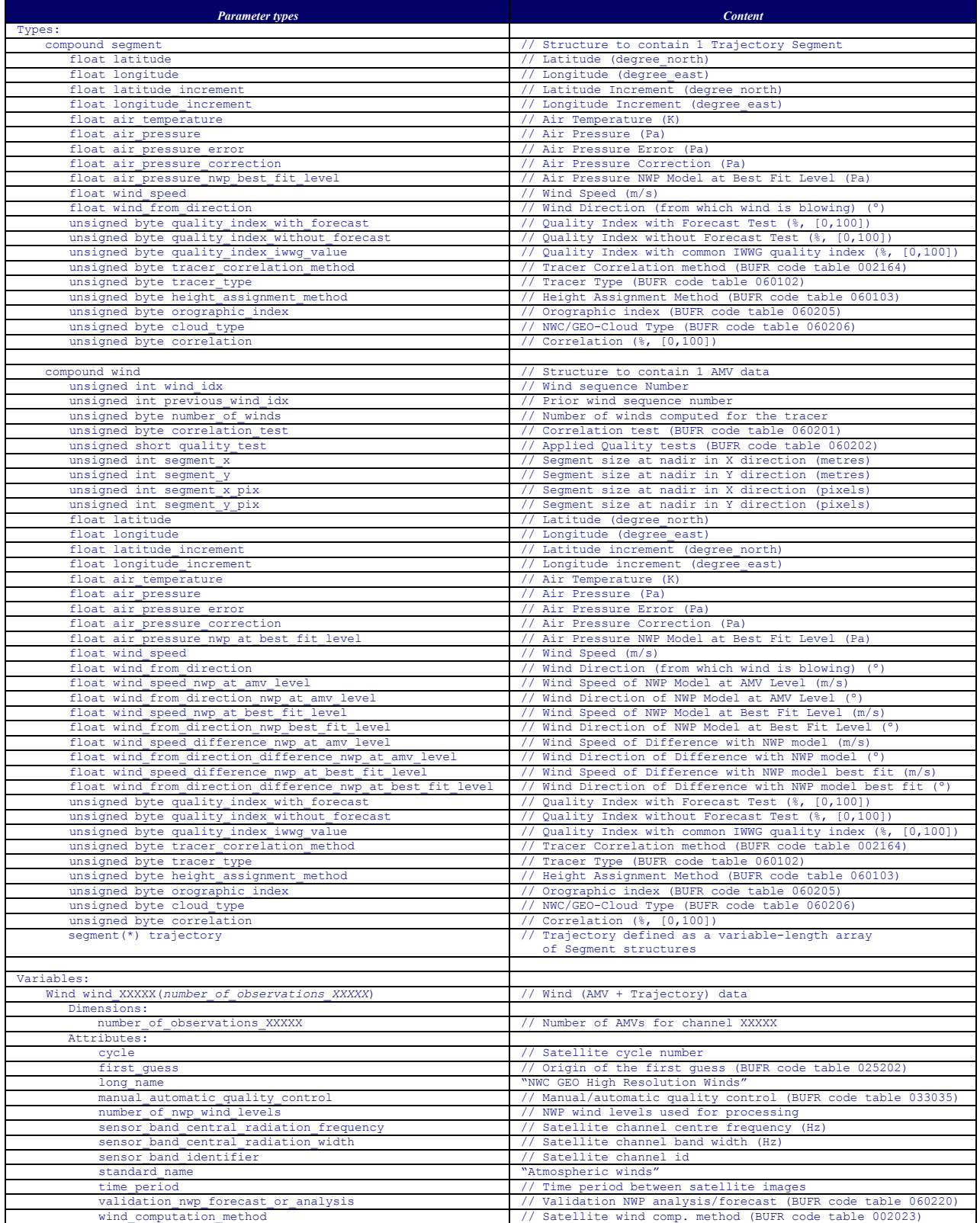

*Table 18: Detailed specification of the NWC/GEO-HRW netCDF output*

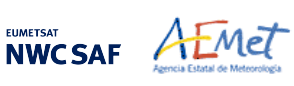

# **2.3.6 Examples of High Resolution Winds (NWC/GEO-HRW)**

Following figures show typical displays of NWC/GEO-HRW, considering the default configuration for the different satellites, but with AMVs calculated for all possible satellite channels.

First, with MSG-2 satellite data in the European and Mediterranean region (*Figures 33 and 34*). Second, with GOES-13 satellite data in the Continental United States region (*Figures 35 and 36*). Third, with Himawari-8 satellite data in the China, Korea and Japan region (*Figures 37 and 38*). Fouth, with GOES-16 satellite data in the Continental United States region (*Figures 39 and 40*). Finally, with GOES-17 satellite data in the Eastern Pacific region (*Figures 41 and 42*).

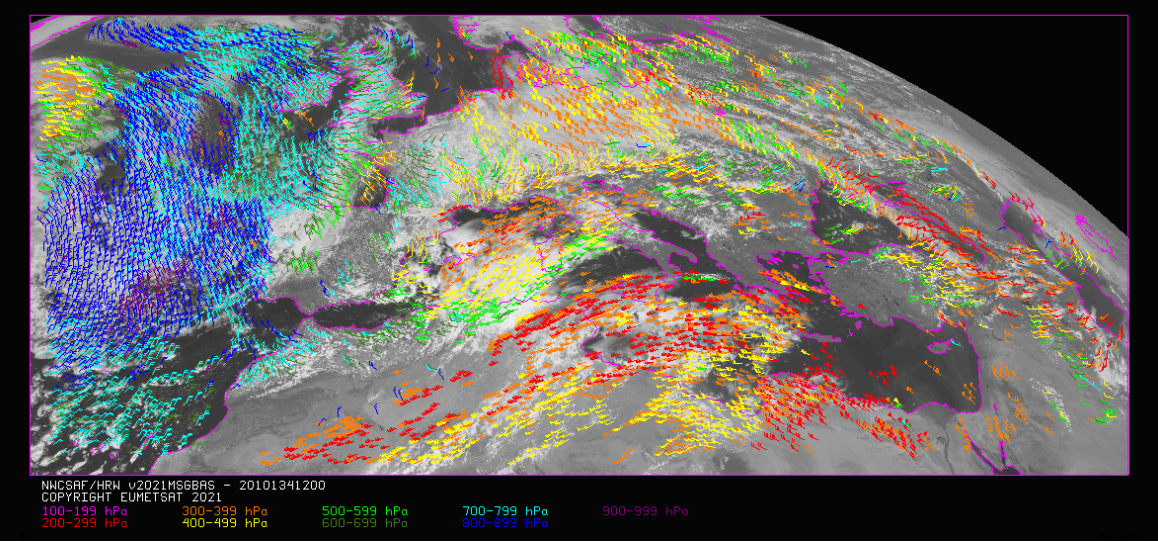

*Figure 33: NWC/GEO High Resolution Winds Basic AMV output example in the European and Mediterranean region (14 May 2010 12:00 UTC, Nominal scan mode, MSG-2 satellite), considering default conditions defined in safnwc\_HRW.cfm model configuration file. Colour coding based on the AMV pressure level*

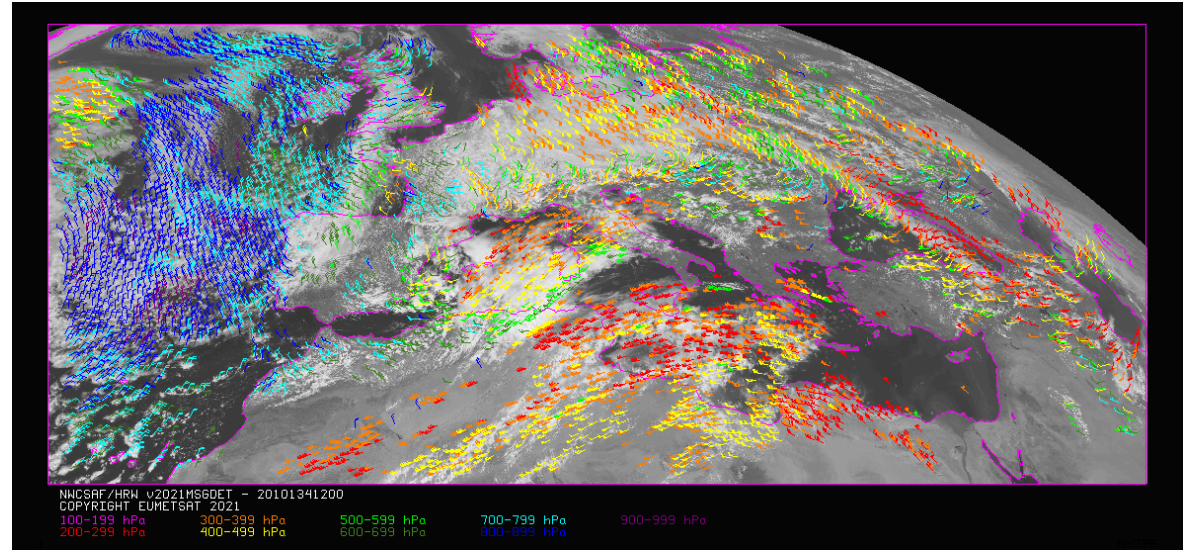

*Figure 34: NWC/GEO High Resolution Winds Detailed AMV output example in the European and Mediterranean region (14 May 2010 12:00 UTC, Nominal scan mode, MSG-2 satellite), considering default conditions defined in safnwc\_HRW.cfm model configuration file and configurable parameter CDET = 1. Colour coding based on the AMV pressure level*

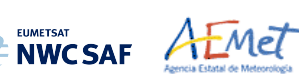

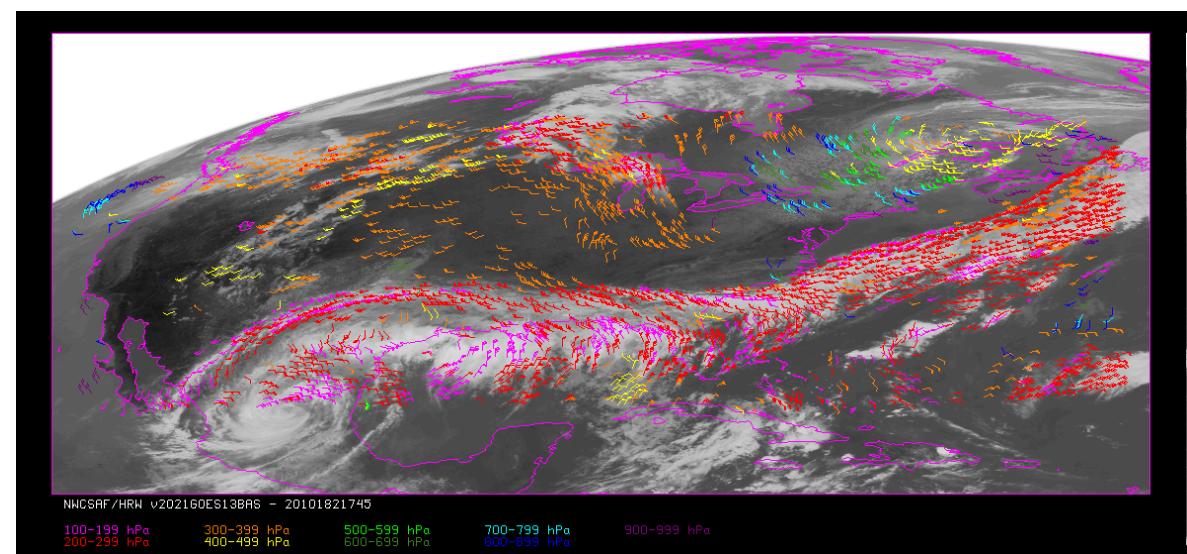

*Figure 35: NWC/GEO High Resolution Winds Basic AMV output example in the Continental United States region (1 Jul 2010 17:45 UTC, GOES-13 satellite), considering default conditions defined in safnwc\_HRW.cfm model configuration file. Colour coding based on the AMV pressure level*

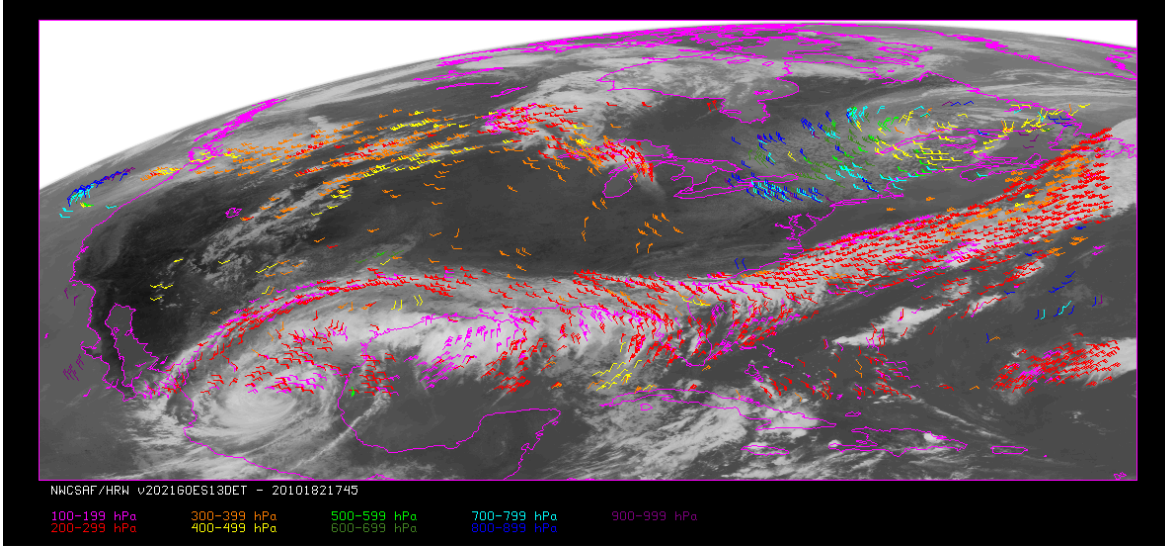

*Figure 36: NWC/GEO High Resolution Winds Detailed AMV output example in the Continental United States region (1 Jul 2010 17:45 UTC, GOES-13 satellite), considering default conditions defined in safnwc\_HRW.cfm model configuration file and configuration parameter CDET = 1. Colour coding based on the AMV pressure level*

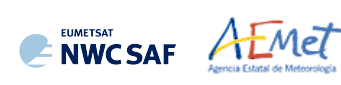

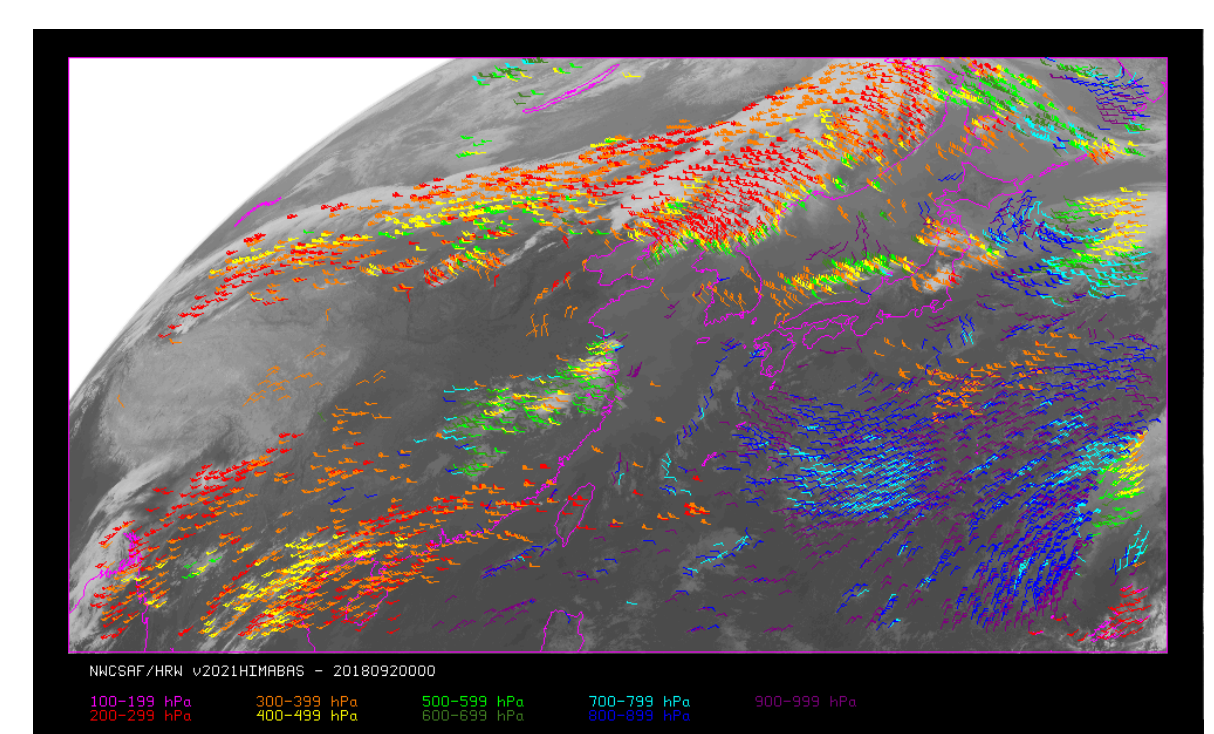

*Figure 37: NWC/GEO High Resolution Winds Basic AMV output example in the China/Korea/Japan region (2 April 2018 00:00 UTC, Himawari-8 satellite), considering default conditions defined in safnwc\_HRW.cfm model configuration file. Colour coding based on the AMV pressure level. Himawari-8 HSD original data used as input*

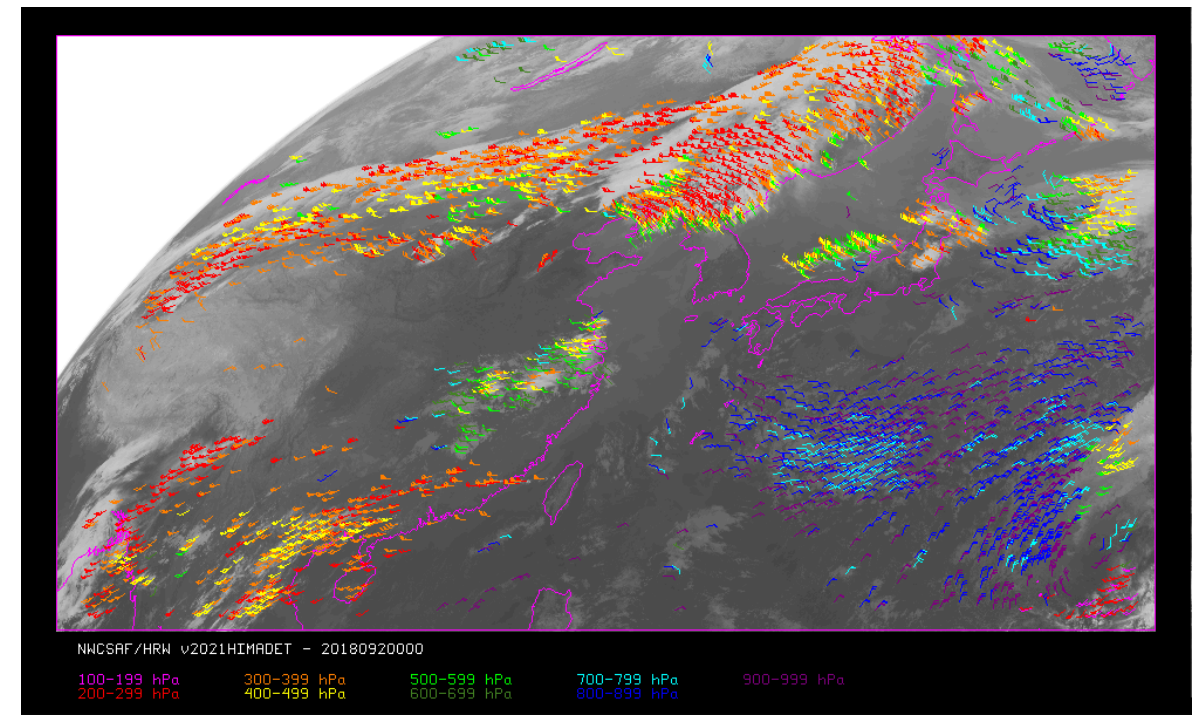

*Figure 38: NWC/GEO High Resolution Winds Detailed AMV output example in the China/Korea/Japan region (2 April 2018 00:00 UTC, Himawari-8 satellite), considering default conditions defined in safnwc\_HRW.cfm model configuration file and configuration parameter CDET = 1. Colour coding based on the AMV pressure level. Himawari-8 HSD original data used as input*

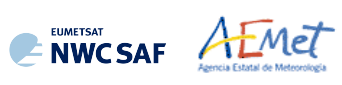

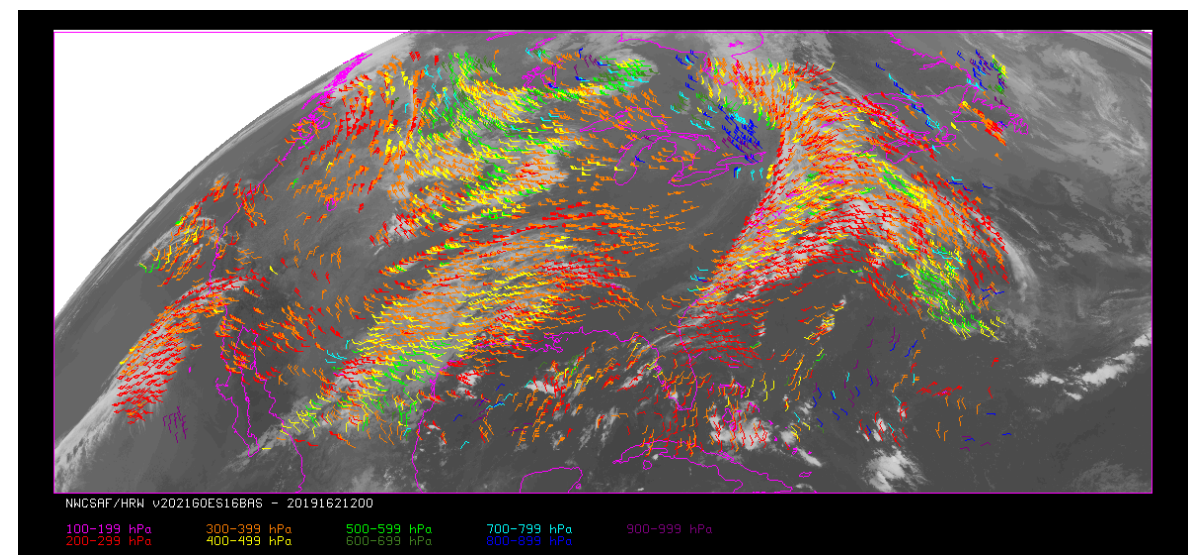

*Figure 39: NWC/GEO High Resolution Winds Basic AMV output example in the Continental United States region (11 June 2019 12:00 UTC, GOES-16 satellite), considering default conditions defined in safnwc\_HRW.cfm model configuration file. Colour coding based on the AMV pressure level*

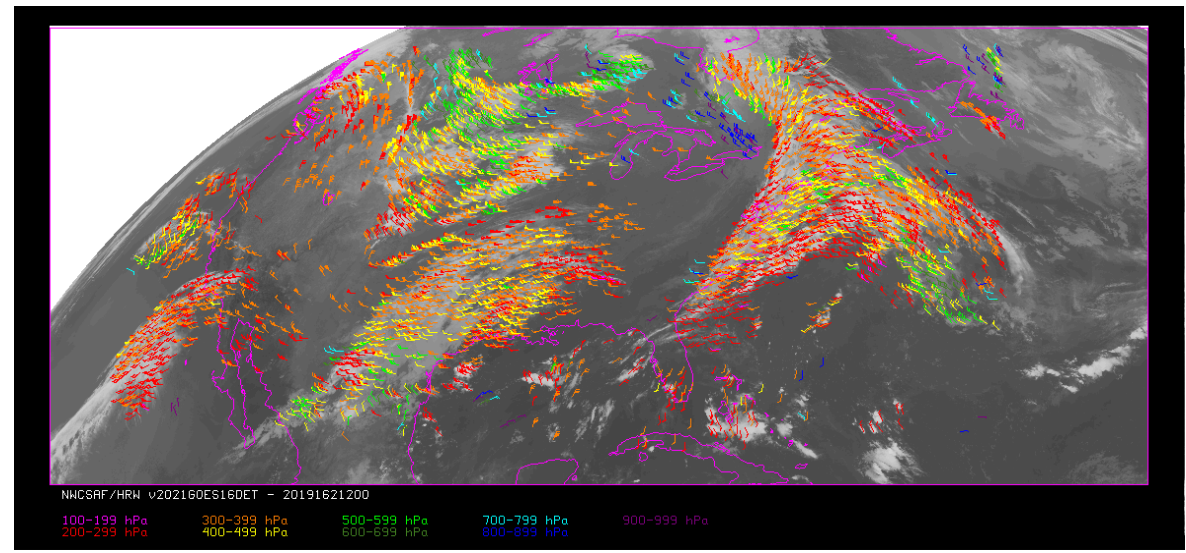

*Figure 40: NWC/GEO High Resolution Winds Detailed AMV output example in the Continental United States region (11 June 2019 12:00 UTC, GOES-16 satellite), considering default conditions defined in safnwc\_HRW.cfm model configuration file and configuration parameter CDET = 1. Colour coding based on the AMV pressure level*

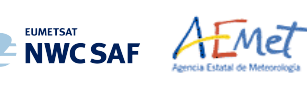

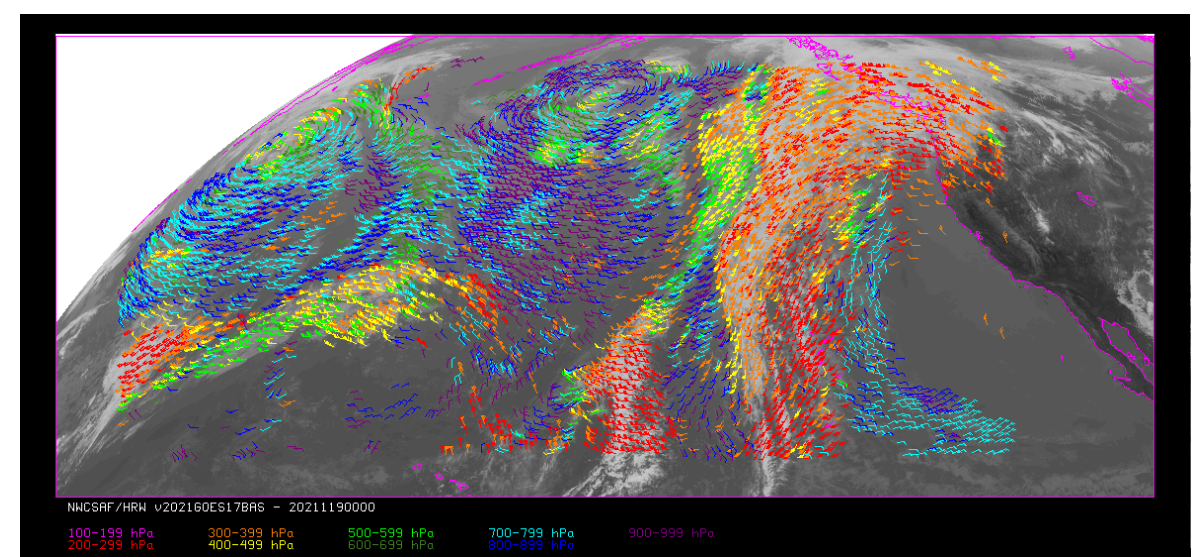

*Figure 41: NWC/GEO High Resolution Winds Basic AMV output example in the Eastern Pacific region (29 April 2021, 00:00 UTC, GOES-17 satellite), considering default conditions defined in safnwc\_HRW.cfm model configuration file. Colour coding based on the AMV pressure level*

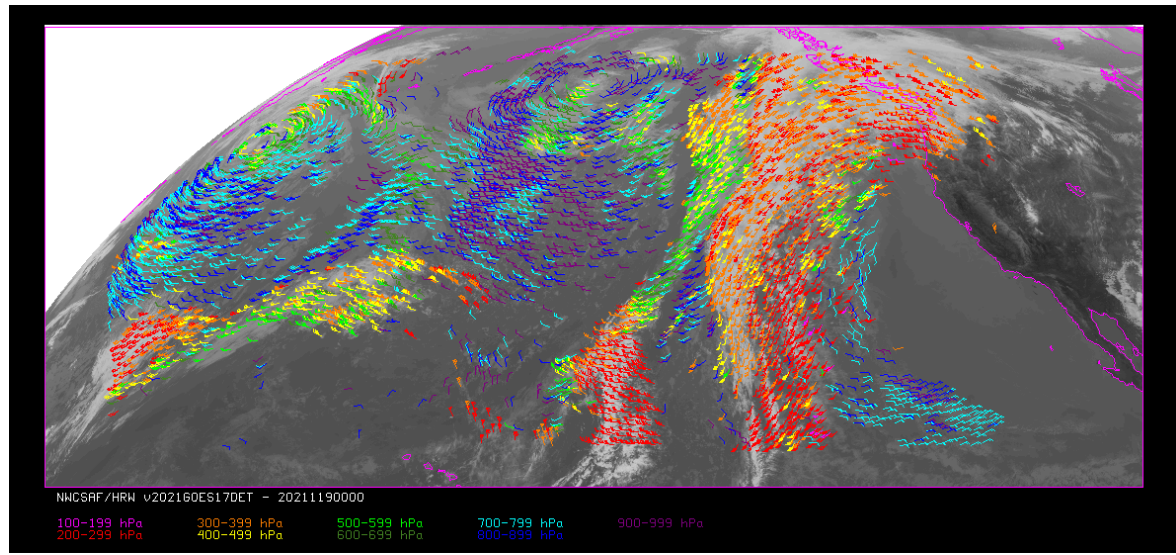

*Figure 42: NWC/GEO High Resolution Winds Detailed AMV output example in the Eastern Pacific region (29 April 2021, 00:00 UTC, GOES-17 satellite), considering default conditions defined in safnwc\_HRW.cfm model configuration file and configuration parameter CDET = 1. Colour coding based on the AMV pressure level*

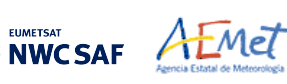

# **2.3.7 Use of High Resolution Winds (NWC/GEO-HRW)**

Two main steps are identified. The user manually interacts with the NWC/GEO software package during the installation step, and the NWC/GEO-HRW execution step is automatically monitored by the Task Manager (if real time environment is selected).

#### 2.3.7.1 **Installation and preparation of NWC/GEO Software package**

The right to use, copy or modify this software is in accordance with EUMETSAT policy for the NWC/GEO software package.

Once the user has obtained the necessary permissions to download the software package, the software installation procedure does not require any special resources. It is limited to decompress and install the NWC/GEO distribution files (gzip compressed tar files), which successfully build the executable (GEO-HRW-v62 file), to be stored into the \$SAFNWC/bin directory.

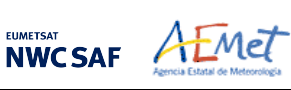

### 2.3.7.2 **Running of High Resolution Winds (NWC/GEO-HRW)**

The execution step is the processing of satellite images with NWC/GEO-HRW executable in the region defined by the user. The running scheduling relies on the Programmed Task Definition File. This process consists in the running of the command  $$SAFNWC/bin/NWC/GEO-HRW-V62$  with the required parameters (required image time, Region configuration file and Model configuration file) by the Task manager, in the following way:

GEO-HRW-v62 YYYYMMDDTHHMMSSZ file.cfg file.cfm

- 1. Year (YYYY), month (MM), day (DD), hour (HH), minute (MM) and second (SS) parameters are to be provided for the definition of the image time to be processed.
- 2. \$SAFNWC/config/file.cfg is the Region configuration file, to be defined such as shown in document [AD.5].
- 3. \$SAFNWC/config/safnwc\_HRW.cfm is the NWC/GEO-HRW Model configuration file, to be defined such as shown in chapter 2.3.3 of this document. Different reference NWC/GEO-HRW Model Configuration Files safnwc HRW.cfm are defined as default option for operational use with MSG satellite series, GOES-N satellite series, Himawari-8/9 satellite series, and GOES-R satellite series. Each one of them is provided in the corresponding subdirectories inside \$SAFNWC/config directory, related to each satellite series.

Each configuration file is an ASCII file, so further modifications can be easily performed with a text editor. The implementation of the running mode depends also on the satellite configuration through the corresponding \$SAFNWC/config/sat conf file used.

To have NWC/GEO Cloud Type, Cloud Top Temperature and Pressure and Cloud Microphysics outputs available for their use by NWC/GEO-HRW executable, it is also necessary to run GEO-CMA, GEO-CT, GEO-CTTH and GEO-CMIC executables before GEO-HRW-v62 executable for the same image and region.

*Figures 43 to 45* summarise how the tasks to generate the AMVs and Trajectories are performed by the GEO-HRW-v62 executable:

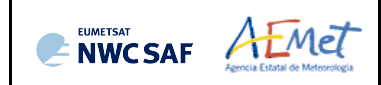

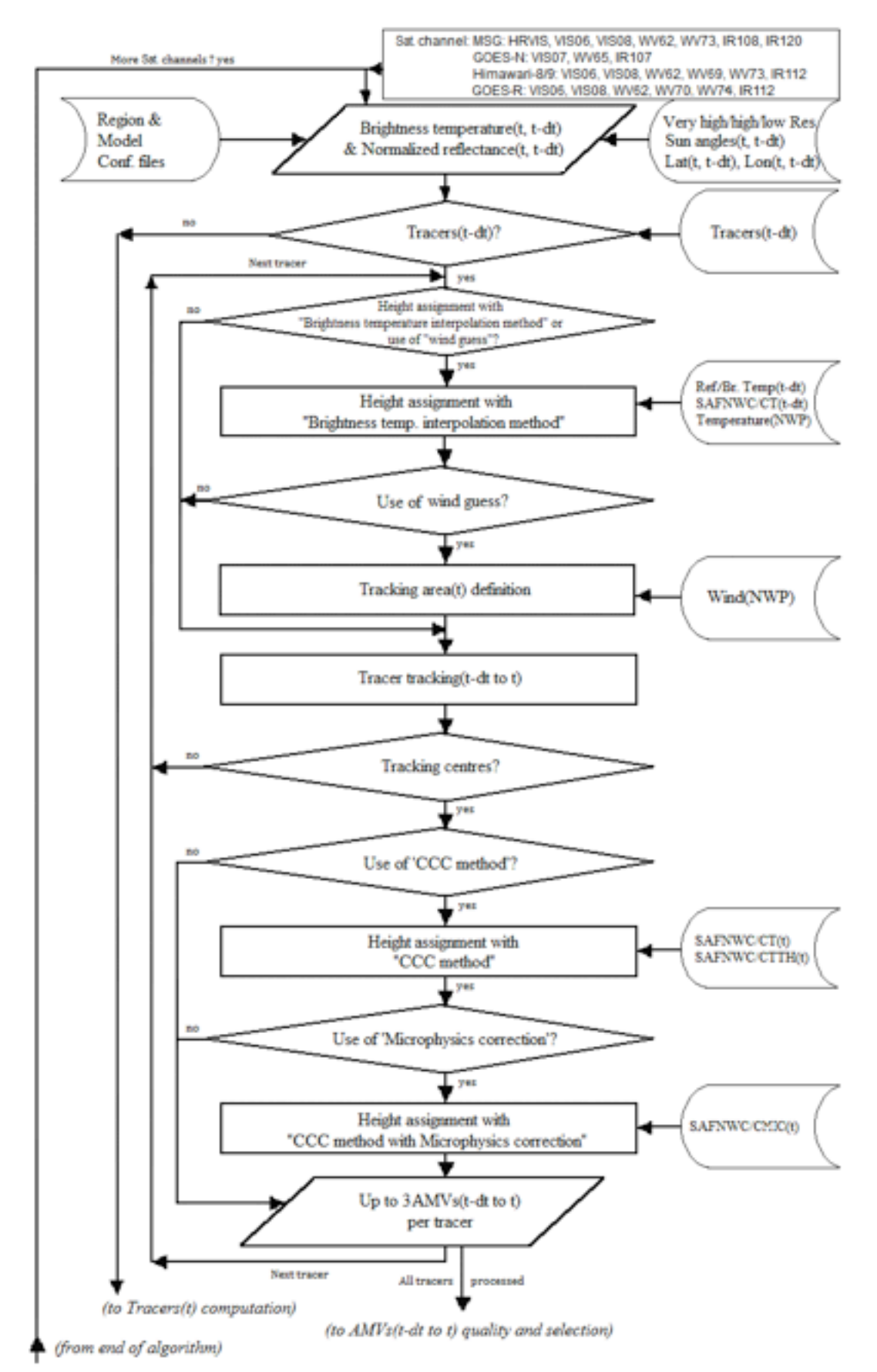

*Figure 43: NWC/GEO-HRW implementation: Part 1, Preprocessing and AMV computation*

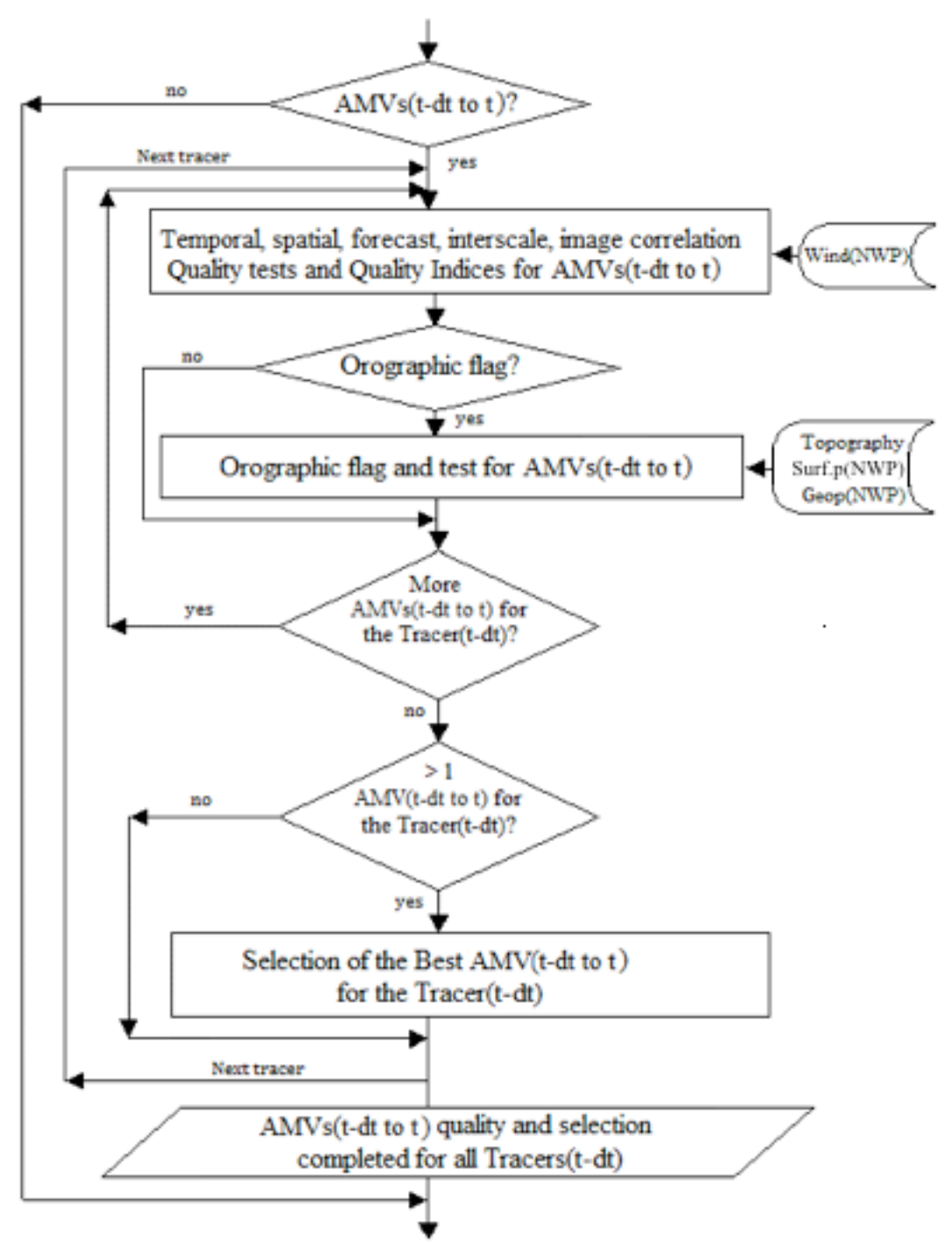

(To Tracers(t) computation) *Figure 44: NWC/GEO-HRW implementation: Part 2, AMV quality and selection*

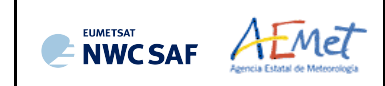

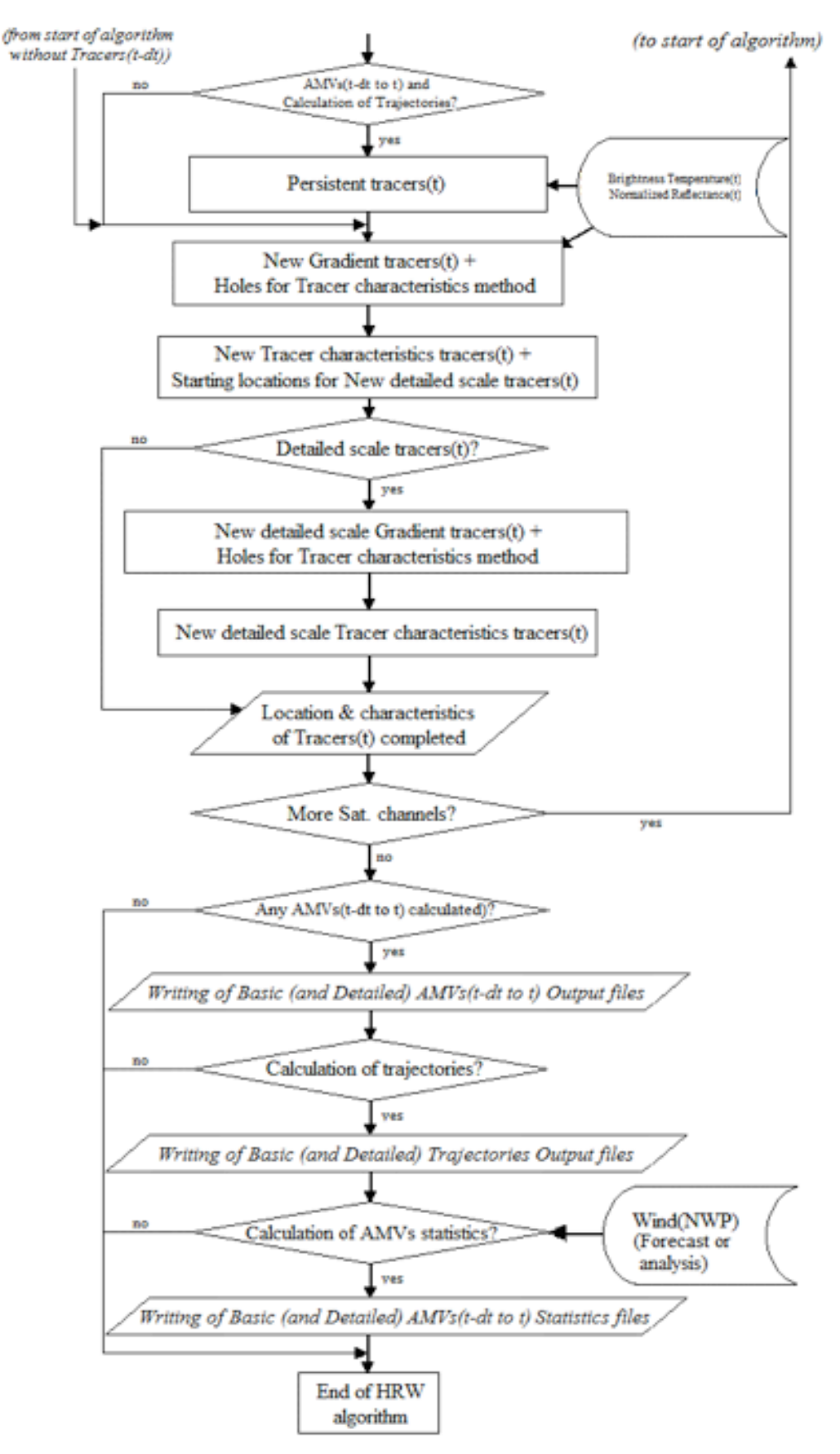

*Figure 45: NWC/GEO-HRW implementation: Part 3, Tracer computation and writing of output*

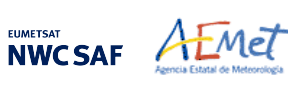

## 2.3.7.3 **Documentation of High Resolution Winds (NWC/GEO-HRW)**

A detailed description of all NWC/GEO algorithms, involved interfaces and data types, is provided in html format with the support of Doxygen tool, from comments included within the code of the algorithms. Documentation for NWC/GEO-HRW is provided in the zipped file:

NWC-CDOP3-GEO-AEMET-SW-ACDD-Wind\_html\_v2.0.zip

Once this file is decompressed, next link is to be opened with a web browser to navigate throughout this documentation:

NWC-CDOP3-GEO-AEMET-SW-ACDD-Wind\_html\_v2.0/HRW\_html/index.html

Every single step throughout all functions of NWC/GEO-HRW algorithm has also been commented in detail, so that any AMV developer can know in detail all the process of the algorithm, having a look to the corresponding C/Fortran functions.

For a quicker reference, the main goal of all functions of NWC/GEO-HRW algorithm and their relationships is also provided in a Diagram tree shown in following pages. This Diagram tree allows NWC/GEO users and developers to quickly know at a glance how it works.

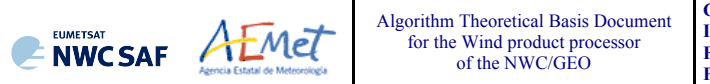

#### **Code:** NWC/CDOP3/GEO/AEMET/SCI/ATBD/Wind **Issue**: 1.0.1 **Date:** 29 October 2021 **File:**NWC-CDOP3-GEO-AEMET-SCI-ATBD-Wind\_v1.0.1.docx<br>Page:  $\frac{Q3}{100}$ **Page:** 93/100

#### *Table 19: Diagram Tree of NWC/GEO-HRW functions*

- HRW.c => Main NWC/GEO-HRW function, for the generation of the High Resolution Winds AMVs and Trajectories
- \*\*\* hrw ReadData  $\longrightarrow$   $\cong$  Reads the values of variables defined in the NWC/GEO-HRW Model configuration file
- \*\*\* hrw ReadSatelliteData => > Neads and initializes Satellite data (VIS Reflectances, WV/IR Brightness temperatures)
- \*\*\* hrw GetAncillaryData  $=$   $\frac{1}{2}$  Gets latitude/longitude/satellite zenith angles/solar zenith angles for the pixels in the Region
- \*\*\* hrw ImageCheckingInfrared => > Checks and redefines Satellite brightness temperature/radiance values
- \*\*\* hrw ImageChecking => the statellite image values => Checks and redefines Satellite image values
- \*\*\* hrw NWPSearch extending the second term of the NWP profile data related to one NWP parameter
- \*\*\* hrw NWPSearchSurface => >> Reads the NWP surface data related to one NWP parameter
- \*\*\* hrw ReadTracers => >> >> Reads the Tracer data from a file located in \$SAFNWC/tmp directory
- \*\*\* hrw ReadPredWinds => > Neads the Predecessor AMV data from a file located in \$SAFNWC/tmp directory => Reads the Predecessor AMV data from a file located in \$SAFNWC/tmp directory
- \*\*\* hrw ReadTrajectories extending the section of the Trajectory data from a file located in \$SAFNWC/tmp directory
- \*\*\* hrw GetWinds => <absequences => <absequences the AMVs for the current image considering the tracers calculated previously
	- \*\*\* hrw Alloc Winds => Allocates memory for variables used in hrw GetWinds module
	- \*\*\* hrw TracerCharacteristics  $\Rightarrow$  Stores "tracer" variable information into the corresponding "tracer wind" variable
	- \*\*\* hrw SetModifTempGridValues => > Fills "modiftempgrid" with IR/WV BT values for the "Brightness temperature height assignment"
	- \*\*\* hrw GetCldhgt => and the solulates Tracer Top temperature/pressure with "Brightness temperature height assignment"
		- \*\*\* hrw\_NWPInvInterpolation  $=$  > Converts the Tracer top Temperature to Pressure using NWP data
	- \*\*\* hrw SetImageGridValues = > > Fills "imagegrid" with VIS Reflectances or IR/WV BT values in the tracer position
	- \*\*\* hrw CalcTempCloudtype  $\Rightarrow$  Recalculates Tracer temperature mean/sigma with Cloud type info (for Tracer base temperature)
	- \*\*\* hrw NWPInvInterpolation = The Sconverts Tracer base Temperature to pressure using NWP data and modified mean/sigma values
	- \*\*\* hrw TracerWindLevel external the section of the Tracer pressure level (with cloud top or cloud base) depending on its cloud type
	- \*\*\* hrw NWPDirInterpolation  $\Rightarrow$  Calculates the tracer pressure level using the tracer temperature
	- \*\*\* hrw WindGuess example the second text was determined to the NWP wind guess at the tracer position
		- \*\*\* hrw NWPDirInterpolation  $=$  > Calculates the NWP wind at the tracer level considering the AMV pressure level calculated
		- \*\*\* hrw WindModDir  $=$   $\blacksquare$  Calculates the speed module and direction for the NWP wind guess at the tracer position
	- \*\*\* hrw WindDisplace  $\Rightarrow$   $\Rightarrow$  Calculates the tracking centre position forecast in the later image with the NWP wind guess
		- \*\*\* hrw WindModDir  $=$   $\blacksquare$   $\blacksquare$  Calculates the speed module and direction for the NWP wind guess at the tracer position

- 
- 
- 
- 
- 
- 
- 
- 
- 
- 
- -
	-
	-
	- -
	-
	-
	-
	-
	-
	- -
		-
	- -

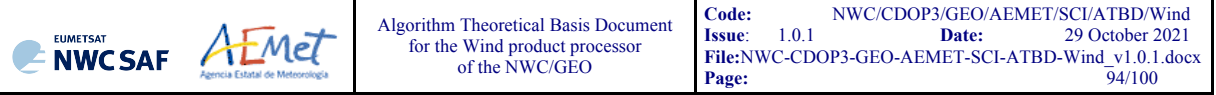

- -
	-
	-
	- -
		-
		-
		-
		-
	-
	- -
		-
		-
		- -
			-
			-
			-
			-
		-
		-
		- - -
				-
				-
				-
				-
- -
	-
	-
	-
- \*\*\* hrw TrueTrackCentre  $\longrightarrow$  Calculates the true tracking centre position in the later image
	- \*\*\* hrw SetImageArrayValues => > Fills an array with VIS Reflectances or IR/WV BTs in tracer/tracking position for the tracking
	- \*\*\* hrw SetCTTHMicroArrayValues = > Fills an array with several CTTH/CMIC variables for "CCC method" height assignment
	- \*\*\* hrw SetCtypeArrayValues => => Fills an array with CT Cloud type/CMIC Cloud phase for "CCC method" height assignment
	- \*\*\* hrw Track extendation the section of the true tracking positions in later image with "Euclidean distance/Cross correlation"
		- \*\*\* hrw TrackCorrInitial  $\Rightarrow$  Computes the tracking first step considering only pixels separated by a gap interval
		- \*\*\* hrw\_TrackCorrBetter  $=$  > Calculates the Euclidean distance minimums/Correlation maximums considering the previous positions
		- \*\*\* hrw TrackCorrAround => Calculates the Euclidean distance/Correlation values only around the prior minimums/maximums
		- \*\*\* hrw TrackCorrCentres = > Defines the Euclidean distance minimum centres/Correlation maximum centres
			- \*\*\* hrw TrackCorrCentresPosition => Defines a non integer position of the tracking centres through a quadratic interpolation
	- \*\*\* hrw GetSegmentSize  $\longrightarrow$  Computes the line and column dimension of the tracer in m
- \*\*\* hrw TrackCentreCharacteristics  $\Rightarrow$  Calculates the "tracer characteristics" in the tracking positions in the later image
	- \*\*\* hrw SetImageGridValues => Fills an array with VIS Reflectances or IR/WV BTs in the final tracking position
	- \*\*\* hrw Frontier Centile  $\longrightarrow$  Defines the frontier in the BT/Reflectance histogram considering a given centile
	- \*\*\* hrw Centile Frontier  $\Rightarrow$  Defines the centile in the BT/Reflectance histogram considering a given frontier
	- \*\*\* hrw TracerDiffSearch  $\Rightarrow$  Runs the "Big pixel brightness variability test" in the tracking positions
		- \*\*\* hrw TracerPixelCharacterization => Calculates the "Big pixel brightness values" in the tracking positions
		- \*\*\* hrw TracerHorizontalDiff  $\Rightarrow$  Considers the Line direction study in the "Big pixel brightness variability test"
		- \*\*\* hrw TracerVerticalDiff  $\Rightarrow$  Considers the Column direction study in the "Big pixel brightness variability test"
		- \*\*\* hrw TracerDescDiff  $\Rightarrow$  Considers the Descending direction study in the "Big pixel brightness variability test"
		- \*\*\* hrw TracerAscDiff  $\Rightarrow$  Considers the Ascending direction study in the "Big pixel brightness variability test"
	- \*\*\* hrw SetTempGridValues => Fills "tempgrid" with IR/WV BT values in the tracking positions
	- \*\*\* hrw CalcTemp  $\rightarrow$  Calculates the temperature mean/sigma in the tracking positions
	- \*\*\* hrw TrackCentreCorrection  $\Rightarrow$  Evaluates if the reference tracking centre must be changed or not
		- \*\*\* hrw TracerDiffSearch  $\Rightarrow$  Reruns the "Big pixel brightness variability test" in the tracking positions with new frontiers
			- \*\*\* hrw TracerPixelCharacterization => Calculates the "Big pixel brightness values" in the tracking positions with new frontiers
			- \*\*\* hrw TracerHorizontalDiff  $\longrightarrow$  Considers the Line direction study in the "Big pixel brightness variability test"
			- \*\*\* hrw TracerVerticalDiff  $\longrightarrow$  Considers the Column direction study in the "Big pixel brightness variability test"
			- \*\*\* hrw TracerDescDiff  $\longrightarrow$  Considers the Descending direction study in the "Big pixel brightness variability test"
			- \*\*\* hrw\_TracerAscDiff  $\longrightarrow$  Considers the Ascending direction study in the "Big pixel brightness variability test"
- \*\*\* hrw WindCalculation  $\Rightarrow$  Calculates parameters related to a tracking position, including "CCC method" parameters
	- \*\*\* hrw NWPInvInterpolation  $=$  > Converts the Clear air AMV tracking position temperatures to pressure values using NWP data
	- \*\*\* hrw NWPDirInterpolation = > Calculates the Clear air AMV height considering the AMV pressure and geopotential
	- \*\*\* hrw Ymvuv exaction to the section of the vind components considering the initial/final latitude/longitude positions
	- \*\*\* hrw WindModDir  $=$  Calculates the wind module and direction for the calculated AMVs

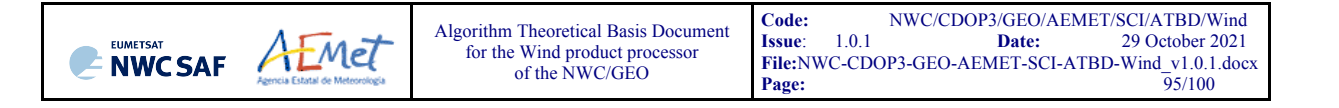

- -
	-
- 
- -
- 
- 
- - -
		- -
	- -
		-
		- -
		-
	-
	-
	-
	-
	-
	-
	- -
	-
- 
- 
- - -
- \*\*\* hrw WindGuess extending the secalculates the wind guess/analysis at initial/final position for Ouality Control and validation
	- \*\*\* hrw NWPDirInterpolation  $\Rightarrow$  Calculates the NWP wind at the AMV level considering the final AMV pressure level
	- \*\*\* hrw WindModDir extendance the Calculates speed module and direction for the NWP wind guess/analysis at initial/final position
- \*\*\* hrw\_WindModDir => Calculates speed module and direction for difference with the NWP wind guess/analysis
- \*\*\* hrw WindGuessBestFit  $=$   $\blacksquare$   $\blacksquare$   $\blacksquare$   $\blacksquare$  analysis at best fit level at final position for validation
	- \*\*\* hrw WindModDir  $=$   $\blacksquare$  Calculates speed module and direction for the NWP wind at best fit level at final position
- \*\*\* hrw\_WindModDir => Calculates speed module and direction for difference with the NWP wind guess/analysis at best fit
- \*\*\* hrw Free Winds => Deallocates memory for variables used in hrw\_GetWinds module
- \*\*\* hrw Qc **Example 20** The Solutive of Calculates the Quality indices and the Orographic flag for the calculated AMVs/Trajectories
	- \*\*\* hrw QcAlloc Short, Float, Parameters => Three functions allocating memory for variables in hrw Qc module
	- \*\*\* hrw\_QcSortLatitude  $\longrightarrow$  Sorts the current and predecessor AMV data considering their latitudes in their final positions
		- \*\*\* hrw QcSort exactled the sorts an array of data considering one of its variables
			- \*\*\* hrw QcSortCompare  $\Rightarrow$  Decides how to compare the elements to be sorted
	- \*\*\* hrw OcPhase1 = The state of the individual (forecast/temporal/spatial) quality tests and total quality indices
		- \*\*\* hrw QcPhase1 Alloc  $\longrightarrow$  Allocates memory for variables in hrw QcPhase1 module
		- \*\*\* hrw OcGetSpatialTest  $=$  > Calculates the spatial quality test for a defined AMV
		- \*\*\* hrw QcGetTemporalTest  $=$  > Calculates the temporal quality test for a defined AMV
			- \*\*\* hrw WindModDir  $\Rightarrow$  Calculates the speed and direction for the predecessor AMV data
		- \*\*\* hrw QcPhase1 Free  $\longrightarrow$  Deallocates memory for variables in hrw QcPhase1 module
	- \*\*\* hrw Meters2Press extending the seconverts Orographic data to Surface pressure data
		- \*\*\* hrw NWPInvInterpolation = > Converts Geopotential to Surface pressure data using NWP data
	- \*\*\* hrw IndTopoAssign  $\Rightarrow$  Calculates the Static orographic flag at the initial position of a current AMV
	- \*\*\* hrw IndTopoReassign  $\Rightarrow$  Calculates the Dynamic orographic flag at the initial position of a current AMV
	- \*\*\* hrw OcBestWindSelection  $\Rightarrow$  Selects the best AMV for each tracer and calculates the quality flags
	- \*\*\* hrw FinalControlCheck extending the section of the amount of the amount of the AMVs
	- \*\*\* hrw\_ProcessforQcCommonIWWG => Prepares for the running of self-contained module for calculation of the IWWG Common Quality Index
		- \*\*\* hrw\_QcCommonIWWG\_Function => Runs the EUMETSAT/NOAA self-contained module for calculation of the IWWG Common Quality Index
	- \*\*\* hrw QcFree Short, Float, Parameters => Three functions deallocating memory for variables in hrw Qc module
- \*\*\* hrw WritePredWinds => \*\*\* hrw WritePredWinds => \*\*\* hrw WritePredWinds => \*\*\* hrw WritePredWinds
- \*\*\* hrw\_WriteTrajectories  $\longrightarrow$  Writes the Trajectory data file for the current image in \$SAFNWC/tmp directory
- \*\*\* hrw WriteWindChannelInfo \*\*\* The statistics => Writes all AMV/Trajectory info in "wind channel info" data, calculating the AMV channel statistics
	- \*\*\* hrw CalculateChannelStatistics  $\Rightarrow$  Calculates the AMV validation statistics for one satellite channel, using NWP forecast or analysis
		- \*\*\* hrw\_Ymvuv => Calculates the wind components considering the initial/final latitude/longitude positions

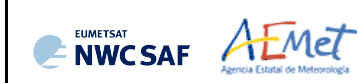

- -
	-
	- -
		-
		-
		-
		-
	- -
		-
		-
		-
		- -
			-
			-
			-
			-
		-
		- -
			-
			-
			-
			-
	-
	- -
		-
		-
		-
		-
	-
	-
	-
- \*\*\* hrw GetTracers => and the current image => Calculates the tracers for the current image
	- \*\*\* hrw Alloc Tracers => Allocates memory for variables in hrw GetTracers module
	- \*\*\* hrw SetImageGridValues => Fills "imagegrid" with VIS Reflectances or IR/WV BTs in a tracer position for the tracer search
	- \*\*\* hrw SearchTracerGradient extended the state of the state of the forest considering the "Gradient method"
		- \*\*\* hrw GradientMax  $\rightarrow$  Calculates the tracer position considering the gradient maximum
		- \*\*\* hrw SetImageGridValues  $=$  Fills "modifimagegrid" with VIS Reflectances or IR/WV BTs in the modified tracer position
		- \*\*\* hrw Hisfron external text of the VIS Reflectance or IR/WV BT histogram in the tracer area and its frontiers
		- \*\*\* hrw SetTempGridValues  $\Rightarrow$  Fills "tempgrid" with IR/WV BT values in the modified tracer position
		- \*\*\* hrw CalcTemp  $\Rightarrow$  Calculates the temperature mean/sigma in the modified tracer position
	- \*\*\* hrw SearchTracerCharacteristics  $\Rightarrow$  Looks for tracers considering the "Tracer characteristics method"
		- \*\*\* hrw SetImageGridValues  $=$  Fills "imagegrid" with VIS Reflectances or IR/WV BTs in a tracer position for the tracer search
		- \*\*\* hrw Hisfron external text was the VIS Reflectance or IR/WV BT histogram in the tracer area and its frontiers
		- \*\*\* hrw SetTempGridValues  $\Rightarrow$  Fills "tempgrid" with IR/WV BT values in the tracer position
		- \*\*\* hrw CalcTemp  $\rightarrow$  Calculates the temperature mean/sigma in the tracer position
		- \*\*\* hrw TracerDiffSearch  $\Rightarrow$  "Big pixel brightness variability test", run here for "Tracer characteristics method" tracers
			- \*\*\* hrw TracerPixelCharacterization => Calculates the "Big pixel brightness values" in the tracer position
			- \*\*\* hrw TracerHorizontalDiff  $\longrightarrow$  Sonsiders the Line direction study in the "Big pixel variability test"
			- \*\*\* hrw TracerVerticalDiff  $\Rightarrow$  Considers the Column direction study in the "Big pixel variability test"
			- \*\*\* hrw TracerDescDiff  $\longrightarrow$  Considers the Descending direction study in the "Big pixel variability test"
			- \*\*\* hrw TracerAscDiff  $\Rightarrow$  Considers the Ascending direction study in the "Big pixel variability test"
		- \*\*\* hrw SetImageGridValues  $=$  Refills "imagegrid" with VIS Reflectances or IR/WV BTs if the previous candidate was not good
		- \*\*\* hrw\_TracerDiffSearch => "Big pixel brightness variability test", run here for "Tracer characteristics method" tracers
			- \*\*\* hrw TracerPixelCharacterization => Calculates the "Big pixel brightness values" in the modified tracer position
			- \*\*\* hrw TracerHorizontalDiff  $\longrightarrow$  Sonsiders the Line direction study in the "Big pixel variability test"
			- \*\*\* hrw TracerVerticalDiff  $\Rightarrow$  Considers the Column direction study in the "Big pixel variability test"
			- \*\*\* hrw TracerDescDiff => Considers the Descending direction study in the "Big pixel variability test"
			- \*\*\* hrw TracerAscDiff  $\Rightarrow$  Considers the Ascending direction study in the "Big pixel variability test"
	- \*\*\* hrw CloudTypeCalculation  $\longrightarrow$  Calculates the Cloud type related to the tracer
	- \*\*\* hrw TracerDiffSearch external text was the strightness variability test", run here for "Gradient method" tracers
		- \*\*\* hrw TracerPixelCharacterization  $\Rightarrow$  Calculates the "Big pixel brightness values" in the tracer position
		- \*\*\* hrw TracerHorizontalDiff  $\longrightarrow$  Considers the Line direction study in the "Big pixel brightness variability test"
		- \*\*\* hrw TracerVerticalDiff  $\sim$  bonsiders the Column direction study in the "Big pixel brightness variability test"
		- \*\*\* hrw TracerDescDiff \*\*\* \*\*\* hrw TracerDescDiff \*\*\* the State of the test on study in the official orightness variability test the Descending direction study in the "Big pixel brightness variability test"
		- \*\*\* hrw TracerAscDiff  $\longrightarrow$  Considers the Ascending direction study in the "Big pixel brightness variability test"
	- \*\*\* hrw TracersDetailedDiscrimination  $\Rightarrow$  Defines if a Basic tracer can also work as Detailed tracer
	- \*\*\* hrw Centile Frontier extention to the Stephen state centile in the BT/Reflectance histogram considering a given frontier
	- \*\*\* hrw Free Tracers extending the second text of the Deallocates memory for variables in hrw GetTracers module

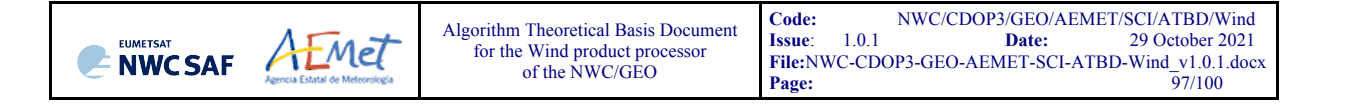

- 
- 
- 
- 
- 
- 
- -
- - -
		-
		-
		-
		- - -
				-
			-
			-
			-
			-
			-
			-
- - -
		-
		-
		- - -
				-
			-
			-
- \*\*\* hrw WriteTracers => \*\*\* intermination => Writes the Tracer data file for the current image in \$SAFNWC/tmp directory
- \*\*\* hrw Free Satellite  $\longrightarrow$   $\cong$  Deallocates memory for Satellite data
- \*\*\* hrw Free TWinds =>>>>>>>>>>>>>>> Deallocates memory for "tracer wind" data
- \*\*\* hrw Free PredWinds => Deallocates memory for "predecessor wind" data
- \*\*\* hrw Free Trajectories => > Deallocates memory for "trajectory" data
- \*\*\* hrw Free LevelsandGuesses => > Deallocates memory for NWP data
- \*\*\* hrw CalculateTotalStatistics = > > Calculates the AMV standard Statistics for the whole AMV dataset altogether
	- \*\*\* hrw Ymvuv states the wind components considering the initial/final latitude/longitude positions
- \*\*\* hrw EncodeBufrNWC export and the section of the AMV/Trajectory BUFR output file using NWCSAF template in \$SAFNWC/export/HRW directory
	- \*\*\* hrw WriteElementsNWC  $\Rightarrow$  Calls the different functions filling the sections that compose the BUFR bulletin
		- \*\*\* hrw SetBUFRSection0NWC => > Codifies Section 0 of the BUFR output file using NWCSAF template
		- \*\*\* hrw SetBUFRSection1NWC  $=$  > Codifies Section 1 of the BUFR output file using NWCSAF template
		- \*\*\* hrw SetBUFRSection2NWC => > Codifies Section 2 of the BUFR output file using NWCSAF template
		- \*\*\* hrw SetBUFRSection3NWC => > Codifies Section 3 of the BUFR output file using NWCSAF template
		- \*\*\* hrw WriteValuesNWC => > Codifies AMV BUFR output for a defined satellite channel using NWCSAF template
			- \*\*\* hrw SetReplicatedDescNWC = > Codifies specific information for each AMV, for BUFR output writing using NWCSAF template
				- \*\*\* hrw Ymvuv exaction => Calculates the wind components considering the initial/final latitude/longitude positions
				- \*\*\* hrw WindModDir  $\Rightarrow$  Calculates the speed module and direction of the mean AMV for its writing in the BUFR output
			- \*\*\* hrw SetFixedDescNWC = > > Codifies common information for all AMVs, for BUFR output writing using NWCSAF template
			- \*\*\* hrw WriteBufrNWC => => Encodes the AMV BUFR output in \$SAFNWC/export/HRW directory using NWCSAF template
		- \*\*\* hrw WriteValuesTRAJ => > Codifies Trajectory BUFR output for a defined Satellite channel using NWCSAF template
			- \*\*\* hrw SetReplicatedDescTRAJ => Codifies specific information for each Trajectory, for BUFR output writing using NWCSAF template
			- \*\*\* hrw SetFixedDescNWC = > Codifies common information for all Trajectories, for BUFR writing using NWCSAF template
			- \*\*\* hrw WriteBufrTRAJ => Encodes the Trajectory BUFR output in \$SAFNWC/export/HRW directory using NWCSAF template
- \*\*\* hrw EncodeBufrEUM => >> Writes the AMV BUFR output file using the older IWWG template in \$SAFNWC/export/HRW directory
	- \*\*\* hrw WriteElementsEUM  $\Rightarrow$  Calls the different functions filling the sections that compose the BUFR bulletin
		- \*\*\* hrw SetBUFRSection0EUM => Codifies Section 0 of the BUFR output file using the older IWWG template
		- \*\*\* hrw SetBUFRSection1EUM => Codifies Section 1 of the BUFR output file using the older IWWG template
		- \*\*\* hrw SetBUFRSection2EUM  $\rightarrow$  Codifies Section 2 of the BUFR output file using the older IWWG template
		- \*\*\* hrw WriteValuesEUM  $\Rightarrow$  Codifies AMV BUFR output for a defined satellite channel using the older IWWG template
			- \*\*\* hrw SetFixedDescEUM => Defines the information for one AMV for its BUFR output writing using the older IWWG template
				- \*\*\* hrw Ymvuv external calculates the wind components considering the initial/final latitude/longitude positions
				- \*\*\* hrw WindModDir  $\Rightarrow$  Calculates the speed module and direction of the mean AMV for its writing in the BUFR output
			- \*\*\* hrw SetBUFRSection3EUM => Codifies Section 3 of the BUFR output file using the older IWWG template
			- \*\*\* hrw WriteBufrEUM => encodes the AMV BUFR output in \$SAFNWC/export/HRW directory using the older IWWG template

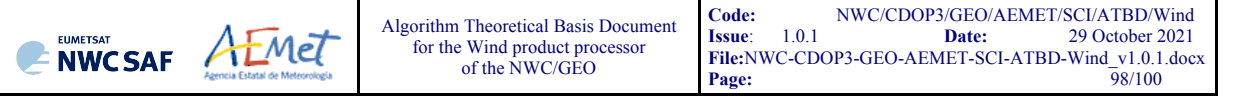

- - -
		-
		-
		- - -
				-
				-
			-
- - - -
			-
			-
			- -
				-
		-
- -
	-
	-
- 
- \*\*\* hrw EncodeBufrIWWG => >> Writes the AMV BUFR output file using the newer IWWG template in \$SAFNWC/export/HRW directory
	- \*\*\* hrw WriteElementsIWWG  $\Rightarrow$  Calls the different functions filling the sections that compose the BUFR bulletin
		- \*\*\* hrw SetBUFRSection0IWWG => Codifies Section 0 of the BUFR output file using the newer IWWG template
		- \*\*\* hrw SetBUFRSection1IWWG => Codifies Section 1 of the BUFR output file using the newer IWWG template
		- \*\*\* hrw SetBUFRSection2IWWG => Codifies Section 2 of the BUFR output file using the newer IWWG template
		- \*\*\* hrw WriteValuesIWWG => Codifies AMV BUFR output for a defined satellite channel using the newer IWWG template
			- \*\*\* hrw SetFixedDescIWWG = > Defines the information for one AMV for its BUFR output writing using the newer IWWG template
				- \*\*\* hrw Ymvuv external calculates the wind components considering the initial/final latitude/longitude positions
				- \*\*\* hrw\_WindModDir  $\Rightarrow$  Calculates the speed module and direction of the mean AMV for its writing in the BUFR output
			- \*\*\* hrw SetBUFRSection3IWWG => Codifies Section 3 of the BUFR output file using the newer IWWG template
			- \*\*\* hrw WriteBufrIWWG => => Encodes the AMV BUFR output in \$SAFNWC/export/HRW directory using the newer IWWG template
- \*\*\* hrw EncodeNetCDF  $=$   $\triangleright$  writes the AMV netCDF output file in \$SAFNWC/export/HRW directory
	- \*\*\* hrw WriteNetCDF  $\Rightarrow$  Calls the different functions filling the sections that compose the netCDF bulletin
		- \*\*\* hrw InitialiseNetCDF  $=$   $\frac{2}{5}$  Creates all defined netCDF dimensions/types/variables/attributes
			- \*\*\* hrw CheckNcErr  $\Rightarrow$   $\Rightarrow$  Checks that the status output of a netCDF function is not an error
			- \*\*\* hrw WriteNcVarAtt  $\Rightarrow$  Writes the NWC/GEO-HRW Attributes in the netCDF bulletin
		- \*\*\* hrw WriteNcVar  $\longrightarrow$   $\blacksquare$  writes the AMV data in the netCDF bulletin
			- \*\*\* hrw SetWindNetCDF  $\Rightarrow$  Writes specific information for each AMV in the netCDF bulletin
				- \*\*\* hrw Ymvuv => Calculates the wind components considering the initial/final latitude/longitude positions
				- \*\*\* hrw WindModDir  $\Rightarrow$  Calculates the speed module and direction of the mean AMV for its writing in the netCDF output
- \*\*\* hrw WriteTotalStatistics  $\longrightarrow$  > Writes the AMV validation statistics in the HRW log file and the Statistics output file
- \*\*\* hrw Free WindData  $\longrightarrow$   $\longrightarrow$  Deallocates memory for "wind channel info" data
	- \*\*\* hrw Free TWinds => Deallocates memory for "tracer wind" data
	- \*\*\* hrw Free PredWinds extends the second text wind the seallocates memory for "predecessor wind" data
	- \*\*\* hrw Free Trajectories => Deallocates memory for "trajectory" data
- \*\*\* hrw Free Satellite => >> Deallocates memory for Satellite data structs, satellite/solar angles and latitudes/longitudes

#### **2.4 ASSUMPTIONS AND LIMITATIONS IN HIGH RESOLUTION WINDS (NWC/GEO-HRW)**

The main circumstance that has to be taken into account when using NWC/GEO-HRW (High Resolution Winds) is the variability with time of the amount of available AMV and Trajectory data. This is related to the evolution with time of cloudy areas or cloudless areas with humidity patterns in the working region.

Nevertheless, the situation has improved with the progressive versions of NWC/GEO-HRW:

- Initially, the applicability of NWC/GEO-HRW algorithm was limited to cloudy areas in European, African and Atlantic areas with MSG satellite data.
- Since the year 2011, AMVs related to humidity patterns in the MSG water vapour channels started to show wind vectors in clear air areas.
- Since the year 2012, the possibility to calculate AMVs with up to seven different MSG satellite channels increases significantly the density of possible AMV data throughout all the day.
- The additional option to calculate AMVs in "Rapid scan mode" with MSG satellite series also permits to obtain new AMVs in shorter time frames of five minutes with every new satellite image, increasing the amount of available AMVs by a factor of 3 respect to the MSG "Nominal scan mode".
- Since the year 2018, the option exists to calculate AMVs and Trajectories in Asian and West Pacific regions with Himawari satellite series.
- Since the year 2020, the option exists to calculate AMVs and Trajectories in the American regions with GOES-16 satellite.
- And since the year 2021, in the Eastern Pacific and Western North American regions with GOES-17 satellite. In both cases the processing is restricted in the default configuration to Full Disk images in "Mode 6" (with images every 10 minutes), for areas in the image where NWC/GEO-Cloud products could be calculated and the quality flag for the satellite channel used for AMV calculation is zero (optimal) for all pixels. This way, the quality of the AMVs and Trajectories is guaranteed and the problems related to the cooling issue in the GOES-17 ABI imager are avoided, although this also implies that NWC/GEO-HRW output is not available 24 hours per day all days of the year.

With all this, the latest version of NWC/GEO-HRW (v6.2) is able to cover with five different simultaneous geostationary satellites the whole Earth, and AMVs and Trajectories can be calculated simultaneously throughout the whole planet, in general only excepting the moments around the Equinoxes in which GOES-17 data cannot be processed. This fulfills the expected plan to calculate AMVs and Trajectories with geostationary satellites covering all areas of the world with an only AMV algorithm, which is an important milestone for NWC/GEO-HRW algorithm.

With all these elements, the progressive improvements have reduced the limitations this algorithm could previously have. Especially, the presence of geographical areas inside the working region where NWC/GEO-HRW algorithm does not find any AMV vector is now smaller. However, because the presence of humidity patters in the clear air areas where tracers can adequately be defined and tracked is not guaranteed, and because in general clear air AMVs have worse validation statistics, the presence of areas where no AMVs are available and no information can be extracted is still possible. The users should evaluate, which implications this might have when using NWC/GEO-HRW.

The experience had since 2018 with the new generation satellites (Himawari-8/9 and GOES-R), is also very useful for the development of the AMV algorithm for MTG-Imager satellite series, for which the main issues seem to be related to the density and quality of AMVs at low levels.

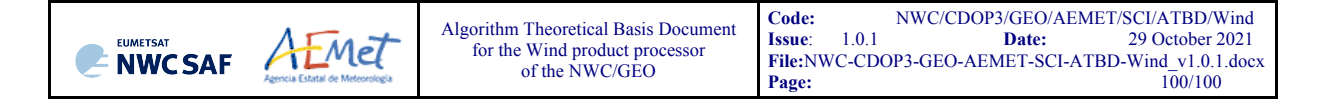

For future work, an effort is needed to reduce the size of the code and the use of memory by NWC/GEO-HRW executable, and to allow the parallelization of the calculation of AMVs and Trajectories (doing calculations for different satellite channels with different processors), to reduce the running time of the executable. Some studies were done on this during the summer of 2018, showing clearly that more work was needed for this.

About the calculated AMVs, the main source of errors is related to inconsistencies between the NWP model used and the true atmosphere. This is especially important:

In the definition of the "tracking area" and in the Quality control, related to inconsistencies in the NWP wind data. On the one hand, tracers may not be found in areas where the displacement is different to the one defined by the forecast. On the other hand, the errors in the NWP forecast winds can cause the AMVs to have a worse forecast QI than the one they should, and because of this some good AMVs might be rejected.

The first problem is solved not using the NWP wind guess (with WIND GUESS  $= 0$ , as implemented in the default configuration). The second problem is solved using the "Quality index without forecast" in the operation of NWC/GEO-HRW (implemented with QI THRESHOLD USEFORECAST = 0), which avoids the influence of the NWP model in the Quality of the AMVs. Another option can be to use the "Common IWWG Quality index", especially when AMV outputs from different algorithms are used, for which the use of this parameter has proved to be useful.

! In the height assignment (in general the main remaining challenge that scientists are currently facing with AMV extraction). If the "HRW Brightness temperature interpolation height assignment" is used, small errors in the temperature profile can cause important errors in the heights assigned to the tracers. Besides, the assumption is taken that the temperature is supposed to diminish constantly with higher levels throughout the atmosphere. Due to this, problems in the level assignment appear when a temperature inversion is present. This problem is solved using the "CCC height assignment method" (the default option), in which the thermal inversion problem is solved by NWC/GEO-CTTH output data.

In any case, the use of the NWP model is considered to be mandatory for the AMV height assignment (directly through the "Brightness temperature interpolation height assignment", or indirectly through the NWC/GEO-CTTH Cloud top pressure output related to "CCC height assignment").

The quality of the height assignment inferred in previous versions of NWC/GEO-HRW without use of NWP data is considered not to be good enough to be used anymore, and so the option to calculate AMVs without NWP data has been eliminated in NWC/GEO-HRW algorithm.

Considering the calculation of Trajectories through the successive tracking of the same tracer in consecutive images, the most important limitation is the persistence in time of the tracers for the definition of the Trajectories. Because of the temporal evolution of the tracers, after one hour only between 30% and 50% of the tracers persist; after three hours only between 5% and 15% of the tracers persist. The persistence is also smaller due to the smaller size of the tracers in the "Detailed scale".

The persistence of the tracers is also different considering different meteorological situations, in which the temporal change of the atmospheric structures is quicker or slower. Considering this, the density of trajectories can be very different in different parts of a same region. This is an element that users should also have into account when using the trajectories calculated by NWC/GEO-HRW.